## **UNIVERSIDAD DE CONCEPCIÓN** FACULTAD DE INGENIERÍA DEPARTAMENTO DE INGENIERÍA ELÉCTRICA

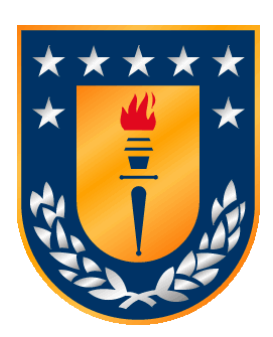

Profesor Supervisor:

**Dr. José R. Espinoza C. Dr. Jaime Rohten**

Informe de Tesis para optar al grado de: **Magíster en Ciencias de la Ingeniería con mención en Ingeniería Eléctrica**

# Inyección de Energía Fotovoltaica mediante Máquinas Sincrónicas Virtuales

Concepción, septiembre de 2023 Miguel Angel Albornoz Figueroa

# Inyección de Energía Fotovoltaica mediante Máquinas Sincrónicas Virtuales

Miguel Angel Albornoz Figueroa

Informe de tesis para optar al grado de:

"Magíster en Ciencias de la Ingeniería con mención en Ingeniería Eléctrica"

septiembre 2023

## **Resumen**

Las metas de descarbonización de matrices energéticas han promovido el aumento de la participación de la energía fotovoltaica en las redes eléctricas alrededor del mundo. La inserción a gran escala de esta fuente de energía está cambiando las condiciones de operación de las redes eléctricas, por una parte se están produciendo problemas de sobretensión debido a la inyección de grandes cantidades de potencia activa cuando la demanda es baja y por otra parte se tienen problemas de frecuencia debido a la perdida de inercia de la red, ya que esta fuente de energía se basa en convertidores estáticos de potencia, los cuales no tienen una inercia inherente como si la tienen las máquinas sincrónicas. Para mitigar los problemas de falta de inercia en los sistemas de generación renovable, en este trabajo se propone implementar una estrategia de máquina sincrónica virtual denominada *synchronverter* en un inversor fotovoltaico con el propósito de proveer las funciones de soporte de frecuencia y voltaje que tienen las máquinas sincrónicas en el inversor fotovoltaico. El principio de funcionamiento de esta estrategia se basa en implementar las ecuaciones que modelan la máquina sincrónica en el microcontrolador del inversor, provocando que, desde el punto de vista de la red, no exista una diferencia notable entre el *inversor* y una máquina sincrónica. Esta propuesta se valida mediante simulaciones en Psim<sup>®</sup> y **pruebas** experimentales en un setup del laboratorio LACCEER de la Universidad del Bío-Bío. En ambos casos queda demostrada la capacidad de proveer las funciones de soporte de voltaje y frecuencia mientras se inyecta energía fotovoltaica, incluyendo el escenario en el que no se dispone de energía solar.

## **Agradecimientos**

Quisiera agradecer a mi familia por el apoyo y aliento que siempre me han dado. También quisiera expresar mi gratitud con los supervisores de este trabajo, el profesor José Espinoza y el profesor Jaime Rohten por su constante apoyo y guía que ha sido imprescindible durante este proceso.

Agradezco a la Agencia Nacional de Investigación y Desarrollo de Chile por el financiamiento de los estudios de postgrado, ANID-Subdirección de Capital Humano/Magíster Nacional/2022 – 22220337.

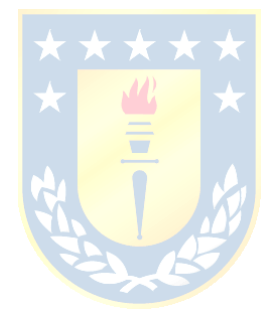

# Tabla de Contenidos

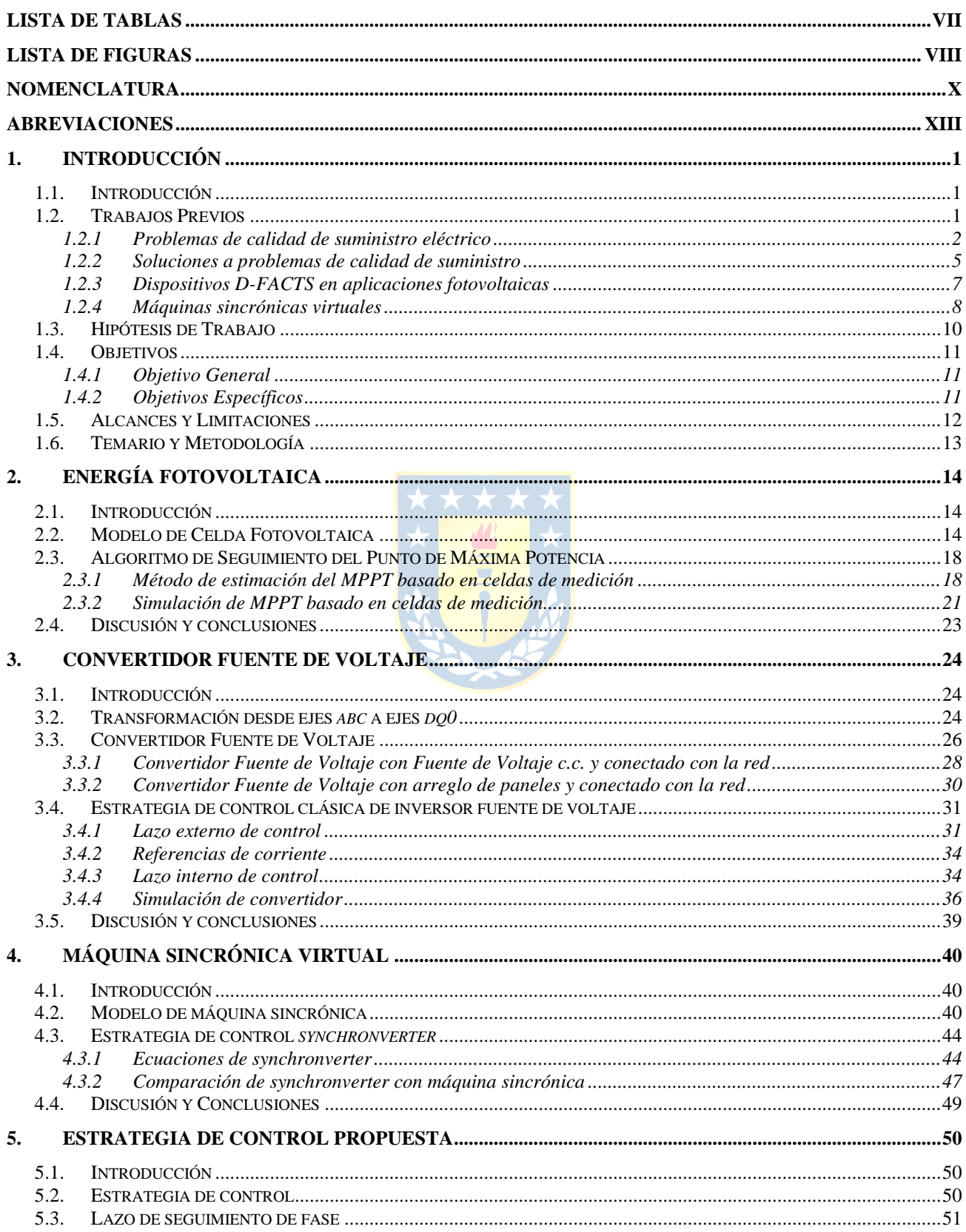

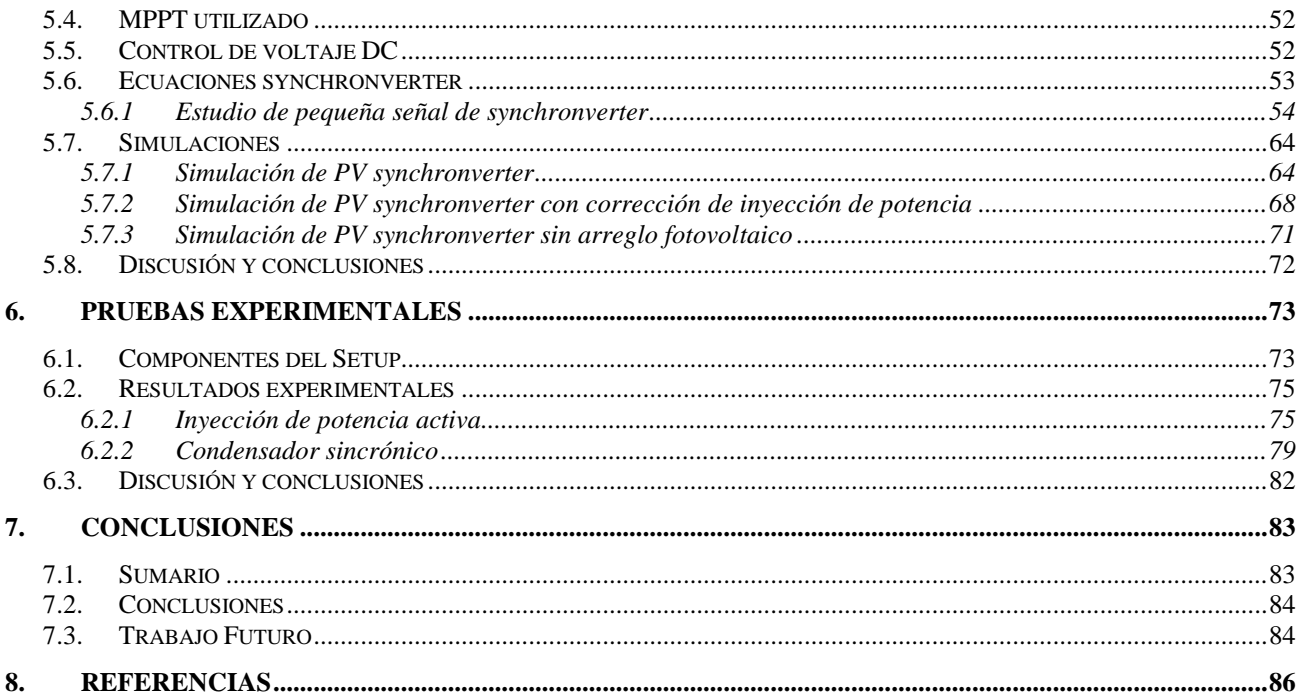

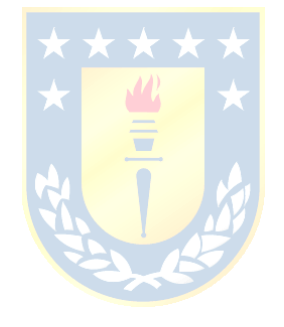

# **Lista de Tablas**

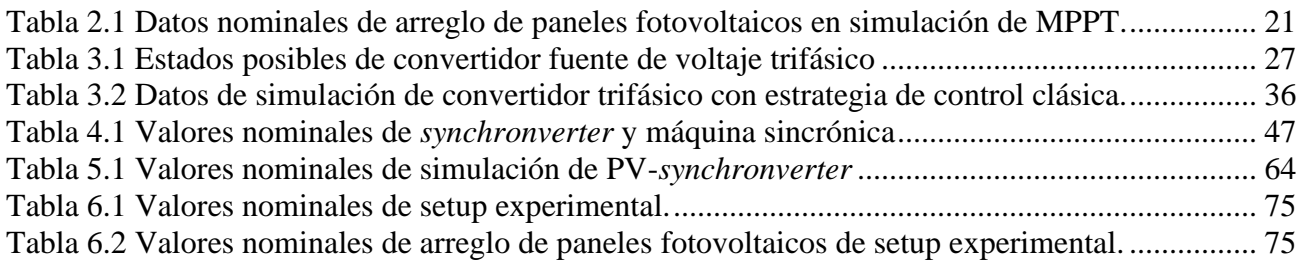

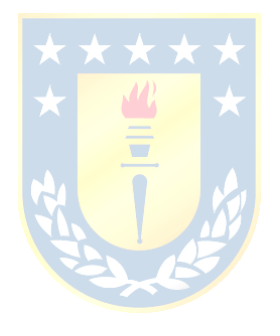

# **Lista de Figuras**

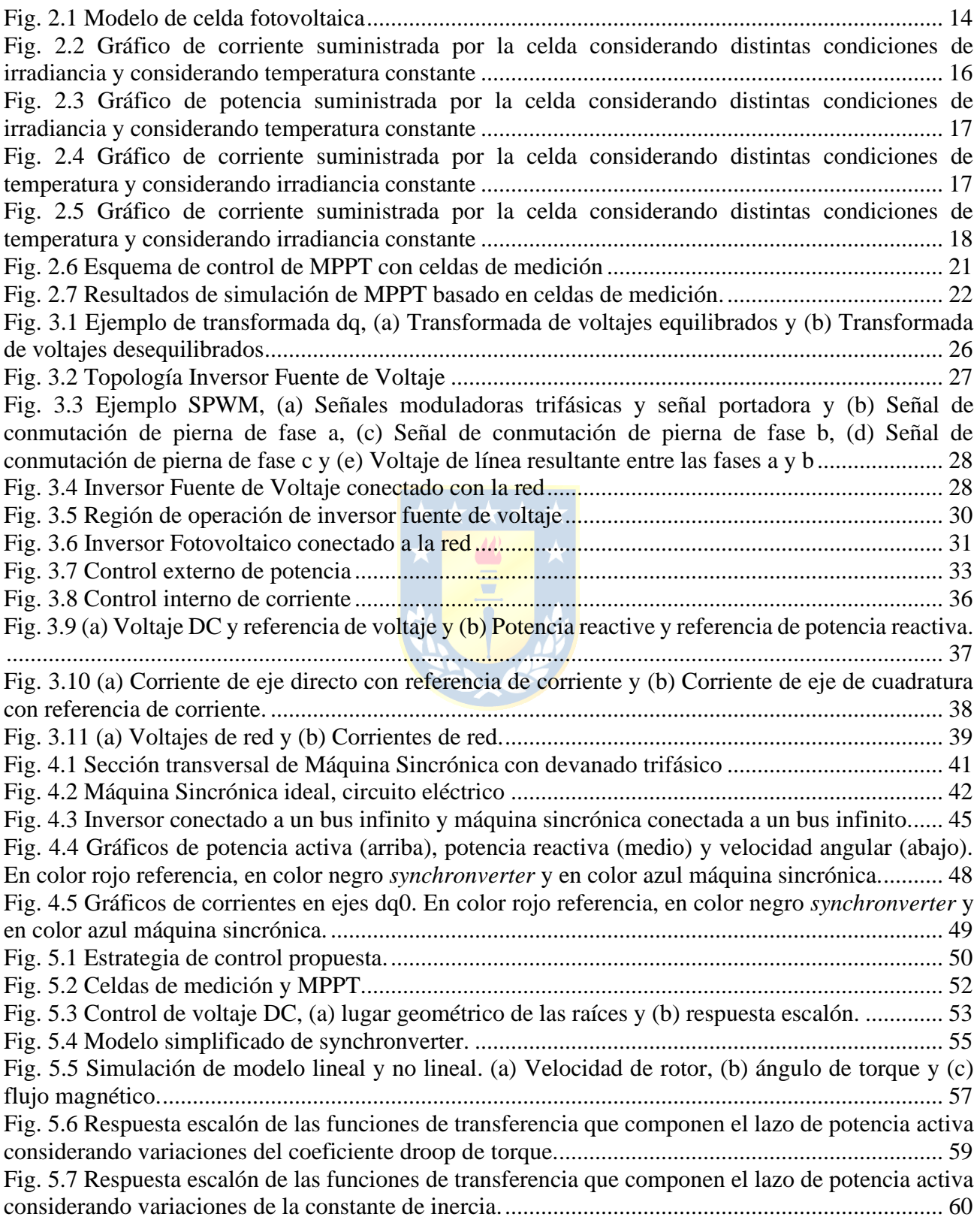

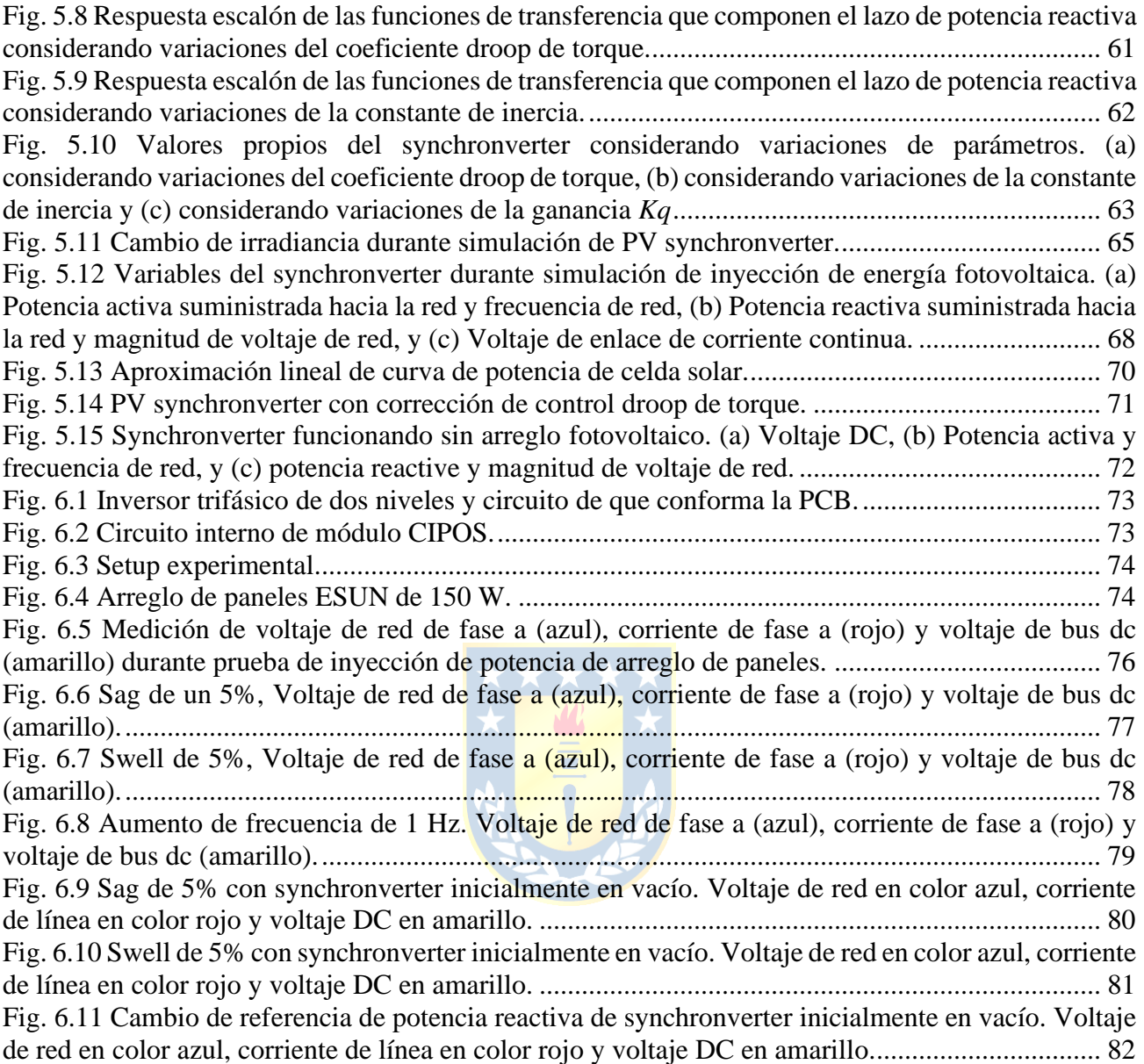

# **Nomenclatura**

## **Matrices**

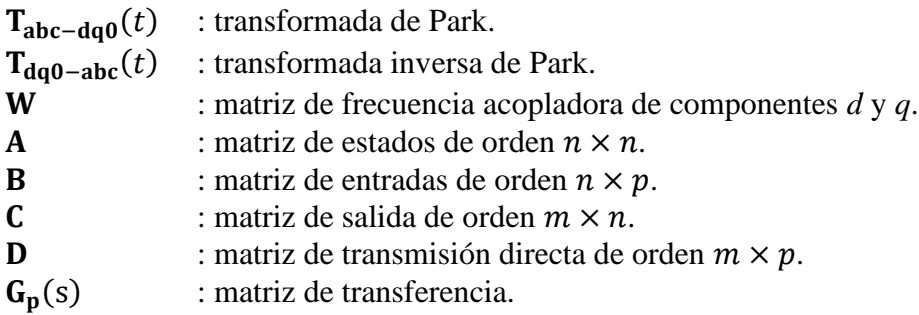

## **Vectores**

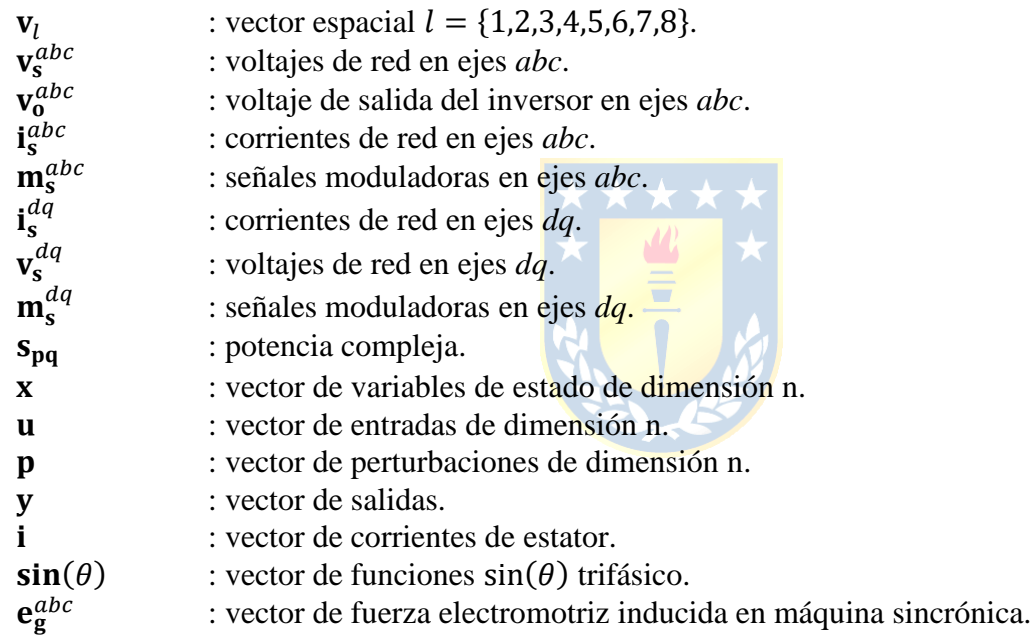

## **Escalares**

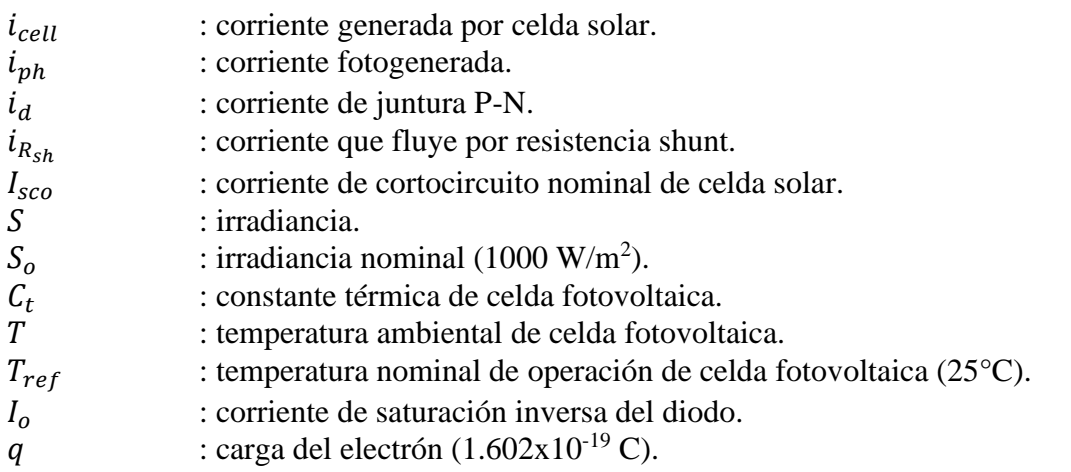

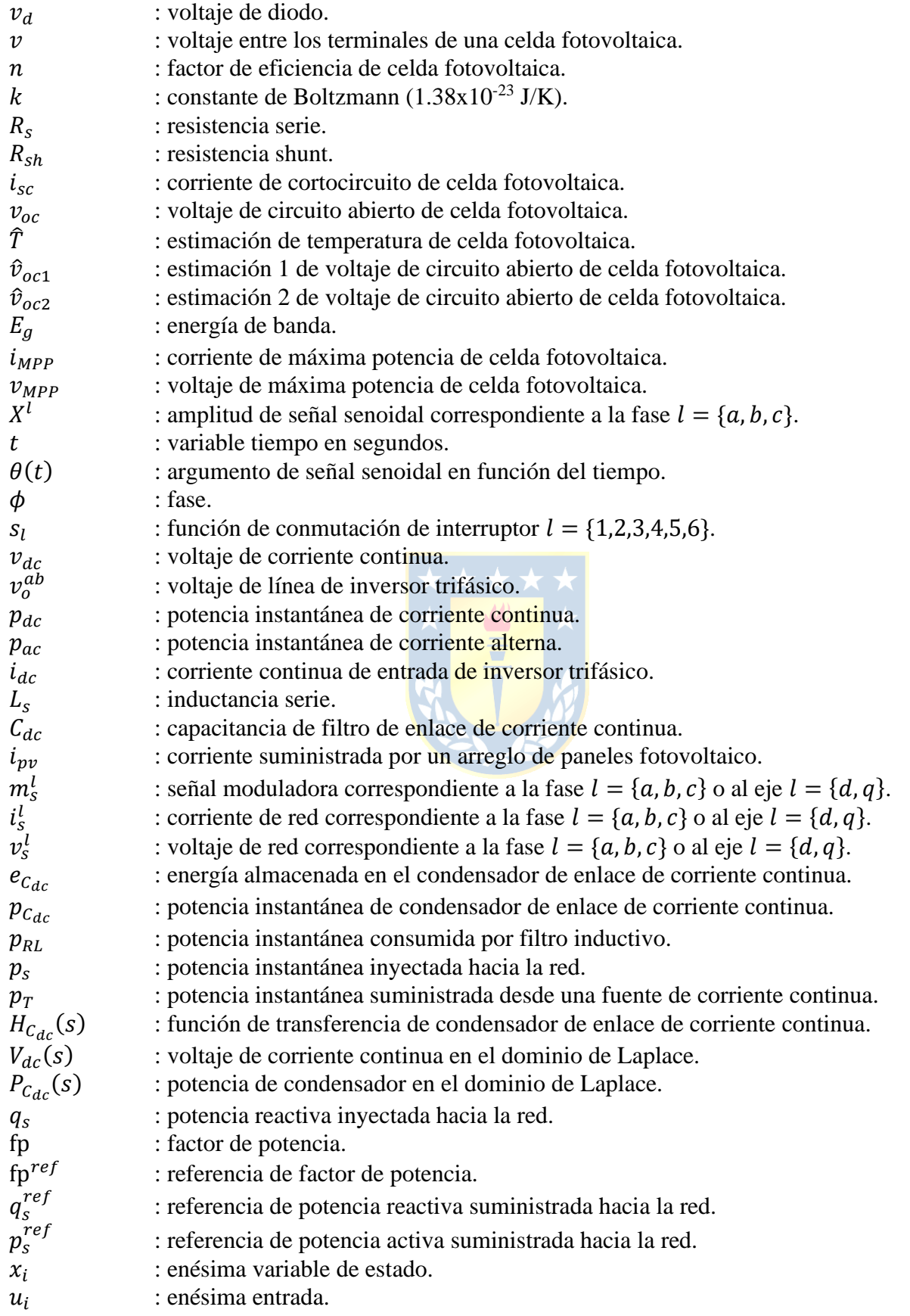

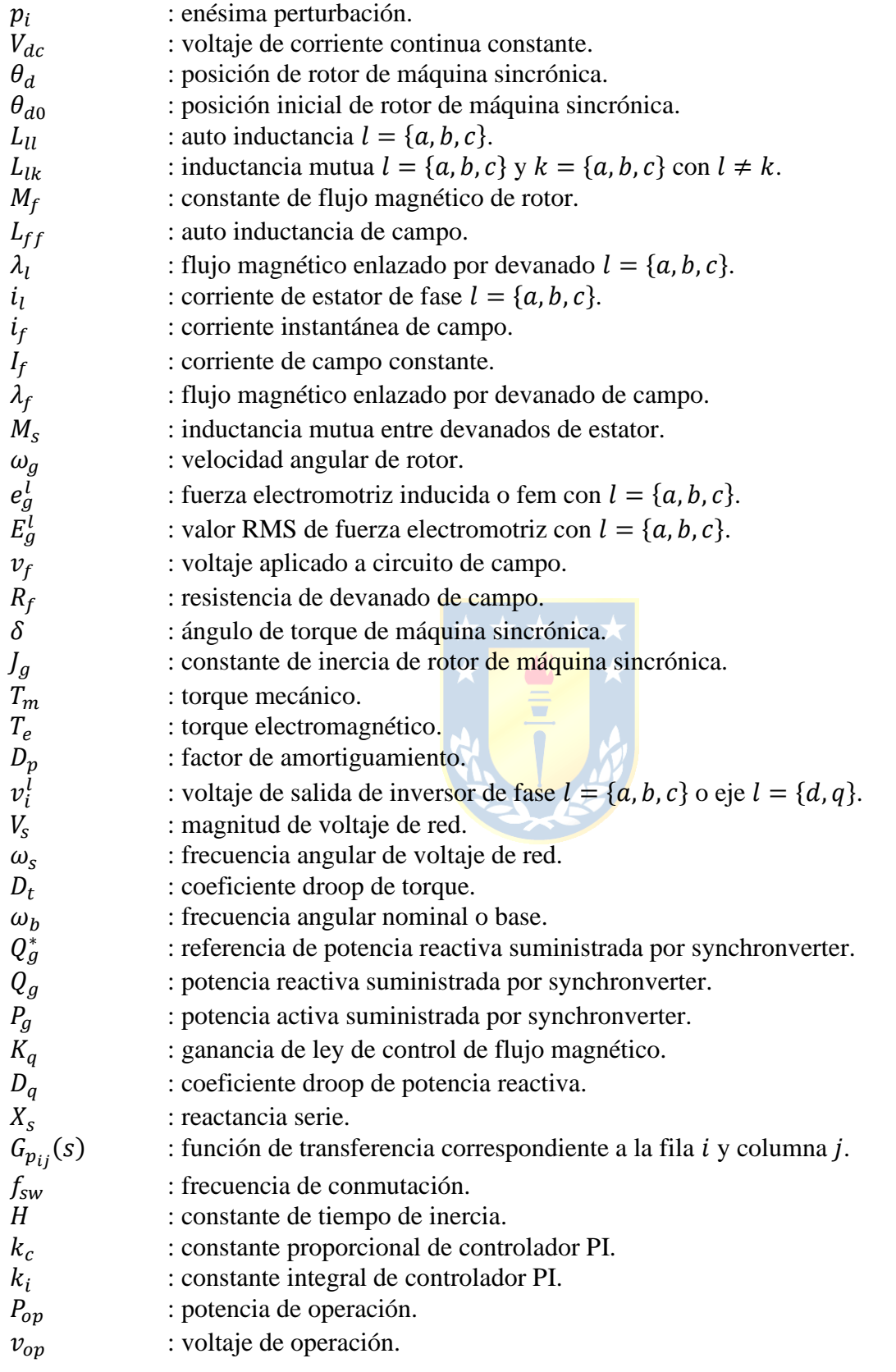

## **Abreviaciones**

## **Mayúsculas**

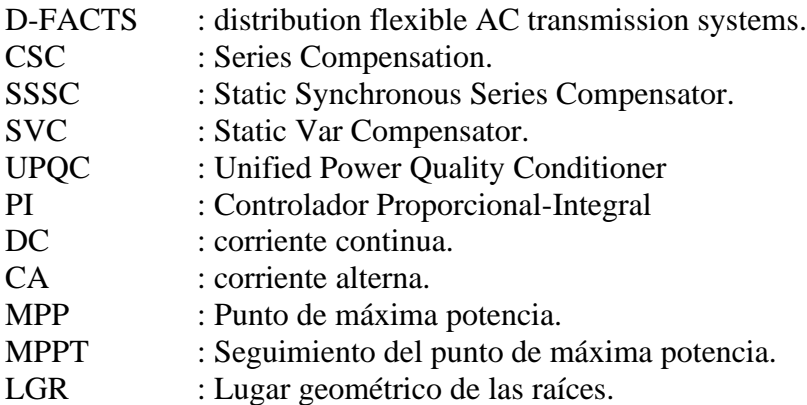

## **Minúsculas**

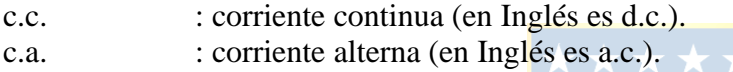

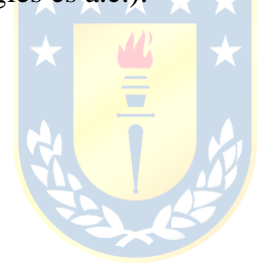

## **1. Introducción**

#### **1.1. Introducción**

La forma común en que se ha generado la energía eléctrica en sistemas eléctricos tradicionales ha sido de forma centralizada y a partir de grandes plantas térmicas o hidráulicas alejadas de centros de consumo, en donde la conversión de energía en este tipo de plantas se realiza utilizando generadores sincrónicos y la energía se transmite de forma unidireccional hacia los centros de consumo mediante sistemas de transmisión y distribución.

Los objetivos de descarbonización de las matrices energéticas que se han propuesto en numerosos sistemas eléctricos alrededor del mundo han motivado el desarrollo e implementación de las energías renovables no convencionales como sustituto de las fuentes de generación tradicionales. La participación de este tipo de energías está cambiando las condiciones de operación de los sistemas eléctricos, provocando nuevos problemas de calidad de suministro y mal funcionamiento de técnicas \* \* \* \* \* de mitigación tradicionales.

La energía solar fotovoltaica es una de las energías renovables más populares, y una de sus características es que es posible generarla de forma distribuida mediante pequeños generadores en sistemas de distribución y microrredes. En sistemas eléctricos que tienen una alta participación de energía fotovoltaica se ha observado un aumento en los problemas de calidad debido a las características propias de esta fuente de energía como, por ejemplo, su naturaleza intermitente y diurna. Debido a esto es que es necesario desarrollar nuevas tecnologías que permitan suministrar energía fotovoltaica hacia la red minimizando el impacto en la calidad del suministro eléctrico.

#### **1.2. Trabajos Previos**

En los últimos tiempos, ha aumentado el número de proyectos de generación de energías renovables alrededor del mundo debido a los objetivos de descarbonización de matrices energéticas que se han propuesto a los sistemas eléctricos del mundo mediante políticas de estado [1] como, por ejemplo, "Energía 2050" en Chile [2]. Entre las energías más populares se encuentra la energía fotovoltaica, la cual es posible de generar de forma distribuida o de forma centralizada debido a la modularidad de esta tecnología. A medida que ha avanzado el tiempo, los proyectos de generación residenciales se vuelven cada vez más comunes, como es el caso de Australia en donde gran parte de la generación proviene de fuentes fotovoltaicas distribuidas [3, 4], lo cual conlleva a que las redes eléctricas funcionen en un entorno de operación distinto al cual fueron diseñadas.

Las redes eléctricas de distribución tradicionales tienen como características, estar diseñadas para que se produzcan flujos de potencia unidireccionales que van desde una fuente de generación centralizada hacia las cargas, ser naturalmente desequilibradas debido a que la mayoría de las cargas son del tipo monofásico, presentar un perfil de demanda que se caracteriza por tener demanda máxima en horarios de mañana y en la tarde, presentar distorsión armónica y tener una alta componente resistiva en las líneas que hace imposible despreciarlas en análisis de flujos de carga [5, 6, 7, 8]. Sumado a lo anterior, la penetración de la energía fotovoltaica distribuida está generando un nuevo entorno de operación, en donde la generación se realiza cerca de las cargas mediante convertidores estáticos de potencia.

#### *1.2.1 Problemas de calidad de suministro eléctrico*

Existen distintos trabajos que han recopilado información acerca de los problemas de calidad de suministro eléctrico que existe en las redes eléctricas, tanto de distribución como de transmisión, cuando se tiene una elevada participación de energías renovables. Algunos de los trabajos más destacables en este aspecto son los siguientes:

➢ J. Hu, Z. Li, J. Zhu y J. M. Guerrero, «Voltage Stabilization: A Critical Step Toward High Photovoltaic Penetration,» *IEEE Industrial Electronics Magazine,* vol. 13, nº 2, pp. 17-30, 2019. [5]

En este artículo se comenta acerca de los desafíos que conlleva la integración de la energía fotovoltaica en sistemas de distribución en cuanto a la capacidad de la red de estabilizar el voltaje en distintos puntos de la red. Uno de los problemas más grandes que se tiene en redes de distribución con una elevada generación fotovoltaica distribuida es que existe el problema de sobre tensión en horarios de alta irradiancia y bajo consumo. Entre las razones que explican este problema se tiene, por una parte, la resistencia no despreciable de los conductores de las líneas que dificultan el desacoplamiento entre potencia activa y reactiva a la hora de controlar frecuencia y magnitud de voltaje, ya que la generación fotovoltaica, ósea de potencia activa, producirá un aumento en los niveles de tensión en la red. Entre las posibles soluciones que se destacan están: a) el control de potencia reactiva de inversores, lo cual implica que los generadores fotovoltaicos funcionen como dispositivos FACTS permitiendo realizar distintos tipos de compensación, aunque el lado negativo es que implica costo económico más elevado, b) reducción de la generación fotovoltaica, es una forma sencilla de superar este problema y consiste en simplemente reducir la generación cuando se detectan problemas de

sobretensión aunque la desventaja es la reducción de las utilidades debido a una menor generación, c) sistemas de almacenamiento de energía ya que esta tecnología permite igualar demanda y generación, y d) gestión inteligente de generación y de cargas ya que permite minimizar las pérdidas de energía pero es difícil de implementar debido a la complejidad de los algoritmos de control necesarios para gestionar una red de distribución de forma autónoma.

➢ O. Gandhi, D. S. Kumar, C. D. Rodríguez-Gallegos y D. Srinivasan, «Review of power system impacts at high PV penetration Part I: Factors limiting PV penetration,» *Solar Energy,* vol. 210, pp. 181-201, 2020. [6]

En este trabajo se hace una revisión de los impactos que ocasiona el aumento de las instalaciones fotovoltaicas en las redes eléctricas. Se menciona que las características de la energía fotovoltaica que la hacen ser un desafío en términos de integración a la red son: a) su naturaleza distribuida, lo cual implica que no es controlable cuando es implementada en pequeña escala por el operador de la red, b) diurna, ya que el recurso solar solo está disponible de día, c) dependiente de convertidores estáticos a diferencia de fuentes tradicionales que utilizan máquinas sincrónicas. Esto implica que este tipo de fuente de generación no tiene energía cinética ni inercia de forma inherente por lo que deteriora la estabilidad de frecuencia y ángulo de rotor del sistema, y por último d) es intermitente, ya que es susceptible a factores climáticos. A raíz de estas características se producen distintos tipos de problemas de calidad de suministro, en donde se destacan los problemas de voltaje y frecuencia. Respecto al primero, esto se refleja en fluctuaciones de voltaje debido a la intermitencia, desequilibrios de voltaje en redes de distribución debido a la generación monofásica y magnitud de voltaje debido a sobre generación en horarios de alta irradiancia. Respecto a los problemas de frecuencia, estos se reflejan en abruptos cambios de frecuencia ante perturbaciones en la red, lo cual se debe a la pérdida de inercia de la red, lo cual también implica un deteriora miento de la estabilidad de ángulo de rotor. Estos problemas se ven incrementados en redes pequeñas o microrredes. También se mencionan problemas de armónicos debido a la utilización de convertidores estáticos y problemas de protecciones.

➢ S. M. Ismael, S. H. Abdel Aleem, A. Y. Abdelaziz y A. F. Zobaa, «State-of-the-art of hosting capacity in modern power systems with distributed generation,» *Renewable Energy,* vol. 130, pp. 1002-1020, 2019. [9]

Este trabajo realizó un estudio de *Hosting Capacity* (HC) que consiste en determinar la capacidad máxima de penetración de energías renovables que permiten los sistemas eléctricos sin sufrir de problemas de calidad de suministro. El HC es posible de calcular para problemas de sobre tensión, sobrecarga y problemas de protecciones eléctricas y se determinó que los problemas de sobre tensión son el problema más crítico a la hora de incrementar el HC y así permitir el aumento de fuentes de generación renovables distribuidas. Entre las posibles soluciones que permiten aumentar el HC se mencionan a) reducción de generación, b) control de potencia reactiva, c) reconfiguración de conductores y d) almacenamiento de energía.

➢ L. Wang, R. Yan y T. Kumar Saha, «Voltage regulation challenges with unbalanced PV integration in low voltage distribution systems and the corresponding solution,» *Applied Energy,*  vol. 256, p. 113927, 2019. [10]

En este trabajo se realiza un estudio en un sistema eléctrico de distribución acerca de los desafíos en cuanto a regulación de tensión cuando se tiene generación fotovoltaica distribuida de forma desequilibrada entre fases. Se analiza un sistema de distribución real utilizando la plataforma de simulación Matlab-OpenDSS<sup>®</sup> y se obtienen mediciones de magnitud de voltaje para el sistema funcionando con generación distribuida y aplicando técnicas de mitigación tradicionales (factor de potencia en atraso fijo en inversores), lo cual demuestra ser insuficiente a la hora de mitigar la sobre tensión en las tres fases. Luego, se realiza el mismo estudio, pero utilizando la propuesta de los autores que consiste en utilizar reglas de control de potencia reactiva centralmente programadas, lo cual permite mayor flexibilidad a la hora de compensar la magnitud de voltaje. Este trabajo destaca que los métodos de compensación de potencia reactiva que no consideran coordinación entre las distintas fases pueden convertirse en una solución menos eficiente e incluso contraproducente.

En distintos trabajos se ha hecho una revisión de los problemas de calidad que afectan a los sistemas de distribución debido a la generación fotovoltaica distribuida y se suele reportar que existen problemas de desviación de niveles de tensión, flujos de potencia reversibles, fluctuaciones de voltaje, desequilibrios de tensión, fluctuaciones de potencia reactiva, incremento de distorsión armónica, mal funcionamiento de equipos de mitigación de problemas de calidad tradicionales e incremento de pérdidas en las líneas [4, 5, 6, 7, 8, 10].

#### *1.2.2 Soluciones a problemas de calidad de suministro*

Respecto a los problemas de calidad de suministro, existen distintas técnicas que se han empleado para realizar compensación, tanto de magnitud de voltaje, como de potencia reactiva y armónicos. En la literatura se ha hecho la diferencia entre soluciones del tipo tradicionales y soluciones emergentes. Las primeras consisten en utilizar bancos de capacitores para elevar la magnitud de voltaje o bancos de reactores para disminuir la magnitud de voltaje, utilizar transformadores con cambiadores de tomas, utilizar reguladores de tensión y recableado de líneas [5, 7, 11, 12, 13]. Las técnicas mencionadas anteriormente presentan distintas desventajas como, por ejemplo, los bancos de capacitores solo pueden suministrar una capacidad fija de potencia reactiva que es dependiente de la magnitud de voltaje del punto de conexión. Para sobre llevar este problema es posible utilizar capacitores de capacitancia controlable pero aun así la compensación no es precisa. Respecto a los cambiadores de tomas tienen la desventaja de que se aplica lejos de donde realmente se necesita la regulación de tensión, ya que las redes de distribución normalmente son del tipo radial. Los reguladores de tensión, de acuerdo con las referencias mencionadas, son caros y no consiguen una compensación efectiva y por último el recableado de líneas parece ser una solución efectiva debido a que se puede disminuir la componente resistiva de las líneas, pero implica una elevada inversión a la hora de implementar. Sumado a esto, la aparición de la generación fotovoltaica distribuida cambia las condiciones de operación de la red por lo cual las técnicas mencionadas pierden efectividad, por ejemplo, una fluctuación de voltaje ocasionada por los generadores fotovoltaicos puede activar algún esquema de compensación tradicional cuando realmente no es necesario ya que la fluctuación duró solo unos segundos.

A partir de las limitaciones que presentan las técnicas tradicionales, es que se han propuesto nuevas tecnologías para realizar compensación de forma efectiva. De acuerdo con [5], las técnicas se pueden distinguir desde dos enfoques. Uno de estos enfoques son los que pueden ser implementados por el operador de la red, lo cual incluye las técnicas tradicionales y dispositivos FACTS. El segundo enfoque son las técnicas que se pueden implementar por los usuarios de la red eléctrica, en donde se destacan las técnicas de reducción de la generación fotovoltaica, implementación de control de potencia reactiva en convertidores estáticos, sistemas de almacenamiento de energía y gestión inteligente de cargas.

➢ D. S. Kumar, O. Gandhi, C. D. Rodríguez-Gallegos y D. Srinivasan, «Review of power system impacts at high PV penetration Part II: Potential solutions and the way forward,» *Solar Energy,*  vol. 210, pp. 202-221, 2020. [11]

En este trabajo se realiza una revisión de las técnicas de mitigación que se pueden utilizar para compensar los problemas de calidad de suministro que presentan los sistemas eléctricos que tienen una elevada penetración de energía fotovoltaica [6]. Dentro de los problemas asociadas a la generación fotovoltaica que se destacan están los problemas de sobre tensión, el cual puede ser solucionado mediante la implementación de transformadores de estado sólido y dispositivos DFACTS por parte del operador de la red, ya que estos dispositivos permiten mayor flexibilidad al momento de realizar compensación. También se menciona que por parte de los consumidores se puede aplicar la reducción de generación, implementar control de potencia reactiva y utilizar sistemas de almacenamiento de energía, aunque se destaca la necesidad de utilizar múltiples soluciones ya que la alta resistividad de las líneas en sistemas de distribución dificulta la labor de compensación.

➢ S. Gasperic y R. Mihalic, «Estimation of the efficiency of FACTS devices for voltage-stability,» *Renewable and Sustainable Energy Reviews,* vol. 105, pp. 144-156, 2019. [14]

En este trabajo se realiza una comparación de la efectividad de los dispositivos FACTS (*flexible AC Transmission Systems)* en cuanto a compensación de voltaje. Debido a la penetración de las energías renovables en las redes eléctricas y los problemas de estabilidad de voltaje que conlleva, es que los autores proponen la utilización de tecnologías FACTS en convertidores de energías renovables, por lo tanto, realizan un estudio acerca de la efectividad para realizar compensación de voltaje de los dispositivos CSC (*Controlled Series Compensation*), SSSC (*Static Synchronous Series Compensator*), SVC (*Static Var Compensator*) y STATCOM mediante el cálculo de las áreas de las curvas de potencia-voltaje de líneas de transmisión considerando los dispositivos mencionados anteriormente. Del trabajo se concluye que el dispositivo STATCOM es el que puede lograr un mayor desempeño en comparación a las demás tecnologías mencionadas, ya que es el dispositivo que permite aumentar el área de la región de operación de la curva PV de una línea de transmisión. También se señala que se debe estudiar la efectividad del dispositivo UPQC (*Unified Power Quality Conditioner*).

#### *1.2.3 Dispositivos D-FACTS en aplicaciones fotovoltaicas*

Los dispositivos FACTS (*flexible AC transmisión system*) o D-FACTS (su equivalente para sistemas de distribución) son una tecnología que consiste en utilizar distintas topologías de convertidores estáticos para realizar compensación de potencia reactiva, voltaje o armónicos [14]. De acuerdo con [11], esta tecnología es una de las más efectivas a la hora de realizar compensación en sistemas eléctricos de transmisión o distribución.

➢ R. K. Varma y E. M. Siavashi, «PV-STATCOM: A New Smart Inverter for Voltage Control in Distribution Systems,» *IEEE Transactions on Sustainable Energy,* vol. 9, nº 4, pp. 1681-1691, 2018. [15]

En este trabajo se propone utilizar una granja solar como STATCOM. A partir de lo anterior, es que los autores denominan esta tecnología como PV-STATCOM. La motivación de esta propuesta se debe a la similitud entre la topología del convertidor fuente de voltaje de un generador fotovoltaico con un STATCOM, lo cual permite aprovechar el convertidor para realizar ambas funciones. En la práctica, esto consistió en implementar una estrategia de control dinámico de voltaje, la cual tiene como prioridad mantener el voltaje del punto común de acoplamiento dentro de los límites permitidos por la normativa eléctrica local. A partir de las mediciones de voltaje es que el control es capaz de tomar la decisión de funcionar en un modo de operación específico. Los modos de operación son: a) modo totalmente generación fotovoltaica, b) modo parcialmente STATCOM y c) modo totalmente STATCOM. Para validar la propuesta se realizaron simulación y pruebas experimentales, en donde se estudió el desempeño del control en condiciones de generación solar mientras se aplicaban impactos de carga en el punto común de acoplamiento con el objetivo de perturbar el voltaje de este punto. El esquema de control propuesto logra compensar el voltaje de forma efectiva pero el inconveniente es la necesidad de reducir la inyección de energía fotovoltaica para elevar la capacidad de inyección de potencia reactiva.

De forma similar a [15], en [16] y [17] se propuso utilizar el esquema de control PV-STATCOM para realizar inyección de energía fotovoltaica y ante perturbaciones en la red, estabilizar una carga crítica que consistió en un motor de inducción. El experimento consistió aplicar impactos de carga en el punto común de acoplamiento de una granja solar hasta que las variaciones de voltaje en este punto desestabilizaran el motor de inducción. Luego, se repitió el experimento, pero considerando la estrategia PV-STATCOM, lo cual logró mantener el voltaje del punto común de acoplamiento dentro de los límites que permite la normativa en todo instante de tiempo y, por lo tanto, mantener

funcionando el motor de forma estable. Estos trabajos destacan la oportunidad que presentan los PV-STATCOM como solución alternativa para mitigar problemas de voltaje y también como fuentes de nuevos ingresos para los productores de energía solar ya que se puede vender el servicio de soporte de red.

#### *1.2.4 Máquinas sincrónicas virtuales*

Las máquinas sincrónicas virtuales (VSM) son un conjunto de estrategias de control de convertidores estáticos que se basan en implementar las dinámicas de una máquina sincrónica real en el control del convertidor. Esta implementación puede ser de forma parcial o detallada, lo cual depende del tipo de estrategia que se considere y las características que se deseen implementar.

➢ G. Weiss y Q.-C. Zhong, «Synchronverters: Inverters That Mimic Synchronous Generators,» *IEEE Transactions on Industrial Electronics,* vol. 58, nº 4, pp. 1259-1267, 2011. [18]

En este trabajo se presenta un tipo de estrategia de máquina sincrónica virtual que los autores denominan *synchronverter*. Esta estrategia de control es capaz de imitar el comportamiento de una máquina sincrónica en un inversor mediante la utilización de un modelo de máquina sincrónica de cuarto de orden, el cual considera una máquina de rotor cilíndrico y un par de polos, sin devanados de amortiguamiento y sin saturación magnética ni pérdidas por histéresis ni corrientes parásitas. Además, el modelo es está representado en ejes estacionarios *abc* y se incluye un esquema de control de potencia reactiva que es capaz de regular la magnitud de voltaje en el punto común de acoplamiento. La propuesta es validada mediante simulaciones y de forma experimental utilizando un inversor alimentado por una batería y conectado hacia la red mediante un filtro LC y un transformador. Los resultados muestran que efectivamente es posible imitar el comportamiento de una máquina sincrónica.

➢ S. Dong y Y. C. Chen, «Adjusting Synchronverter Dynamic Response Speed via Damping Correction Loop,» *IEEE Transactions on Energy Conversion,* vol. 32, nº 2, pp. 608-619, 2017. [19]

La estrategia synchronverter tiene como inconveniente la poca capacidad de ajustar la respuesta dinámica del dispositivo sin alterar la respuesta en estado estacionario. Esto se debe a la restricción que existe en la elección de parámetros, ya que los coeficientes droop dependen de la normativa eléctrica local. En este trabajo se presenta una mejora de la respuesta dinámica del synchronverter, la cual consiste en añadir un lazo de corrección de amortiguamiento lo cual permite ajustar la respuesta dinámica del synchronverter sin ajustar la respuesta en estado estacionario. La

propuesta lograr satisfactoriamente modificar la respuesta dinámica, lo cual queda comprobado mediante simulaciones y un análisis de pequeña señal.

➢ Busada, Claudio A., Sebastian Gomez Jorge, and Jorge A. Solsona. "Feedback Linearization of a Grid-Tied Synchronverter." *IEEE Transactions on Industrial Electronics* 70.1 (2022): 147-154. [20]

La estrategia de control *synchronverter* presentada en [18] considera un modelo de máquina sincrónica de cuarto orden, el cual puede aumentar a quinto orden si se considera algún esquema de control de flujo magnético de la máquina. Esta estrategia permite proveer inercia, amortiguamiento, control de caída de tensión y frecuencia, etc. Pero presenta algunos inconvenientes como, 1) las ecuaciones se trabajan con variables sinusoidales y 2) que sus lazos de potencia activa y reactiva están acoplados y no existe un margen considerable para ajustar los parámetros del control y por ende del desempeño del dispositivo en régimen transitorio sin afectar el comportamiento en estado estacionario. En [20] demuestran que es posible mejorar algunos aspectos de esta estrategia de control utilizando un control en ejes rotatorios que permite trabajar con señales continuas en vez de señales sinusoidales, lo cual permite disminuir la cantidad de variables asociadas a la estrategia *synchronverter* y desacoplar los lazos de potencia activa y reactiva mediante una linealización vía retroalimentación. Los resultados experimentales demuestran la capacidad de la estrategia de control *synchronverter* de hacer funcionar un inversor como máquina sincrónica virtual incluyendo las mejoras anteriormente descritas.

## **1.3. Hipótesis de Trabajo**

La utilización de una estrategia de control de máquina sincrónica virtual en un inversor fotovoltaico permite mitigar problemas de calidad de suministro mientras se suministra energía fotovoltaica hacia la red mediante la adaptación de la operación del inversor ante los problemas de suministro eléctrico que presenta la red.

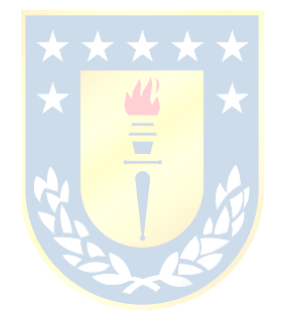

## **1.4. Objetivos**

## *1.4.1 Objetivo General*

Mitigar problemas de calidad de suministro e inyectar energía solar fotovoltaica mediante un dispositivo STATCOM utilizando una estrategia de control basada en máquinas sincrónicas virtuales.

## *1.4.2 Objetivos Específicos*

- Obtener el modelo matemático de un convertidor estático tipo fuente de voltaje.
- Determinar la región de operación del convertidor estático.
- Desarrollar la estrategia de control basada en máquinas sincrónicas virtuales.
- Implementar la estrategia de control en el dispositivo, considerando problemas de calidad de suministro.
- Comparar el desempeño del sistema propuesto con técnicas de control tradicionales.

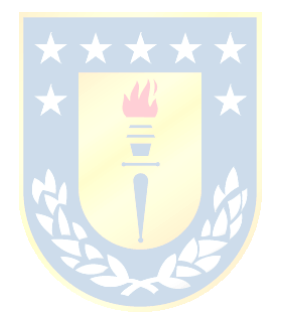

## **1.5. Alcances y Limitaciones**

- Los interruptores y componentes se consideran ideales en la modelación del sistema.
- La estrategia de control implementada depende de un PLL. La auto sincronización del dispositivo está fuera del alcance de este trabajo.
- El synchronverter se considera conectado a un bus infinito, el cual presenta variaciones de magnitud de voltaje y frecuencia.
- Se considera un inversor trifásico y sin desequilibrios entre fases de la red.
- La propuesta está acotada para sistemas trifásicos

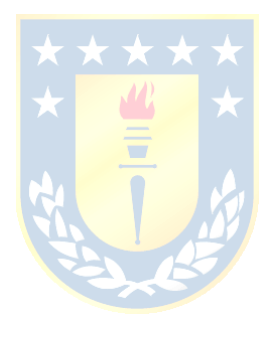

#### **1.6. Temario y Metodología**

En el capítulo 2 trata sobre energía fotovoltaica, específicamente está acotado a presentar el modelo de celda y el algoritmo de seguimiento del punto de máxima potencia utilizado en este proyecto. El capítulo 3 cubre la teoría del convertidor trifásico de dos niveles, considerando una estrategia de control clásica. El capítulo 4 presenta la estrategia de máquina sincrónica virtual denominada *synchronverter* y se compara con una máquina sincrónica. En el capítulo 5 se presenta la estrategia de control propuesta en este proyecto y también se presenta simulaciones. En el capítulo 6 se presentan los resultados experimentales de la implementación en el setup experimental y se finaliza con el capítulo de las conclusiones y trabajos futuros.

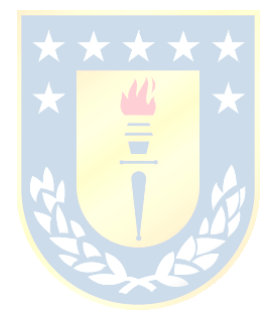

## **2. Energía Fotovoltaica**

### **2.1. Introducción**

Las metas de descarbonización que se han propuesto los países han motivado el desarrollo y participación de las energías renovables en las matrices energéticas. La energía fotovoltaica es una de las energías renovables no convencionales más populares debido a la disponibilidad del recurso solar y modularidad de esta tecnología. La inyección de energía fotovoltaica en la red eléctrica requiere de un control de potencia preciso, por lo que, en este capítulo se hace una revisión del modelo de las celdas y paneles fotovoltaicos y de algunos algoritmos de seguimiento del punto de máxima potencia.

### **2.2. Modelo de Celda Fotovoltaica**

Uno de los modelos más utilizados para celdas fotovoltaicas es el modelo de un diodo [21]. Este modelo se muestra en la [Fig. 2.1](#page-26-0) y consiste en una fuente de corriente que modela la corriente fotogenerada, un diodo en antiparalelo que modela la juntura PN de la celda y dos resistencias, una en paralelo y una en serie, las cuales modelan las pérdidas de la celda.

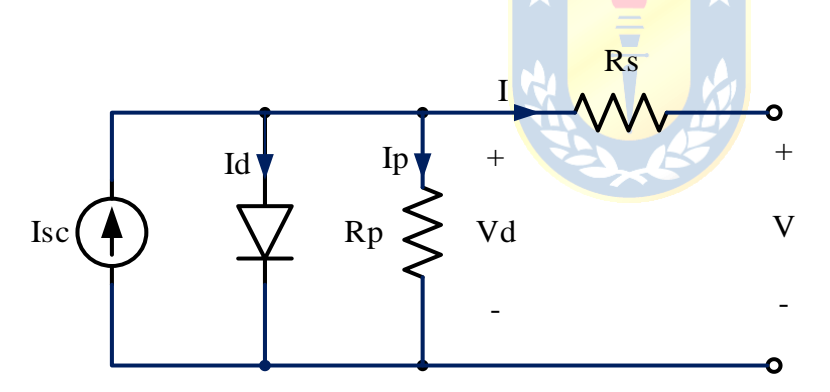

**Fig. 2.1 Modelo de celda fotovoltaica**

<span id="page-26-0"></span>La corriente suministrada por la celda fotovoltaica depende principalmente de dos variables climáticas, una de estas es la irradiancia y la otra es la temperatura.

Las leyes de Kirchhoff aplicadas al circuito de la [Fig. 2.1](#page-26-0) permiten obtener el modelo matemático de la celda solar, por lo que se tiene:

<span id="page-26-1"></span>
$$
i_{cell} = i_{ph} - i_d - i_{sh} \tag{2.1}
$$

Donde:

 $i_{cell}$  : es la corriente generada por la celda,

 $i_{nh}$  : es la corriente fotogenerada,

 $i_d$ : es la corriente que fluye a través del diodo en antiparalelo, e

 $i_{sh}$  : es la corriente que fluye por la resistencia en paralelo.

Naturalmente, la potencia suministrada por la celda, y por ende la corriente fotogenerada depende de las condiciones climáticas, principalmente la irradiancia y temperatura. Dicho esto, la corriente fotogenerada está dada por la siguiente expresión:

<span id="page-27-0"></span>
$$
i_{ph} = I_{sco} \frac{S}{S_o} + C_t (T - T_{ref})
$$
\n(2.2)

Donde:

- $I_{\rm sca}$  : corriente de cortocircuito nominal,
- S : irradiancia en  $W/m^2$ ,

 $S_o$  : irradiancia nominal (1000 W/m<sup>2</sup>),

- $C_{t}$ : constante térmica de la celda,
- : temperatura ambiental, y

 $T_{ref}$  : temperatura nominal de operación (25°C).

## Por el otro lado, la corriente que fluye por el diodo se obtiene de la siguiente ecuación:

$$
i_d = I_o \left( \frac{q \nu_d}{e^{nkT}} - 1 \right) \tag{2.3}
$$

Donde:

- : corriente de saturación inversa del diodo,
- q : carga del electrón (1.602 × 10<sup>-19</sup> C),
- $v_d$  : voltaje del diodo,
- : factor de eficiencia de la celda,
- k : constante de Boltzmann (1.38 × 10<sup>-23</sup> J/K), y
- : temperatura en Kelvin.

Cabe mencionar que  $v_d$  es la tensión en terminales del diodo, por lo tanto, no es la misma tensión que en los terminales de la celda. La expresión que permite determinar está tensión es:

<span id="page-27-1"></span>
$$
v_d = v_{cell} + R_s i_{cell} \tag{2.4}
$$

Luego, la corriente  $i_{sh}$  se obtiene mediante la ley de Ohm:

$$
i_{sh} = \frac{v_d}{R_{sh}} = \frac{v_{cell} + R_s i_{cell}}{R_{sh}}
$$
\n(2.5)

Reemplazando las ecuaciones [\(2.2\)-](#page-27-0)[\(2.5\)](#page-27-1) en la ecuación [\(2.1\),](#page-26-1) la corriente que suministra la celda queda determinada por la siguiente expresión:

<span id="page-28-1"></span>
$$
i_{cell} = I_{sco} \frac{S}{S_o} + C_t (T - T_{ref}) - I_o \left(e^{\frac{q(v_{cell} + R_s i_{cell})}{nkT}} - 1\right) - \left(\frac{v_{cell} + R_s i_{cell}}{R_{sh}}\right)
$$
(2.6)

La ecuación [\(2.6\)](#page-28-1) indica que la corriente producida por la celda depende de la irradiancia, la temperatura y del voltaje en los terminales de esta. Además, se puede observar que la corriente está dada por una función no lineal, lo adquiere relevancia al momento de diseñar los algoritmos de seguimiento del punto de máxima potencia. Lo anterior queda demostrado en la [Fig. 2.2](#page-28-0), en donde se muestra la corriente que suministra una celda solar considerando distintas condiciones de irradiancia solar y considerando una temperatura constante de 25°C.

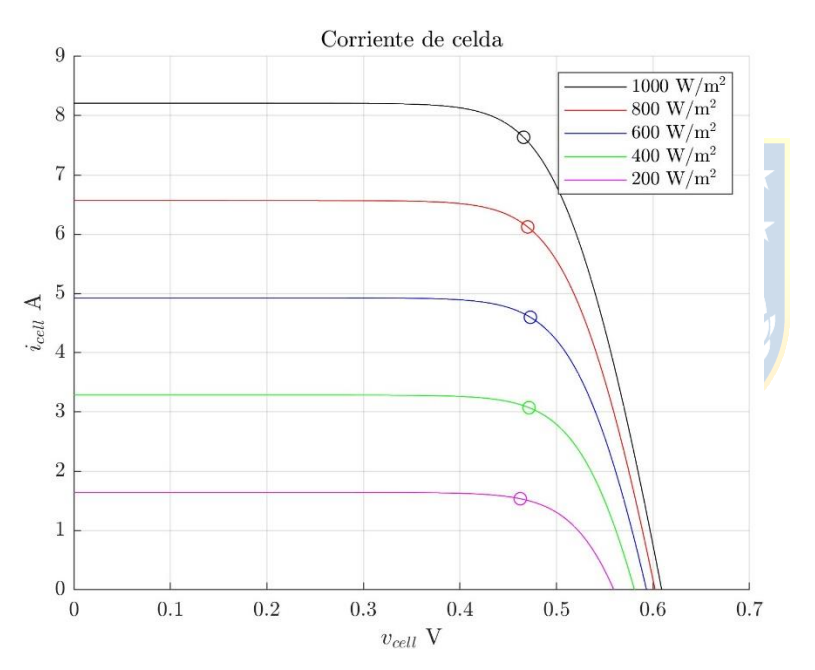

<span id="page-28-0"></span>**Fig. 2.2 Gráfico de corriente suministrada por la celda considerando distintas condiciones de irradiancia y considerando temperatura constante**

En el gráfico también se marca con un círculo el punto en donde la celda suministra la máxima potencia, la cual se muestra en la [Fig. 2.3](#page-29-0). A partir de los gráficos puede observarse que la irradiancia tiene un impacto importante en la cantidad de corriente y potencia máxima extraíble de la celda. Respecto al voltaje en el cual se da el punto de máxima potencia se puede notar que varía según la curva que se tenga, esto quiere decir que no existe un valor fijo de voltaje que permita extraer la máxima potencia en todas las condiciones de irradiancia.

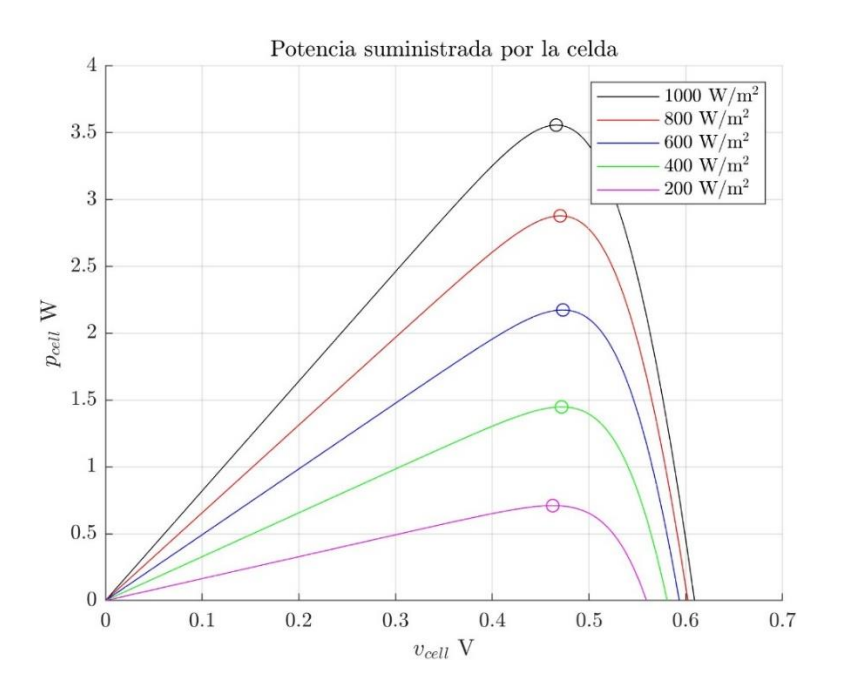

<span id="page-29-0"></span>**Fig. 2.3 Gráfico de potencia suministrada por la celda considerando distintas condiciones de irradiancia y considerando temperatura constante**

El efecto que tiene la temperatura en la celda solar se puede observar en la figura [Fig. 2.4](#page-29-1), en donde se muestra la corriente suministrada por la celda solar considerando distintas condiciones de temperatura ambiental y considerando una irradiancia de 1000 W/m<sup>2</sup>. De acuerdo con el gráfico, a medida que se incrementa la temperatura, el voltaje en el cual ocurre el punto de máxima potencia aumenta. Aunque por el otro lado, no se observan variaciones importantes respecto a los valores de corriente máximos, como si ocurre con los cambios de irradiancia.

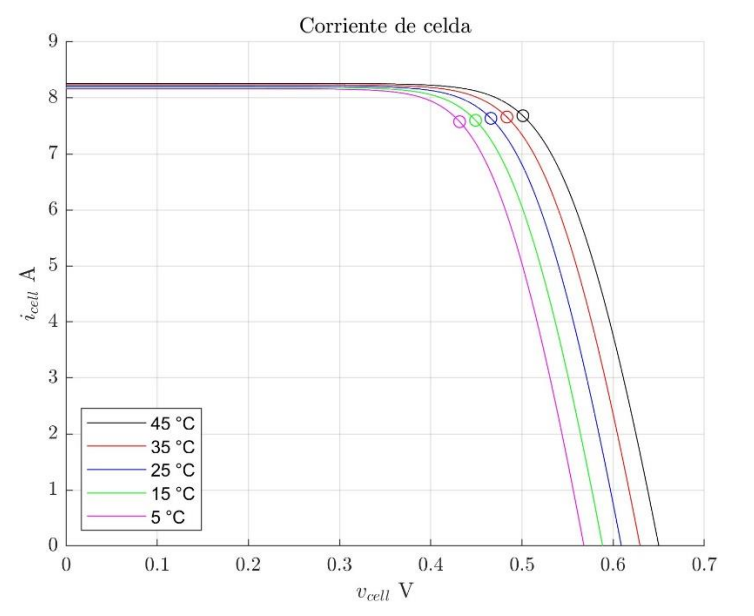

<span id="page-29-1"></span>**Fig. 2.4 Gráfico de corriente suministrada por la celda considerando distintas condiciones de temperatura y considerando irradiancia constante**

En la [Fig. 2.5](#page-30-0) se muestra el gráfico de potencia asociado al gráfico de la [Fig. 2.4](#page-29-1). En esta figura se vuelve a ver el desplazamiento del punto de máxima potencia respecto al voltaje. También se observa que la temperatura influye levemente en la cantidad de potencia máxima extraíble de la celda, aunque su efecto en la potencia no es tan importante como si lo es en los cambios de irradiancia.

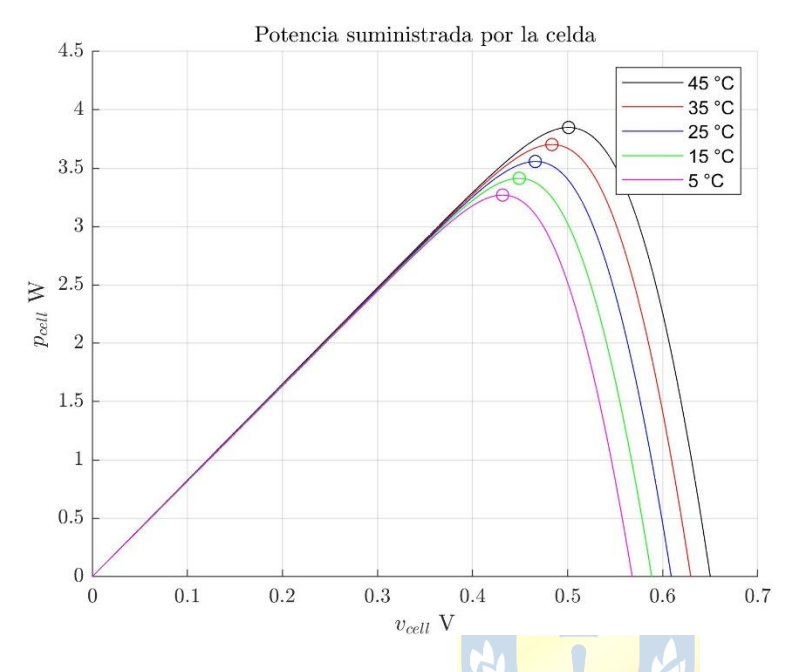

<span id="page-30-0"></span>**Fig. 2.5 Gráfico de corriente suministrada por la celda considerando distintas condiciones de temperatura y considerando irradiancia constante**

## **2.3. Algoritmo de Seguimiento del Punto de Máxima Potencia**

Como se pudo observar en los subcapítulos anteriores, el punto en el cual se puede extraer la máxima potencia de un arreglo de paneles varía según las condiciones climáticas y más aún, cambia de forma no lineal, lo cual dificulta poder determinar este punto de manera directa. Es por esto por lo que existen distintos algoritmos que permiten obtener el punto de máxima potencia de un arreglo de paneles.

### *2.3.1 Método de estimación del MPPT basado en celdas de medición*

Este algoritmo se propuso en [22] y consiste en utilizar el modelo matemático de la celda solar y dos celdas de medición, una en circuito abierto para medir voltaje en circuito abierto y la otra en cortocircuito para medir corriente de cortocircuito. El método utiliza estas mediciones y el modelo matemático para ajustar variables internas y desconocidas del sistema para obtener el voltaje del punto de máxima potencia.

De acuerdo con [22], si la celda es cortocircuitada en sus terminales, la corriente que fluye a través del diodo y la resistencia  $R_{sh}$  puede ser ignorada, por lo que se tiene:

$$
i_{cell} = i_{ph} = i_{sc} \tag{2.7}
$$

Donde:

 $i_{sc}$  : corriente de cortocircuito.

Por el otro lado, si la celda se deja en circuito abierto, la corriente que suministra la celda es igual a cero, ósea  $i_{cell} = 0$  y la corriente por la resistencia  $R_{sh}$  tiende a cero debido al valor alto de esta resistencia. Lo anterior implica:

$$
v_{cell} = v_d = v_{oc} \tag{2.8}
$$

Donde:

 $v_{oc}$  : voltaje de circuito abierto.

Considerando lo anterior, en esta condición de circuito abierto se tiene:

<span id="page-31-1"></span><span id="page-31-0"></span>
$$
i_{sc} = i_0 \left( e^{\frac{qv_{oc}}{nkT}} - 1 \right) \tag{2.9}
$$

La expresión [\(2.9\)](#page-31-0) de este modelo de celda permite estimar el voltaje de circuito abierto mediante la siguiente ecuación:

$$
\hat{v}_{oc1} = \frac{n k \hat{T}}{q} \ln \left( \frac{1}{i_0} (i_{sc} + i_0) \right) \tag{2.10}
$$

Donde:

 $\hat{v}_{\text{act}}$  : voltaje de circuito abierto estimado, y

 $\hat{T}$  : temperatura ambiente estimada.

Luego, dado que la temperatura de la celda puede variar de forma considerable, la corriente de saturación inversa del diodo no debe considerarse constante, por lo que se debe considerar la siguiente expresión:

<span id="page-31-2"></span>
$$
i_0 = I_0 \left(\frac{T}{T_{ref}}\right)^3 e^{\frac{qE_g}{nk} \left(\frac{1}{T_{ref}} - \frac{1}{T}\right)}\tag{2.11}
$$

Donde:

 $E<sub>q</sub>$  : energía de banda.

La potencia de la celda, además de las variables ambientales, está en función del voltaje en terminales de esta, como se puede observar en la [Fig. 2.3](#page-29-0) y [Fig. 2.5](#page-30-0), por lo tanto, el punto de máxima potencia (MPP) está dado por el valor máximo de la curva, lo cual equivale al punto donde la pendiente de la potencia es igual a cero:

$$
\frac{\partial p}{\partial v} = i_{MPP} + v_{MPP} \cdot \frac{\partial i}{\partial v} \Bigg|_{v = v_{MPP}} = 0
$$
\n(2.12)

Por lo que, despejando:

<span id="page-32-0"></span>
$$
v_{MPP} = -\frac{i}{\frac{\partial i}{\partial v}} \bigg|_{v} = i_{MPP} \tag{2.13}
$$

Donde:

$$
\frac{\partial i}{\partial v}\Bigg|_{\substack{i\\v=\nu_{MPP}}}\n= -\frac{i_0 q}{nkT}e^{\frac{q(v_{MPP} + R_s i_{MPP})}{nkT}} - \frac{1}{R_{sh}}\n\tag{2.14}
$$

Resolviendo lo anterior y considerando  $R_{sh} \rightarrow \infty$ , el voltaje del punto de máxima potencia es aproximadamente:

$$
v_{MPP} \approx \frac{n k T}{q} \ln\left(1 + \frac{i_{sc}}{i_0}\right) - \frac{n k T}{q} \ln\left(v_{MPP} \frac{q}{n k T} + 1\right) - R_s i \tag{2.15}
$$

Incluyendo la ecuación  $(2.10)$  en la ecuación  $(2.15)$ , el voltaje de circuito abierto se define  $\blacksquare$ como:

<span id="page-32-1"></span>
$$
\hat{v}_{oc2} = v_{MPP} + \frac{nk\hat{T}}{q} \ln\left(v_{MPP}\frac{q}{nk\hat{T}} + 1\right) + R_s i_{MPP}
$$
\n(2.16)

Finalmente, las ecuaciones [\(2.10\)](#page-31-1) y [\(2.16\)](#page-32-1) conforman un sistema de ecuaciones que permite determinar una estimación de temperatura y una estimación del voltaje del MPP.

Para determinar estas estimaciones, el MPPT emplea dos lazos de control. El primer lazo utiliza las ecuaciones [\(2.10\)](#page-31-1) y [\(2.11\)](#page-31-2) para determinar el voltaje de circuito abierto  $\hat{v}_{oc1}$ , el cual depende de la estimación de temperatura  $\hat{T}$  que se obtiene de un controlador PI, cuya entrada es el error entre la medición de voltaje de circuito abierto de una celda de medición y el voltaje  $\hat{v}_{oc1}$ . El segundo lazo emplea la ecuación [\(2.16\)](#page-32-1) para determinar el voltaje de circuito abierto estimado  $\hat{v}_{oc2}$ , el cual se compara con la medición de voltaje de circuito abierto y el error se ingresa a un controlador PI de donde se obtiene el voltaje del punto de máxima potencia. En consecuencia, el MPPT consiste en el esquema de control que se muestra en la siguiente figura:

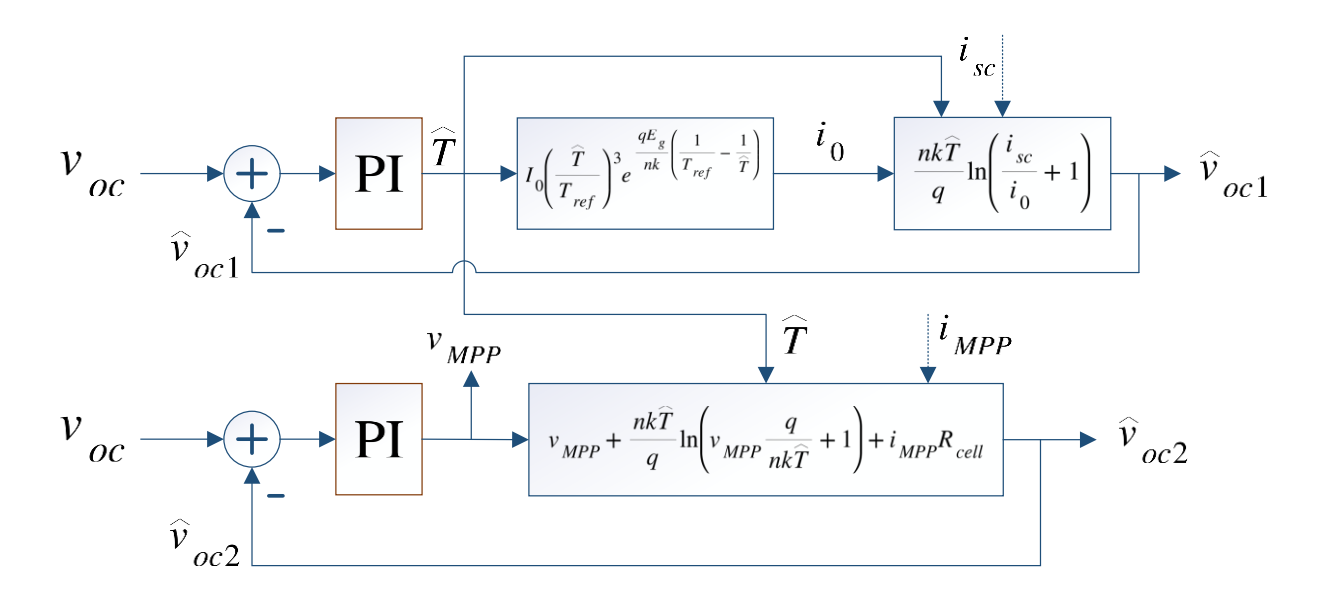

**Fig. 2.6 Esquema de control de MPPT con celdas de medición**

#### <span id="page-33-1"></span>*2.3.2 Simulación de MPPT basado en celdas de medición*

Para observar el funcionamiento de este MPPT se procede a realizar una simulación, para lo cual se considera un convertidor DC/DC ideal, modelado por una fuente de voltaje controlable cuya entrada es el voltaje del punto de máxima potencia. Respecto a los datos del arreglo de paneles, estos se muestran en la siguiente tabla:

<span id="page-33-0"></span>

| Variable                               | Valores        |
|----------------------------------------|----------------|
| Potencia máxima                        | 60W            |
| Voltaje de circuito abierto            | 21.1 V         |
| Corriente de cortocircuito             | 3.8A           |
| Voltaje del punto de máxima potencia   | 17.1 V         |
| Corriente del punto de máxima potencia | 3.5A           |
| Numero de paneles                      |                |
| Banda de energía                       | 1.12           |
| Factor de idealidad                    | 1.2            |
| Resistencia shunt                      | $1000 \Omega$  |
| Resistencia serie                      | $0.008 \Omega$ |

**Tabla 2.1 Datos nominales de arreglo de paneles fotovoltaicos en simulación de MPPT.** 

Dado estos valores, los resultados de la simulación se muestran en la [Fig. 2.7](#page-34-0). La simulación consistió en extraer la máxima del panel, cuyos datos se muestran en la [Tabla 2.1](#page-33-0). En la figura (a) se muestra la irradiancia y temperatura, las cuales consiste en las variables ambientales y perturbaciones que se aplicaron. En la figura (b) se muestra el voltaje del punto de máxima potencia y en la figura (c) se muestra la potencia extraída con la potencia máxima extraíble. Inicialmente se consideraron las

condiciones nominales estándar, ósea 1000  $W/m^2$  de irradiancia y 25°C, en donde para extraer la máxima potencia, el MPPT estableció un voltaje de 17 V y la potencia máxima extraíble es de 60 W y la potencia extraída también es de 60 W. En los 20 ms de simulación se disminuye la irradiancia a la mitad, por lo cual la potencia se reduce también a la mitad. El voltaje del MPP se establece en 16.7 V con una dinámica similar a la de un sistema en primer orden y con un tiempo de asentamiento de aproximadamente de 2 ms. Finalmente, se aumenta la temperatura a 30°C y la potencia se reduce a 29.2 W y el voltaje se establece en 16.37 V. Se destaca la rapidez con que el MPPT alcanza el valor del MPP y sin sobrepasos, además de la ausencia de oscilaciones cuando se alcanza el MPP.

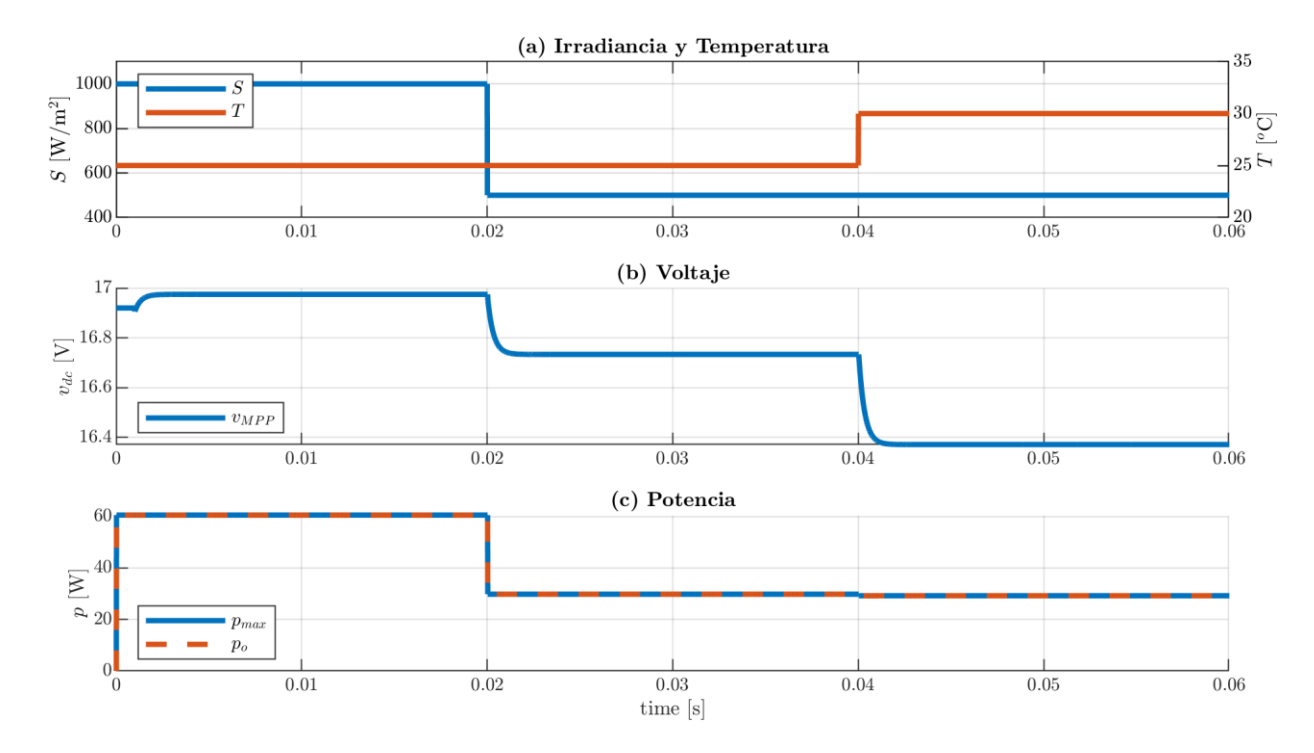

<span id="page-34-0"></span>**Fig. 2.7 Resultados de simulación de MPPT basado en celdas de medición.**

#### **2.4. Discusión y conclusiones**

La potencia suministrada por una celda solar y, por consiguiente, un arreglo de paneles solares está dada por una función no lineal que depende de la temperatura e irradiancia, las cuales son variables climáticas. La potencia que se extrae también depende del voltaje aplicado, por lo cual es esencial utilizar un MPPT que permita obtener ese punto. EL MPPT de celdas de medición es capaz de proveer un voltaje de MPP exacto sin oscilaciones y rápidamente, en alrededor a 2 ms, por lo cual en aplicaciones en donde el sistema sea más lento, como por ejemplo un convertidor que considere un tiempo de asentamiento de 1 segundo del voltaje del enlace DC, la respuesta se puede aproximar como un escalón. Cabe mencionar que, el inconveniente de este algoritmo es la necesidad de las celdas de mediciones y la asunción de que las condiciones de irradiancia y temperatura son uniformes para todo el arreglo fotovoltaico.

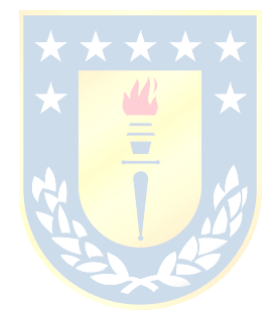
# **3. Convertidor Fuente de Voltaje**

# **3.1. Introducción**

Los convertidores estáticos fuente de voltaje se utilizan en aplicaciones que requieren la conversión de corriente c.c. a corriente c.a. o viceversa como, por ejemplo, generación de energía fotovoltaica, compensadores estáticos, etc. El convertidor trifásico fuente de voltaje es una de las topologías más utilizadas para aplicaciones de media y alta potencia [23], por lo tanto, es la topología utilizada en este proyecto. En este capítulo se hace una revisión del convertidor fuente de voltaje, por lo cual se determina el modelo matemático del equipo ya que es una etapa crucial para diseñar una estrategia de control. Finalmente se realizan simulaciones considerando una estrategia de control clásico.

# **3.2. Transformación desde ejes** *abc* **a ejes** *dq0*

Una de las transformaciones más populares en ingeniería es la transformada desde ejes *abc* a ejes *dq0*, la cual tiene la gran ventaja de permitir transformar variables alternas en variables continuas, más aún, cuando el sistema se encuentra equilibrado es posible reducir el orden del sistema, lo cual se traduce en una simplificación del sistema. Además de las ventajas mencionadas anteriormente, este tipo de transformada es importante debido a que muchas de las estrategias de control están diseñadas para funcionar con variables continuas.

Esta transformación, también denominada transformada de Park, consiste en utilizar ejes rotatorios que permiten llevar variables alternas a continuas. Para realizar esto, primero se necesita de un conjunto de variables trifásicas  $x^{abc}(t)$ , el cual puede ser corrientes o voltajes de un sistema eléctrico trifásico. Cabe mencionar que las variables no necesariamente deben estar equilibradas, por lo que se puede considerar como variables:

$$
\mathbf{x}^{abc}(t) = \left[ X^a(t) \sin(\theta(t) - \phi) \quad X^b(t) \sin\left(\theta(t) - \frac{2\pi}{3} - \phi\right) \quad X^c(t) \sin\left(\theta(t) + \frac{2\pi}{3} - \phi\right) \right]^T \tag{3.1}
$$

Donde,

 $X^{l}(t)$ : es la amplitud de cada fase  $l = \{a, b, c\},\$ 

 $\theta(t)$ : argumento de la señal sinusoidal, y

: fase de la señal sinusoidal.

El ángulo de la señal sinusoidal está dado por:

<span id="page-37-1"></span>
$$
\theta(t) = \int_0^t 2\pi f(\tau) d\tau = \int_0^{\tau} \omega(\tau) d\tau
$$
\n(3.2)

Donde,

 $f(\tau)$ : frecuencia en un determinado instante de tiempo, y

 $\omega(\tau)$ : frecuencia angular en un determinado instante de tiempo.

La transformada de Park está dada por la siguiente matriz:

$$
\mathbf{T}_{abc-dq0}(t) = \frac{2}{3} \begin{bmatrix} \sin(\theta(t)) & \sin(\theta(t) - \frac{2\pi}{3}) & \sin(\theta(t) + \frac{2\pi}{3}) \\ \cos(\theta(t)) & \cos(\theta(t) - \frac{2\pi}{3}) & \cos(\theta(t) + \frac{2\pi}{3}) \\ \frac{1}{\sqrt{2}} & \frac{1}{\sqrt{2}} & \frac{1}{\sqrt{2}} \end{bmatrix}
$$
(3.3)

La matriz inversa de la transformada de Park es igual a la matriz transpuesta, por lo que se tiene:

$$
\left(\mathbf{T}_{\mathbf{a}\mathbf{b}\mathbf{c}-\mathbf{d}\mathbf{q}\mathbf{0}}(t)\right)^{-1} = \mathbf{T}_{\mathbf{d}\mathbf{q}\mathbf{0}-\mathbf{a}\mathbf{b}\mathbf{c}}(t) = \frac{2}{3} \begin{bmatrix} \sin(\theta(t)) & \cos(\theta(t)) & \frac{1}{\sqrt{2}}\\ \sin(\theta(t) - \frac{2\pi}{3}) & \cos(\theta(t) - \frac{2\pi}{3}) & \frac{1}{\sqrt{2}}\\ \sin(\theta(t) + \frac{2\pi}{3}) & \cos(\theta(t) + \frac{2\pi}{3}) & \frac{1}{\sqrt{2}} \end{bmatrix}
$$
(3.4)

Debido a las derivadas presente en los modelos de los convertidores, es útil definir la derivada de la transformada inversa, que está definida como:

$$
\frac{d\mathbf{T}_{dq0-abc}(t)}{dt} = \frac{2}{3} \begin{bmatrix} \cos(\theta(t))\dot{\theta}(t) & -\sin(\theta(t))\dot{\theta}(t) & 0\\ \cos(\theta(t) - \frac{2\pi}{3})\dot{\theta}(t) & -\sin(\theta(t) - \frac{2\pi}{3})\dot{\theta}(t) & 0\\ \cos(\theta(t) + \frac{2\pi}{3})\dot{\theta}(t) & -\sin(\theta(t) + \frac{2\pi}{3})\dot{\theta}(t) & 0 \end{bmatrix} = \mathbf{T}_{dq0-abc}(t)\mathbf{W} \quad (3.5)
$$

Donde:

<span id="page-37-0"></span>
$$
\mathbf{W} = \begin{bmatrix} 0 & -\dot{\theta}(t) & 0 \\ \dot{\theta}(t) & 0 & 0 \\ 0 & 0 & 0 \end{bmatrix}
$$
 (3.6)

Cabe mencionar que:

$$
\dot{\theta}(t) = \frac{d\theta(t)}{dt} = \frac{d}{dt} \int_0^t 2\pi f(\tau) d\tau = 2\pi f(t) = \omega(t)
$$
\n(3.7)

Por lo que la matriz [\(3.6\)](#page-37-0) se puede reescribir como:

$$
\mathbf{W} = \begin{bmatrix} 0 & -\omega(t) & 0 \\ \omega(t) & 0 & 0 \\ 0 & 0 & 0 \end{bmatrix}
$$
 (3.8)

A modo de ejemplo, en la [Fig. 3.1](#page-38-0) se muestra la transformación de ejes *abc* a ejes *dq* de un conjunto de voltajes trifásicos de 220 V rms. En el gráfico (a) se muestra la transformación de un sistema trifásico equilibrado y puede observarse que la transformación reduce el número de variables de tres a dos, las nuevas variables son continuas y debido a que la transformada está alineada con la fase *a*, la componente de eje *q* tiene un valor igual a cero y la componente de eje *d* tiene un valor equivalente al valor máximo de las señales sinusoidales originales. Por el otro lado, en el gráfico (b) se muestra un conjunto de voltajes trifásicos desequilibrados, en donde puede observarse que a diferencia del caso anterior, aquí aparece la componente 0 de la transformada y las variables ya no son constantes.

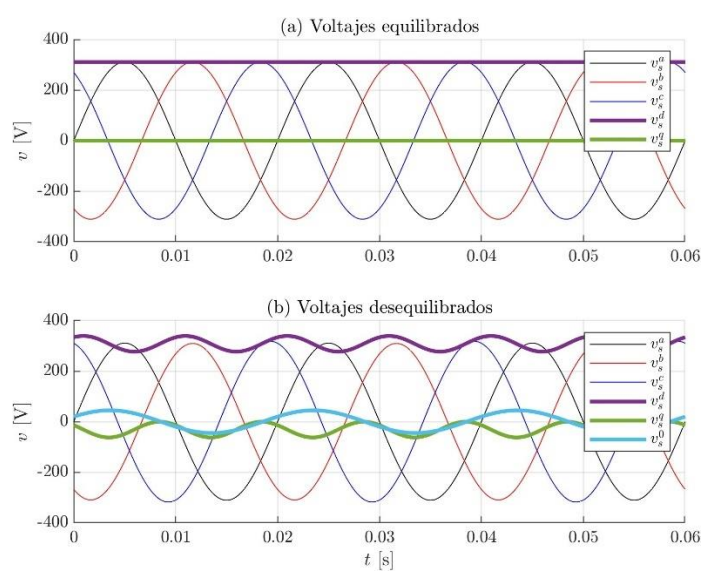

<span id="page-38-0"></span>**Fig. 3.1 Ejemplo de transformada dq, (a) Transformada de voltajes equilibrados y (b) Transformada de voltajes desequilibrados**

### **3.3. Convertidor Fuente de Voltaje**

En la [Fig. 3.2](#page-39-0) se muestra la topología del inversor fuente de voltaje, la cual es una de las más utilizadas en aplicaciones de media y alta potencia [23]. Esta topología permite obtener voltajes sinusoidales en la salida de amplitud, frecuencia y fase controlable, aunque también es posible obtener otros tipos de formas de onda para aplicaciones que lo requieran como, por ejemplo, filtros activos. A partir de los seis interruptores que componen a la topología, es posible obtener ocho posibles salidas que se presentan en la [Tabla 3.1](#page-39-1).

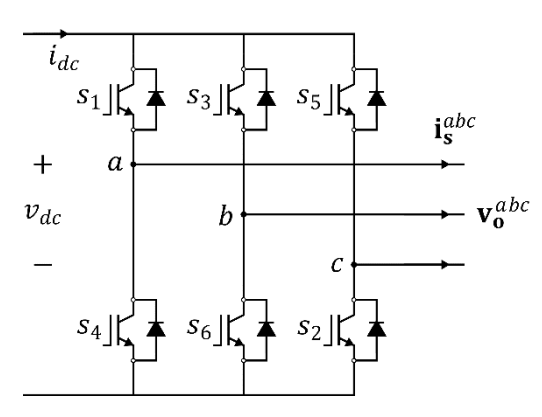

**Fig. 3.2 Topología Inversor Fuente de Voltaje**

**Tabla 3.1 Estados posibles de convertidor fuente de voltaje trifásico**

<span id="page-39-1"></span><span id="page-39-0"></span>

| Interruptores encendidos | $N^{\circ}$ de estado |  | $v_a^{ab}$ | $v_0^{bc}$ | $v_0^{ca}$ | Vector espacial     |
|--------------------------|-----------------------|--|------------|------------|------------|---------------------|
| $S_1, S_2$ y $S_6$       |                       |  | $v_{dc}$   | U          | $-v_{dc}$  | $v_1 = 1 + j0.577$  |
| $S_2, S_3 \, y \, S_1$   |                       |  | <b>U</b>   | $v_{dc}$   | $-v_{dc}$  | $v_2 = j1.155$      |
| $S_3, S_4$ y $S_2$       |                       |  | $-v_{dc}$  | $v_{dc}$   | U          | $v_3 = -1 + j0.577$ |
| $S_4$ , $S_5$ y $S_3$    | 4                     |  | $-v_{dc}$  | U          | $v_{dc}$   | $v_4 = -1 - i0.577$ |
| $S_5, S_6$ y $S_4$       |                       |  |            | $-v_{dc}$  | $v_{dc}$   | $v_5 = -11.155$     |
| $S_6$ , $S_1$ $Y S_5$    | 6                     |  | $v_{dc}$   | $-v_{dc}$  |            | $v_6 = 1 - i0.577$  |
| $S_1, S_3$ y $S_5$       |                       |  |            |            |            | $v_7 = 0$           |
| $S_4$ , $S_5$ y $S_2$    |                       |  | $\Omega$   |            |            | $v_8=0$             |
|                          |                       |  |            |            |            |                     |

Para obtener voltajes sinusoidales trifásicos en la salida del convertidor, es necesario utilizar una técnica de modulación para controlar los estados de los interruptores de la topología. Una de las técnicas más utilizadas es la modulación sinusoidal por ancho de pulsos SPWM, la cual consiste en utilizar señales moduladoras sinusoidales, cuyos valores de amplitud varían entre 0 y 1, para compararlas con una señal portadora de forma triangular, cuya frecuencia es similar a la frecuencia de conmutación de los interruptores.

A modo de ejemplo, en la [Fig. 3.3](#page-40-0) se muestra la técnica SPWM considerando señales moduladoras equilibradas de amplitud igual a 0.8 y frecuencia de 50 Hz y una señal portadora triangular de 500 Hz. En el gráfico (a) se muestran las señales moduladoras, en los gráficos (b), (c) y (d) se muestran las señales de conmutación resultantes de la comparación entre las señales moduladoras y la portadora. En el gráfico (e) se muestra el voltaje entre líneas a y b que resulta de esta técnica.

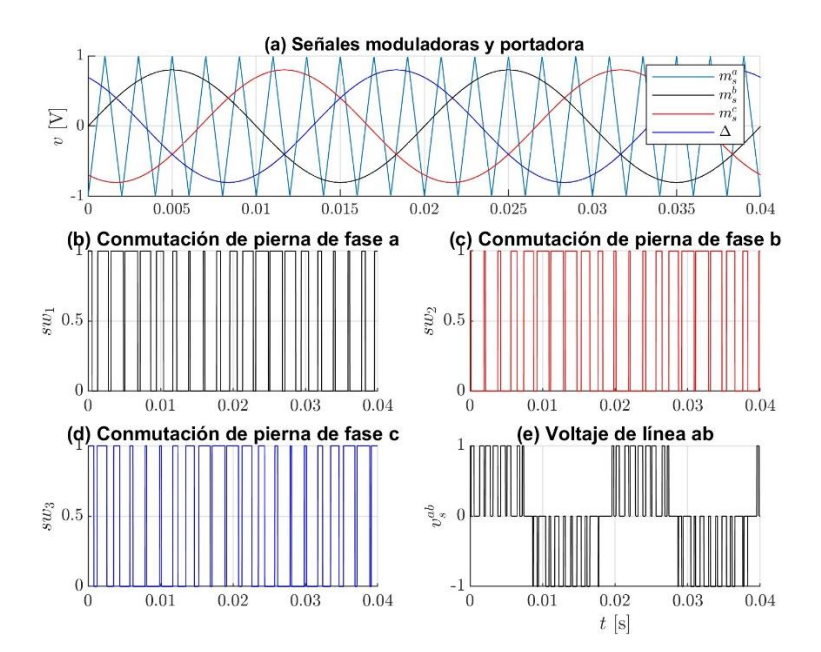

<span id="page-40-0"></span>**Fig. 3.3 Ejemplo SPWM, (a) Señales moduladoras trifásicas y señal portadora y (b) Señal de conmutación de pierna de fase a, (c) Señal de conmutación de pierna de fase b, (d) Señal de conmutación de pierna de fase c y (e) Voltaje de línea resultante entre las fases a y b**

$$
\star \star \star \star \star
$$

*3.3.1 Convertidor Fuente de Voltaje con Fuente de Voltaje c.c. y conectado con la red*

En la [Fig. 3.4](#page-40-1) se muestra la topología fuente de voltaje de un inversor conectado a la red eléctrica mediante un filtro de primer orden. Por el lado de c.c. se tiene una fuente de voltaje.

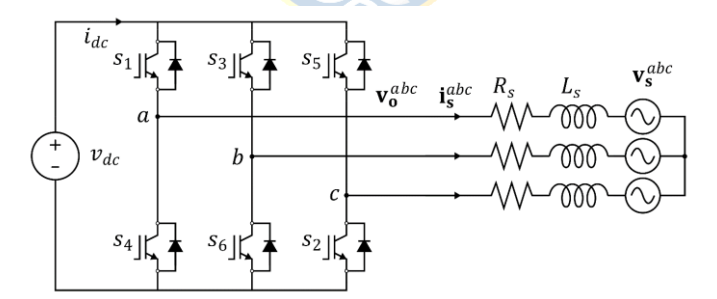

**Fig. 3.4 Inversor Fuente de Voltaje conectado con la red**

<span id="page-40-1"></span>Una de las principales características del convertidor es que la potencia que se suministra o absorbe por el lado de c.c. es aproximadamente igual a la potencia que se suministra o absorbe por el lado de c.a., siempre y cuando se considere interruptores ideales, por lo que se tiene:

<span id="page-40-2"></span>
$$
p_{dc} = p_{ac} \tag{3.9}
$$

Donde,

 $p_{dc}$  : potencia instantánea de c.c.

 $p_{ac}$  : potencia instantánea de c.a.

Luego, a partir de la ecuación [\(3.9\)](#page-40-2) se puede determinar la corriente del laco de c.c. del convertidor:

<span id="page-41-0"></span>
$$
i_{dc} = \frac{1}{v_{dc}} (\mathbf{v_0}^{abc} \cdot \mathbf{i_s}^{abc})
$$
 (3.10)

Donde,

 $i_{dc}$  : corriente del lado de c.c. del convertidor,

 $v_{dc}$  : voltaje de enlace de c.c. del convertidor

De acuerdo con las leyes de Kirchhoff, la ecuación que modela el comportamiento del inversor está dada por,

$$
\frac{d\mathbf{i}_{s}^{abc}}{dt} = -\frac{R_{s}}{L_{s}}\mathbf{i}_{s}^{abc} + \frac{1}{L_{s}}\mathbf{v}_{0}^{abc} - \frac{1}{L_{s}}\mathbf{v}_{s}^{abc}
$$
(3.11)

donde,

 $R_{\rm s}$ : resistencia del filtro,

 $L_{\rm s}$ : inductancia del filtro,  $\mathbf{v}_s^{abc}$ : voltajes de red en ejes *abc*,

 $\mathbf{i}^{abc}_{s}$ : corrientes en ejes *abc*,

 $\mathbf{v}_0^{abc}$ : voltaje de salida del inversor en ejes *abc*.

Cabe señalar que la ecuación [\(3.11\)](#page-41-0) se puede reescribir de la siguiente forma,

<span id="page-41-1"></span>
$$
\frac{d\mathbf{i}_{s}^{abc}}{dt} = -\frac{R_{s}}{L_{s}}\mathbf{i}_{s}^{abc} + \frac{1}{2L_{s}}v_{dc}\mathbf{m}_{s}^{abc} - \frac{1}{L_{s}}\mathbf{v}_{s}^{abc}
$$
(3.12)

Donde,

 $v_{dc}$  : voltaje de c.c. y

: señales moduladoras del inversor en ejes *abc*.

Y en ejes rotatorios la ecuación [\(3.12\)](#page-41-1) es:

$$
\frac{d\mathbf{i}_s^{dq}}{dt} = -\frac{R_s}{L_s}\mathbf{i}_s^{dq} - \mathbf{Wi}_s^{dq} + \frac{1}{2L_s}v_{dc}\mathbf{m}_s^{dq} - \frac{1}{L_s}\mathbf{v}_s^{dq}
$$
(3.13)

Donde,

 $\mathbf{i}_s^{dq}$  : corrientes en ejes *dq*,  $\mathbf{v}_\mathbf{s}^{dq}$  : voltajes de red en ejes *dq*,  $m_{s}^{dq}$ : señales moduladoras del inversor en ejes *dq*, y

# : matriz definida en la ecuación [\(3.6\)](#page-37-0)

A partir de las ecuaciones anteriores se puede determinar la región de operación del inversor. En la [Fig. 3.5](#page-42-0) se muestra la región de operación de un inversor fuente de voltaje conectado a la red, en donde la transformada *dq* está alineada con la fase *a* del voltaje de red. De acuerdo con lo que se muestra en la figura, el inversor tiene mayor capacidad de absorber potencia activa y reactiva, lo cual se debe a las pérdidas que presenta el filtro de primer orden que hace de enlace con la red.

Región de operación de VSI

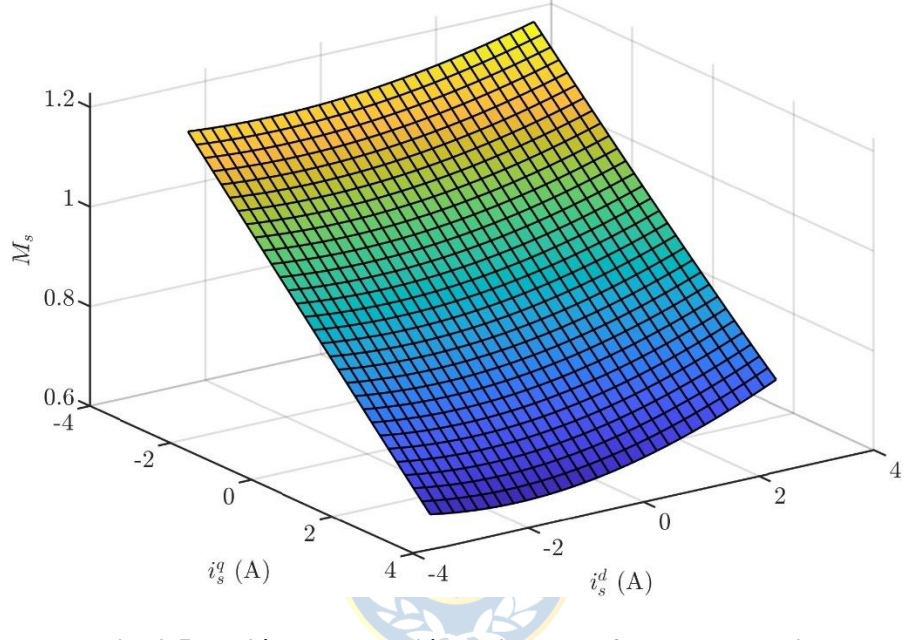

**Fig. 3.5 Región de operación de inversor fuente de voltaje**

### <span id="page-42-0"></span>*3.3.2 Convertidor Fuente de Voltaje con arreglo de paneles y conectado con la red*

En la [Fig. 3.6](#page-43-0) se muestra un inversor conectado con la red mediante un filtro inductivo de primer orden y considerando un arreglo de paneles fotovoltaicos como fuente del lado de c.c. del dispositivo. Las ecuaciones del inversor son similares al caso anterior, por el lado de c.a. la ecuación [\(3.12\)](#page-41-1) modela el comportamiento del inversor. Por el lado de c.c. debido a que el arreglo de paneles se puede considerar como una fuente de corriente, es necesario incluir un capacitor, el cual aumenta el orden del sistema mediante la siguiente ecuación:

<span id="page-42-1"></span>
$$
\frac{d\upsilon_{dc}}{dt} = \frac{1}{C_{dc}}i_{pv} - \frac{1}{C_{dc}}i_{dc}
$$
\n(3.14)

Dado que la potencia del convertidor es la misma en ambos lados como se indica en la ecuación [\(3.9\),](#page-40-2) la ecuación [\(3.14\)](#page-42-1) se puede reescribir como:

$$
\frac{dv_{dc}}{dt} = \frac{1}{C_{dc}}i_{pv} - \frac{1}{2C_{dc}}(m_s^a i_s^a + m_s^b i_s^b + m_s^c i_s^c)
$$
(3.15)

Y en ejes rotatorios la ecuación [\(3.15\)](#page-43-1) es:

<span id="page-43-1"></span>
$$
\frac{dv_{dc}}{dt} = \frac{1}{C_{dc}}i_{pv} - \frac{1}{2C_{dc}}\left(m_s^d i_s^d + m_s^q i_s^q\right)
$$
\n(3.16)

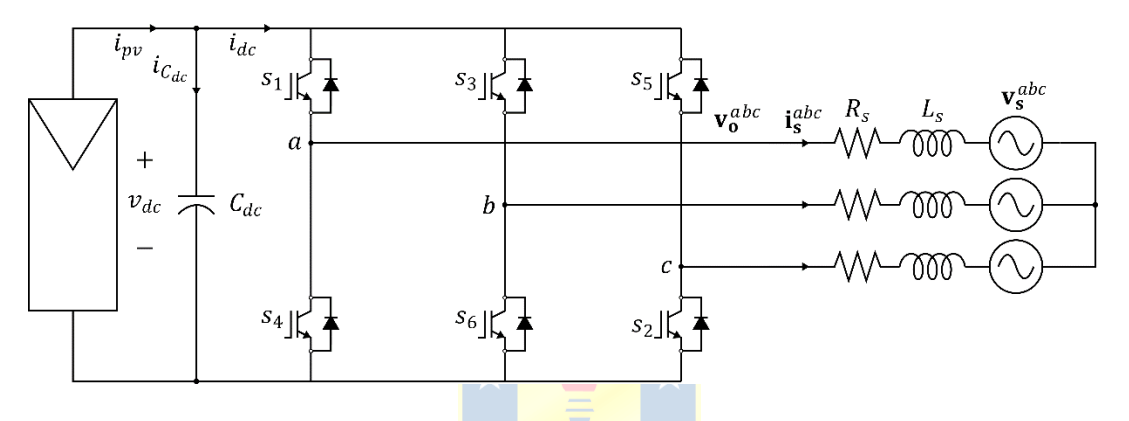

**Fig. 3.6 Inversor Fotovoltaico conectado a la red**

#### <span id="page-43-0"></span>**3.4. Estrategia de control clásica de inversor fuente de voltaje**

Una de las estrategias de control más clásicas de convertidores son las técnicas de control lineal, como el uso de controladores PI. A modo de ejemplo, y como comparación con la estrategia propuesta en este proyecto, a continuación, se procede con el desarrollo de la estrategia de control del sistema de la [Fig. 3.6](#page-43-0).

# <span id="page-43-2"></span>*3.4.1 Lazo externo de control*

# *A. Potencia activa*

Las variables que se deben controlar en un sistema fotovoltaico como el de la figura [Fig. 3.6](#page-43-0) son la potencia activa y reactiva. Para controlar la potencia activa se puede utilizar el condensador del enlace de c.c. como base para diseñar el controlador, ya que según el nivel de tensión del capacitor se puede extraer más o menos potencia del arreglo de paneles. La expresión de la energía del capacitor está dada por:

<span id="page-44-0"></span>
$$
e_{C_{dc}} = \frac{1}{2} C_{dc} (v_{dc})^2
$$
 (3.17)

Donde puede observarse que la energía del condensador depende del voltaje en sus terminales. Derivando la expresión [\(3.17\)](#page-44-0) se tiene la potencia del condensador:

$$
\frac{de_{C_{dc}}}{dt} = p_{C_{dc}} = \frac{1}{2}C_{dc}\frac{d(v_{dc})^2}{dt}
$$
\n(3.18)

La potencia total de referencia que se busca transferir desde la fuente continua hacia el convertidor está dada por:

<span id="page-44-1"></span>
$$
p_T = p_{C_{dc}} + p_{RL} + p_s \tag{3.19}
$$

Donde

 $p_T$  : potencia total suministrada hacia el convertidor,

 $p_{C_{dc}}$  : potencia del condensador,

 $p_{RL}$  : potencia disipada por la resistencia del filtro RL, y

 $p_{s}$ : potencia inyectada hacia la red.

Luego, la ecuación [\(3.19\)](#page-44-1) se puede reescribir como:

$$
v_{dc} \cdot i_{pv} = \frac{1}{2} C_{dc} \frac{d(v_{dc})^2}{dt} + R_s \left| i_s^{dq} \right|^2 + p_s \tag{3.20}
$$

Dado que se busca controlar el voltaje del enlace de c.c. y por ende la potencia del condensador, la relación entre el cuadrado del voltaje y la potencia de este elemento está dada por la siguiente expresión:

<span id="page-44-2"></span>
$$
H_{C_{dc}}(s) = \frac{V_{dc}^2(s)}{P_{C_{dc}}(s)} = \frac{2}{C_{dc}s}
$$
\n(3.21)

Donde

 $H_{C_{dc}}(s)$ : función de transferencia del condensador,

 $V_{dc}(s)$ : voltaje de c.c. en el dominio de Laplace, y

 $P_{C_{dc}}(s)$ : potencia del condensador en el dominio de Laplace.

La expresión [\(3.21\)](#page-44-2) es una función lineal entre el cuadrado del voltaje y la potencia, por lo tanto, se puede utilizar un controlador del tipo PI.

#### *B. Potencia reactiva*

El factor de potencia con el que puede suministrar energía el inversor puede tener cualquier valor mientras se encuentre dentro de la región de operación ([Fig. 3.5](#page-42-0)) del dispositivo. Para determinar la potencia reactiva, primero se procede a definir la expresión de la potencia compleja, que está dada por:

<span id="page-45-0"></span>
$$
\mathbf{s}_{pq} = p_s \pm jq_s \tag{3.22}
$$

En donde si se calcula el módulo, se obtiene la potencia aparente:

$$
S_{pq} = |\mathbf{s}_{pq}| = \sqrt{p_s^2 + q_s^2}
$$
 (3.23)

Y el factor de potencia es la razón entre la potencia activa y la potencia aparente:

$$
fp = \frac{p_s}{S_{pq}} = \frac{p_s}{\sqrt{p_s^2 + q_s^2}}
$$
(3.24)

Despejando la potencia reactiva en la ecuación [\(3.24\)](#page-45-0) se tiene la expresión de la potencia reactiva de referencia:

$$
q_s^{ref} = \pm \sqrt{\frac{1}{(\text{fp}^{ref})^2} - 1 \, p_s^{ref}} \tag{3.25}
$$

En donde

$$
p_s^{ref}
$$
: referencia de potencia activa,  
\n
$$
q_s^{ref}
$$
: referencia de potencia reactiva,  
\n
$$
f p^{ref}
$$
: factor de potencia de referencia.

Cabe señalar que, la potencia reactiva de referencia es positiva cuando se busca un factor de potencia inductivo y es negativa cuando se busca un factor de potencia capacitivo. La potencia activa de referencia está dada por  $p_s$ .

Considerando el lazo de control de potencia activa y reactiva, el control externo queda como se indica en la siguiente figura:

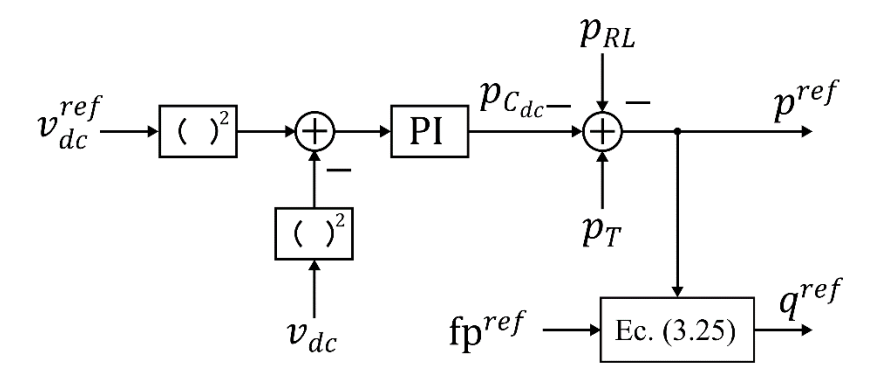

**Fig. 3.7 Control externo de potencia**

#### *3.4.2 Referencias de corriente*

Dado que los lazos externos de control trabajan con potencias como variables y los lazos internos trabajan con corrientes, es necesario transformar las salidas del control externo a corrientes. La potencia activa en ejes *dq* está dada por la siguiente expresión:

<span id="page-46-0"></span>
$$
p_s^{ref} = \frac{3}{2} \left( v_s^d i_s^d + v_s^q i_s^q \right) \tag{3.26}
$$

Y la potencia reactiva está dada por:

<span id="page-46-1"></span>
$$
q^{ref} = \frac{3}{2} \left( v_s^q i_s^d - v_s^d i_s^q \right) \tag{3.27}
$$

Luego, si se despejan las corrientes en las ecuaciones [\(3.26\)](#page-46-0) y [\(3.27\),](#page-46-1) las referencias de corriente se pueden escribir como:

$$
i_{sd}^{ref} = \frac{2}{3} \left( \frac{p^{ref} v_s^d + v_s^q q^{ref}}{v_s^d + v_s^q} \right)
$$
(3.28)

Y

$$
i_{sq}^{ref} = \frac{2}{3} \left( \frac{p^{ref} v_s^q - v_s^d q^{ref}}{v_s^d + v_s^d} \right)
$$
(3.29)

Cabe señalar que, si la transformada *dq* está alineada con el eje de fase *a* del voltaje del punto de conexión, las ecuaciones quedan de la siguiente forma:

$$
i_{sd}^{ref} = \frac{2}{3} \frac{p^{ref}}{v_s^d}
$$
 (3.30)

Y

$$
i_{sq}^{ref} = -\frac{2}{3} \frac{q^{ref}}{v_s^d} \tag{3.31}
$$

#### *3.4.3 Lazo interno de control*

Los lazos internos de control de corriente se consideran al menos 10 veces más rápidos que el lazo externo. Esto permite que en el diseño del control de corriente se pueda considerar el voltaje del enlace c.c. constante  $V_{dc}$ , lo cual permite desacoplar los lazos de control y simplificar las ecuaciones. Dicho esto, la ecuación que modela el comportamiento del convertidor está dada por la ecuación [\(3.12\),](#page-41-1) lo cual consiste en un sistema lineal. Reescribiendo la ecuación se tiene:

$$
\mathbf{f}(\mathbf{x}, \mathbf{u}, \mathbf{p}) = \frac{L_s \dot{x}_1 = -R_s x_1 + \omega_s L_s x_2 + \frac{V_{dc}}{2} u_1 - p_1}{L_s \dot{x}_2 = -R_s x_2 - \omega_s L_s x_1 + \frac{V_{dc}}{2} u_2 - p_2}
$$
(3.32)

En donde  $\mathbf{x} = [x_1 \ x_2]^T = [i_S^d \ i_S^q]^T$ ,  $\mathbf{u} = [u_1 \ u_2]^T = [m_S^d \ m_S^q]^T$  y  $\mathbf{p} = [p_1 \ p_2]^T = [v_S^d \ v_S^q]^T$ 

Para obtener la obtener la función de transferencia de la planta que permite diseñar el controlador se corriente se procede a realizar un cambio de variable en las ecuaciones [\(3.32\)](#page-47-0) de la siguiente forma:

<span id="page-47-1"></span><span id="page-47-0"></span>
$$
L_s \dot{x}_1 = -R_s x_1 + v_1 \nL_s \dot{x}_2 = -R_s x_2 + v_2
$$
\n(3.33)

En donde,

 $v_1$  y  $v_2$ : son las nuevas entradas del sistema y están dadas por

$$
v_1 = \omega_s L_s x_2 + \frac{V_{dc}}{2} u_1 - p_1
$$
  

$$
v_2 = -\omega_s L_s x_1 + \frac{V_{dc}}{2} u_2 - p_2
$$
 (3.34)

Aplicando la transformada de Laplace en las ecuaciones [\(3.33\)](#page-47-1) y considerando condiciones iniciales nulas, se obtiene la siguiente función de transferencia:

<span id="page-47-3"></span><span id="page-47-2"></span>
$$
X = \frac{V}{L_s s + R_s}
$$
 (3.35)

Donde

 $X$  : variable de estado  $x_1$  o  $x_2$  en el dominio de Laplace,

 $V$  : entrada  $v_1$  o  $v_2$  en el dominio de Laplace.

Cabe señalar que la función de transferencia [\(3.35\)](#page-47-2) aplica para las dos variables de estado. Dado que se tiene la planta del sistema y consiste en un sistema lineal, se puede usar cualquier controlador lineal como, por ejemplo, un controlador PI. La salida del controlador PI entregan los valores de las entradas auxiliares  $v_1$  y  $v_2$ , los cuales se deben ingresar en las ecuaciones [\(3.34\)](#page-47-3) para determinar el valor de las señales moduladoras. Finalmente, el control interno de corriente queda de la siguiente forma

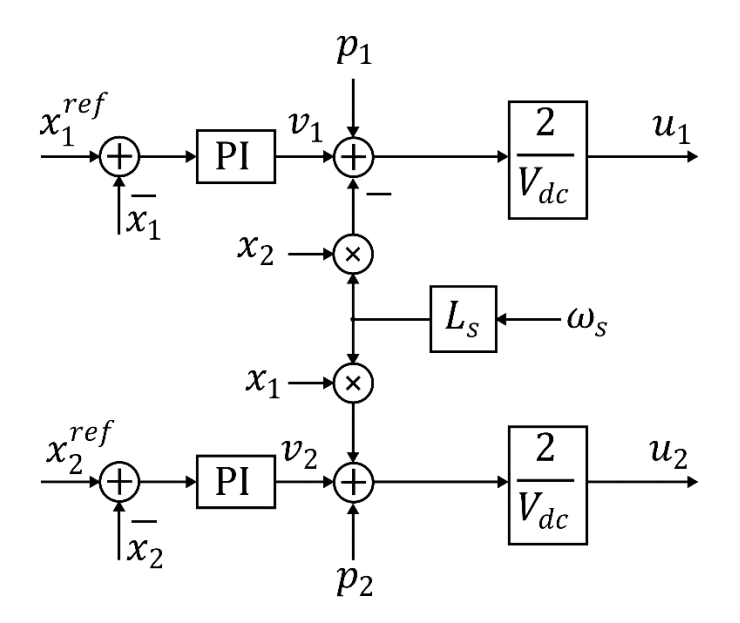

**Fig. 3.8 Control interno de corriente**

\* \* \* \*

# *3.4.4 Simulación de convertidor*

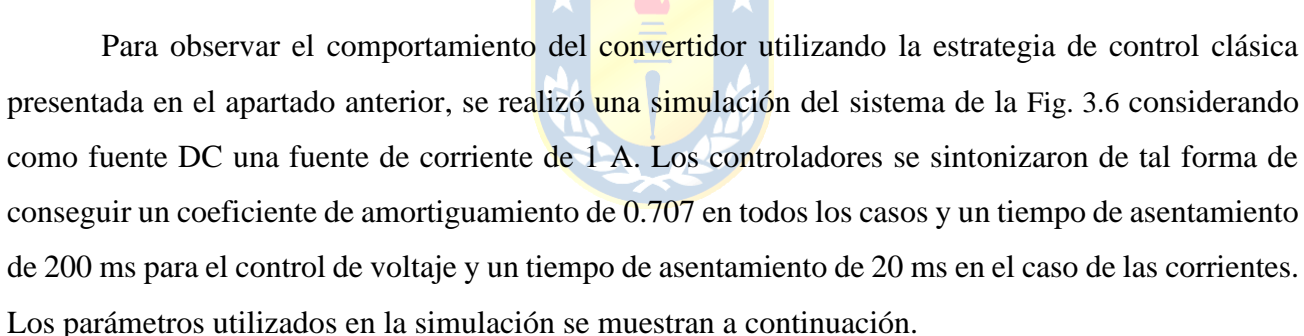

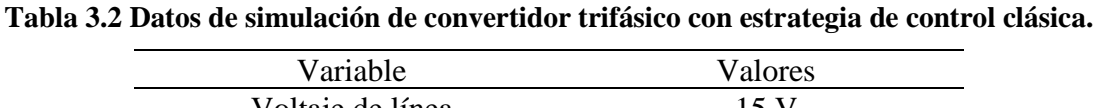

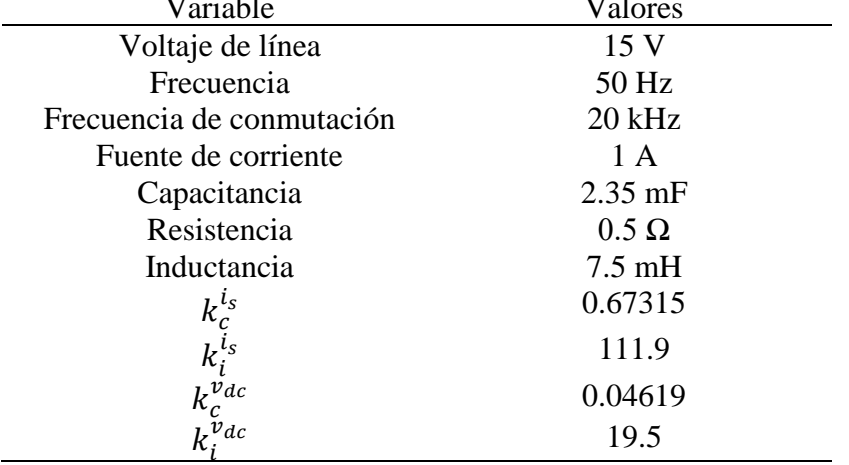

En la [Fig. 3.9](#page-49-0) (a) se muestra la referencia de voltaje y el voltaje DC. Se inicia la simulación con la referencia en 30 V y en los 300 ms se aplica un escalón de referencia de voltaje DC a 40 V. La respuesta del voltaje es la esperada de acuerdo con la sintonización del controlador. Respecto a la potencia reactiva, en los 600 ms se aplica un escalón de 0 a 20 VAr de referencia y la potencia reactiva se establece en aproximadamente los 20 ms, ya que este lazo de control no cuenta con lazo de control externo.

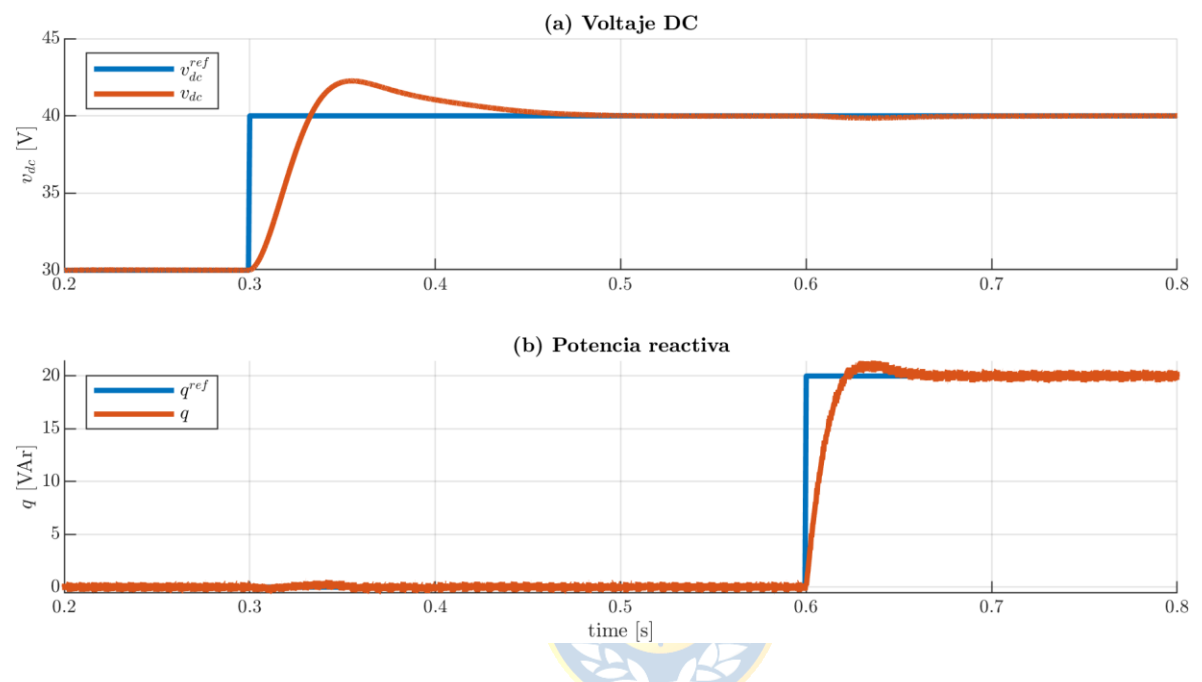

<span id="page-49-0"></span>**Fig. 3.9 (a) Voltaje DC y referencia de voltaje y (b) Potencia reactive y referencia de potencia reactiva.**

En la [Fig. 3.10](#page-50-0) se muestran las corrientes de eje directo y cuadratura. Debido a que la transformada *dq* se aplicó alineándola con el vector espacial del voltaje de red, la inyección de potencia activa y, por ende, de voltaje DC, está controlada por la corriente de eje directo, y por el otro lado, la corriente de eje de cuadratura controla la potencia reactiva. Ambos gráficos muestran unas dinámicas acordes a la sintonización de los controladores.

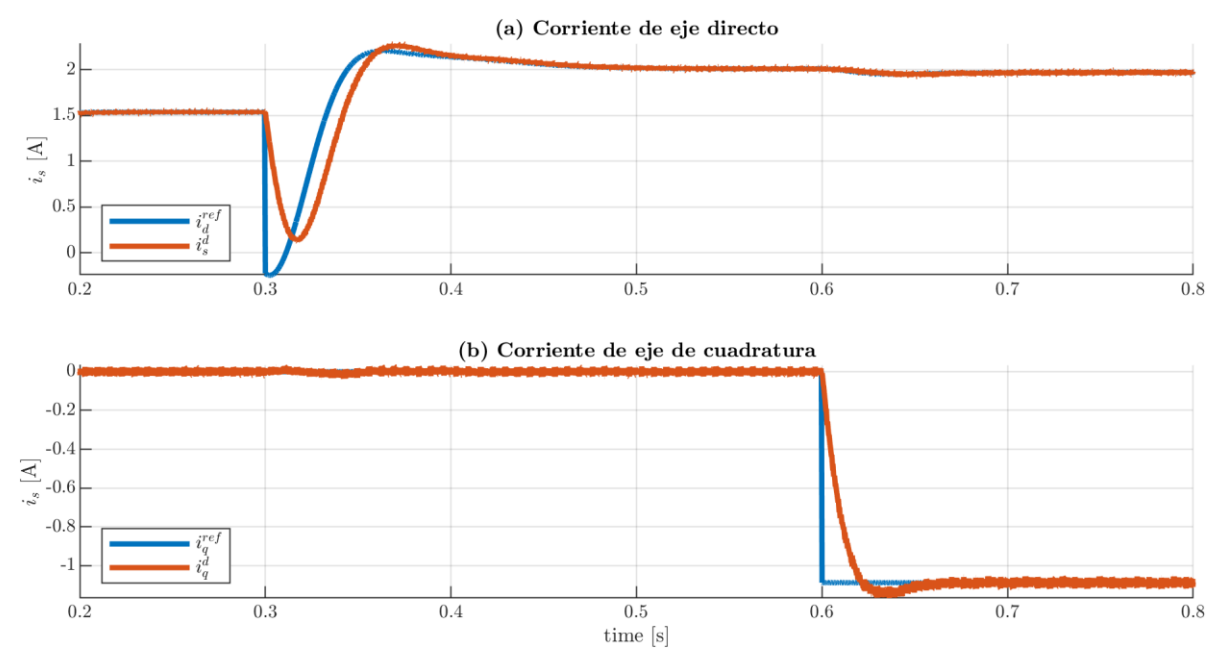

<span id="page-50-0"></span>**Fig. 3.10 (a) Corriente de eje directo con referencia de corriente y (b) Corriente de eje de cuadratura con referencia de corriente.**

Finalmente, en la [Fig. 3.11](#page-51-0) se muestran los voltajes de red en la figura (a) y las corrientes inyectadas hacia la red en la figura (b). Respecto a los voltajes, son voltajes balanceados de amplitud igual a 12.25 V. Respecto a las corrientes, son las resultantes de aplicarle la transformada inversa de Park a las corrientes de ejes DQ, por lo cual el comportamiento es similar. Cabe señalar que las componentes armónicas de la corriente son despreciables ya que la frecuencia de conmutación es de 20 kHz

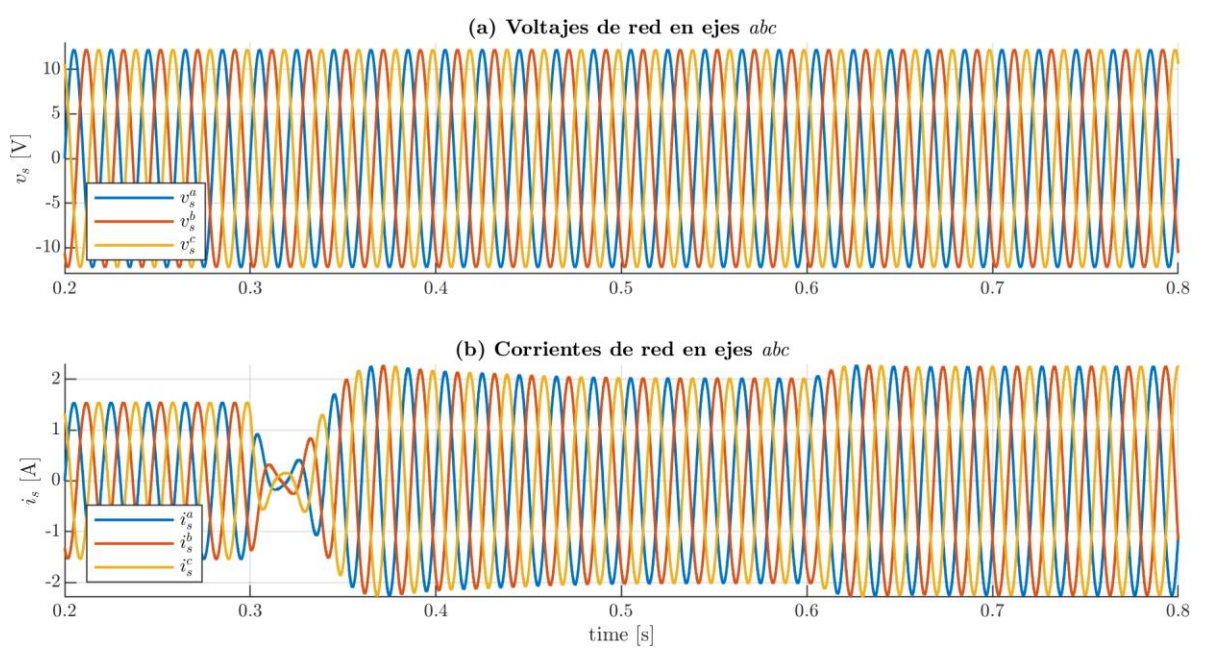

#### **Fig. 3.11 (a) Voltajes de red y (b) Corrientes de red.**

# <span id="page-51-0"></span>**3.5. Discusión y conclusiones**

Las dinámicas del convertidor trifásico están dadas por las características de los filtros que se utilicen por el lado continuo y alterno. En este caso, por el lado continuo se considera sólo un condensador y por el lado alterno se tiene un filtro inductivo, por lo tanto, las dinámicas en este caso están dadas por las corrientes AC y el voltaje DC. Es posible disminuir el orden del sistema utilizando una transformada a ejes rotatorios, aunque se debe tener en considerando que la reducción solo resulta con un sistema equilibrado.

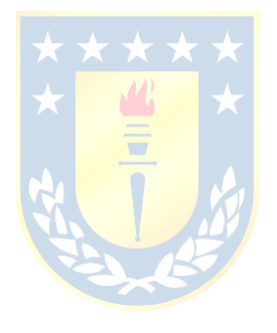

# **4. Máquina Sincrónica Virtual**

# **4.1. Introducción**

La introducción de las energías renovables en las redes eléctricas está modificando la composición de las matrices energéticas y también puede impactar significativamente en la operación y estabilidad de las redes eléctricas. Para sobre llevar los problemas provocados por las energías renovables, se ha optado por el desarrollo de tecnologías "amigables con la red" para integrar energías renovables. Las máquinas sincrónicas virtuales son estrategias de control que se han propuesto para lograr la integración de estas energías [24].

# **4.2. Modelo de máquina sincrónica**

Las estrategias de control de máquinas sincrónicas virtuales consisten en implementar las dinámicas de una máquina sincrónica en el microcontrolador de un inversor. El objetivo de esto es que, desde el punto de visa de la red, el inversor se comporte exactamente igual que una máquina sincrónica, lo cual implica que el inversor adquiere la capacidad de proveer funciones similares a las de las máquinas sincrónicas como, por ejemplo, proveer inercia y amortiguamiento.

La implementación de la estrategia de control requiere de un modelo de una máquina sincrónica, por lo tanto, se procede a describir una máquina sincrónica. Para este propósito, se considera el modelo ideal de [25] y [26] de máquina sincrónica, para lo cual se tienen las siguientes consideraciones:

- La máquina es de rotor cilíndrico, por lo que las inductancias son constantes
- No se consideran los efectos de saturación magnética
- Se considera un par de polos, lo cual permite que la velocidad mecánica sea igual a la velocidad sincrónica
- No se considera devanados de amortiguamiento

En la [Fig. 4.1](#page-53-0) se muestra la sección transversal de una máquina sincrónica de 2 polos. La estructura exterior consiste en el estator de la máquina, el cual soporta el devanado de armadura y la estructura interior consiste en el rotor que soporta al devanado de campo. Cabe señalar que, en la figura se muestra un rotor de polos salientes para mayor claridad.

El devanado de armadura consiste en tres bobinas desfasadas físicamente 120° entre sí, ya que la rotación de un campo magnético uniforme inducirá voltajes desfasados 120° entre sí. Cuando el devanado de armadura porta corrientes trifásicas equilibradas, la armadura producirá un campo magnético rotatorio en el entre hierro a velocidad sincrónica.

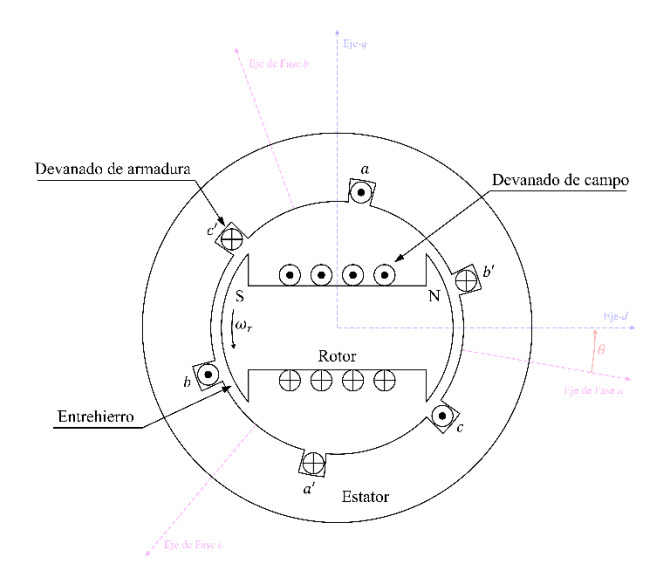

**Fig. 4.1 Sección transversal de Máquina Sincrónica con devanado trifásico**

<span id="page-53-0"></span>Eléctricamente, la máquina sincrónica se puede considerar como un circuito como el de la [Fig.](#page-54-0)  [4.2](#page-54-0), los devanados de estator son idénticos y están distribuidos alrededor de la periferia considerando un entre hierro uniforme. Los devanados de estator y rotor se pueden considerar como devanados concentrados. De acuerdo con la figura, el eje del devanado de fase *a* está en  $\theta_d = 0^\circ$  y en sentido antihorario, el eje de la fase *b* está en  $\theta_d = 120^\circ$  y el de la fase *c* en  $\theta_d = 240^\circ$ . Cabe mencionar que,  $\theta_d$  es la posición de rotor. Dicho esto, acerca de las inductancias se tiene lo siguiente:

- Cada devanado de estator tiene una auto inductancia  $L_s$ , la cual es igual en las tres bobinas ( $L_s = L_{aa} = L_{bb} = L_{cc}$ ).
- Las inductancias mutuas entre los devanados de estator  $L_{ab}$ ,  $L_{bc}$  y  $L_{ca}$  son negativas y constantes ( $-M_s = L_{ab} = L_{bc} = L_{ca}$ ).
- La inductancia mutua entre el devanado de rotor y cada uno de los devanados de estator varía con la posición de rotor  $\theta_d$  como una función coseno, con valor máximo igual a  $M_f$ , por lo tanto,  $L_{af} = M_f \cos \theta_d$ ,  $L_{bf} = M_f \cos(\theta_d - 120^\circ)$  y  $L_{cf} = M_f \cos(\theta_d - 240^\circ).$

El devanado de campo o de rotor tiene una auto inductancia constante  $L_{ff}$ 

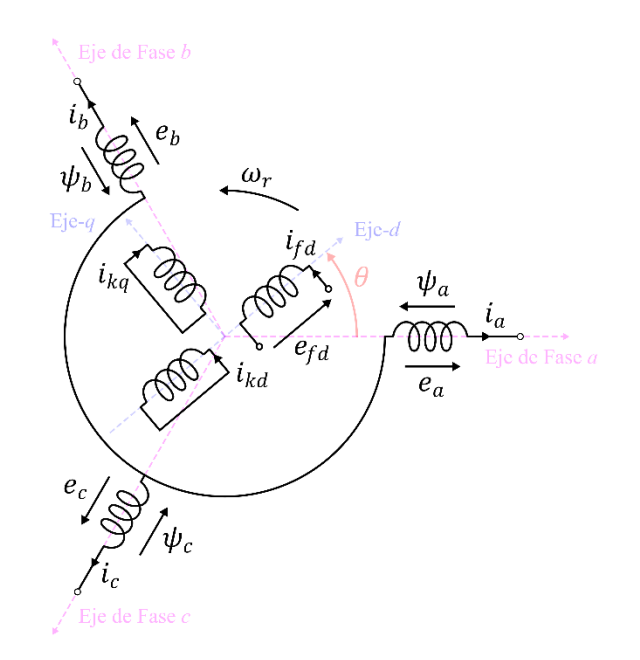

**Fig. 4.2 Máquina Sincrónica ideal, circuito eléctrico**

<span id="page-54-0"></span>Respecto a los flujos enlazados por los devanados, estos están en función de las inductancias y corrientes que fluyen por los devanados. Los flujos de los devanados de estator están dados por la siguiente expresión:

$$
\lambda_a = L_{aa}i_a + L_{ab}i_b + L_{ac}i_c + L_{af}i_f = L_s i_a - M_s(i_b + i_c) + L_{af}i_f \n\lambda_b = L_{ba}i_a + L_{bb}i_b + L_{bc}i_c + L_{bf}i_f = L_s i_b - M_s(i_a + i_c) + L_{bf}i_f \n\lambda_c = L_{ca}i_a + L_{cb}i_b + L_{cc}i_c + L_{cf}i_f = L_s i_c - M_s(i_a + i_b) + L_{cf}i_f
$$
\n(4.1)

El flujo enlazado por el devanado de rotor está dado por:

$$
\lambda_f = L_{af} i_a + L_{bf} i_b + L_{af} i_c + L_{ff} i_f \tag{4.2}
$$

donde,

 $\lambda_a$  : flujo enlazado por devanado de estator de fase *a*,

 $\lambda_b$  : flujo enlazado por devanado de estator de fase *b*,

 $\lambda_c$ : flujo enlazado por devanado de estator de fase *c*,

 $\lambda_f$ : flujo enlazado por devanado de rotor,

Luego, considerando corrientes de estator equilibradas, ósea:

$$
i_a + i_b + i_c = 0 \tag{4.3}
$$

Se puede reescribir los flujos de estator de la siguiente forma:

$$
\lambda_a = (L_s + M_s)i_a + L_{af}i_f
$$
  
\n
$$
\lambda_b = (L_s + M_s)i_b + L_{bf}i_f
$$
  
\n
$$
\lambda_c = (L_s + M_s)i_c + L_{cf}i_f
$$
\n(4.4)

Considerando que la corriente del devanado de campo  $I_f$  es constante y que el campo rota a una velocidad angular constante, se tiene:

<span id="page-55-0"></span>
$$
\frac{d\theta_d}{dt} = \omega_g \tag{4.5}
$$

Donde,

 $\omega_a$  : velocidad angular en radiantes por segundo

Y, por lo tanto,

$$
\theta_d = \omega_g t + \theta_{d0} \tag{4.6}
$$

Donde,

 $\theta_{d0}$  : posición inicial del devanado de campo (o del rotor),

 $t$  : tiempo

Considerando lo anterior, la ecuación [\(4.4\)](#page-55-0) se puede reescribir como:

$$
\lambda_a = (L_s + M_s)i_a + M_f I_f \cos(\omega t + \theta_{d0})
$$
\n
$$
\lambda_b = (L_s + M_s)i_b + M_f I_f \cos(\omega t + \theta_{d0} - 120^\circ)
$$
\n
$$
\lambda_c = (L_s + M_s)i_c + M_f I_f \cos(\omega t + \theta_{d0} - 240^\circ)
$$
\n(4.7)

Luego, dado que los devanados de estator tienen una resistencia asociada a las pérdidas por conducción, aplicando la ley de voltaje de Kirchhoff entre los puntos *a* y *o* de la [Fig. 4.2](#page-54-0), se tiene:

$$
v_a = -R_s i_a - \frac{d\lambda_a}{dt} = -R_s i_a - (L_s + M_s) \frac{di_a}{dt} + \omega_g M_f I_f \sin(\omega t + \theta_{d0})
$$
(4.8)

Donde la última componente de la ecuación corresponde a la tensión inducida de la máquina sincrónica y está dada por:

$$
e_g^a = \omega_g M_f I_f \sin(\omega t + \theta_{d0}) = \sqrt{2} |E_g^a| \sin(\omega t + \theta_{d0})
$$
\n(4.9)

Donde,

 $|E_g^a$ | : valor rms de la tensión inducida.

El devanado de campo tiene una ecuación similar que está dada por:

<span id="page-55-1"></span>
$$
v_f = -R_f i_f - \frac{d\lambda_f}{dt} \tag{4.10}
$$

Donde,

 $v_f$ : tensión en terminales del devanado de campo,

- $R_f$ : resistencia del devanado de campo,
- $i_f$ : corriente del devanado de campo, y
- $\lambda_f$ : flujo del devanado de campo.

El ángulo  $\theta_{d0}$  indica la posición inicial del devanado de campo con respecto al eje-*a* (y la posición del eje-*d*), por lo que el ángulo de posición del eje-*q* está dado por  $\delta = \theta_{d0} - 90^{\circ}$ , lo cual permite reescribir el ángulo  $\theta_d$  de la siguiente forma:

$$
\theta_d = \omega_g t + \theta_{d0} = \omega_g t + \delta + 90^\circ \tag{4.11}
$$

Desde el punto de vista mecánico, el comportamiento de la máquina está determinado por:

$$
J_g \ddot{\theta_d} = T_m - T_e - D_p \dot{\theta_d} \tag{4.12}
$$

Donde,

 $I_a$ : momento de inercia del rotor,

 $T_m$  : torque mecánico,

- $T_{\rho}$ : torque electromagnético, y \*\*\*\*
- $D_n$ : factor de amortiguamiento.

Cabe mencionar que el torque electromagnético está dado por [18]:

<span id="page-56-0"></span>
$$
T_e = M_f i_f \left( \mathbf{i} \cdot \mathbf{sin}(\theta_a) \right) \tag{4.13}
$$

Donde  $\mathbf{i} = [i_a i_b i_c]$  y  $\sin(\theta_d) = [\sin(\theta_d) \sin(\theta_d - 120^\circ) \sin(\theta_d - 240^\circ)]^T$ 

#### **4.3. Estrategia de control** *synchronverter*

Existen distintos tipos de estrategias de máquinas sincrónicas virtuales como, por ejemplo, VISMA, *ISE LAB VSM, VSMH0,* etc. Todas estas estrategias se basan en implementar las dinámicas de forma detallada o de forma parcial de una máquina sincrónica real en un inversor. En este proyecto se considera la estrategia denominada *synchronverter*, la cual se caracteriza por emplear un modelo simplificado de máquina sincrónica logrando que, desde el punto de vista de la red, se comporte de forma similar que una máquina sincrónica. Este tipo de estrategia de control se propuso en [18].

#### *4.3.1 Ecuaciones de synchronverter*

Eléctricamente, se puede observar que existe una similitud entre el circuito de armadura de una máquina sincrónica ([Fig. 4.2](#page-54-0)) y el lado de c.a. del inversor como el que se muestra en la siguiente figura:

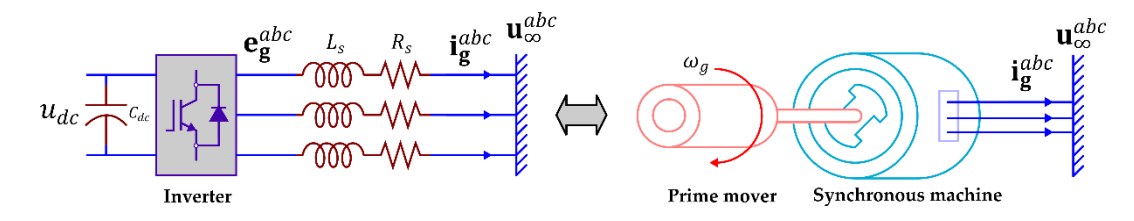

**Fig. 4.3 Inversor conectado a un bus infinito y máquina sincrónica conectada a un bus infinito.**

De acuerdo con [20], dado que el voltaje del punto de conexión del inversor está dado por el vector espacial  $\mathbf{v_s} = V_s e_s^{j\theta}$ , aplicando la transformada *dq* a las ecuaciones del inversor [\(3.12\)](#page-41-1) considerando un ángulo  $\theta = \theta_s - 90^\circ + \delta$  se tienen las siguientes ecuaciones:

$$
L_s \frac{di_s^d}{dt} = -v_s^d + \omega_s L_s i_s^q - R_s i_s^d \tag{4.14}
$$

$$
L_s \frac{di_s^q}{dt} = -v_s^q - \omega_s L_s i_s^d + v_i^q - R_s i_s^q \tag{4.15}
$$

<span id="page-57-2"></span><span id="page-57-1"></span>
$$
v_s^d = V_s \sin(\delta) \tag{4.16}
$$

$$
v_s^q = V_s \cos(\delta) \qquad (4.17)
$$

$$
v_i^q = \omega_s \lambda_f \tag{4.18}
$$

Donde,

 $v_{iq}$  : voltaje impuesto por el inversor

La dinámica del rotor es similar a la ecuación [\(4.13\),](#page-56-0) por lo que está dada por:

$$
J_g \dot{\omega} = T_m - \frac{3}{2} \lambda_f i_s^q - D_t (\omega - \omega_b)
$$
\n(4.19)

Donde,

 $D_t$ : coeficiente droop de torque,

 $\omega_b$ : frecuencia angular nominal.

Cabe señalar que debido a la transformada *dq*, el torque electromagnético es:

<span id="page-57-0"></span>
$$
T_e = \frac{3}{2} \lambda_f i_s^q \tag{4.20}
$$

<span id="page-57-3"></span>
$$
\dot{\delta} = \omega_g - \omega_s \tag{4.21}
$$

Donde,

 $\omega_g$  : velocidad angular del rotor,

#### $\omega_{\rm s}$ : velocidad angular sincrónica.

A partir de la ecuación [\(4.19\)](#page-57-0) se puede ajustar la inyección de potencia activa mediante el coeficiente de caída de torque, el cual producirá una variación de potencia activa cuando la frecuencia se desvía de la frecuencia nominal. Para controlar el flujo magnético y, por lo tanto, la inyección de potencia reactiva y la magnitud de voltaje en el punto de conexión se puede utilizar la siguiente ecuación:

<span id="page-58-1"></span>
$$
\dot{\lambda}_f = \frac{1}{K_q} \left[ Q_g^* - Q_g + D_q (V_b - V_s) \right]
$$
\n(4.22)

Donde,

- $K_a$ : ganancia de valor positivo,
- $Q^*_g$ : referencia de potencia reactiva a inyectar,
- $Q_g$ : potencia reactiva inyectada,
- $V_b$  : valor base de voltaje en el punto de conexión, y
- $V_{\rm s}$ : valor de magnitud de voltaje en el punto de conexión.

La potencia reactiva se calcula mediante la siguiente ecuación:

<span id="page-58-0"></span>
$$
Q_g = \frac{3}{2} \left( i_s^d v_s^q - i_s^q v_s^d \right) \tag{4.23}
$$

En consecuencia, la estrategia *synchronverter* consiste en el conjunto de ecuaciones [\(4.14\)](#page-57-1) - [\(4.23\)](#page-58-0) en donde las ecuaciones [\(4.14\)](#page-57-1) y [\(4.15\)](#page-57-2) corresponden al circuito de potencia y las demás ecuaciones son implementadas en el microcontrolador. Dicho esto, el *synchronverter* consiste en un sistema de cuarto orden, modelado por las siguientes ecuaciones dinámicas:

$$
\dot{\mathbf{x}} = \mathbf{f}(\mathbf{x}, \mathbf{u}, \mathbf{p}) = \begin{bmatrix} \dot{x}_1 \\ \dot{x}_2 \\ \dot{x}_3 \\ \dot{x}_4 \end{bmatrix} = \begin{bmatrix} -\frac{p_1}{L_s} \sin(x_4) + x_3 x_2 - \frac{R_s}{L_s} x_1 \\ -\frac{p_1}{L_s} \cos(x_4) - x_3 x_1 + \frac{x_3 u_2}{L_s} - \frac{R_s}{L_s} x_2 \\ \frac{u_1}{L_s} - \frac{3u_2 x_2}{2L_s} - \frac{D_t}{L_s} (x_3 - \omega_b) \\ x_3 - p_2 \end{bmatrix}
$$
(4.24)

Donde,

$$
\mathbf{x} = [x_1 \ x_2 \ x_3 \ x_4]^T = [i_{sd} \ i_{sq} \ \omega_g \ \delta]^T : \text{vector de estados},
$$

$$
\mathbf{u} = [u_1 \ u_2]^T = [T_m \ \lambda_f]^T \qquad : \text{vector de entradas, y}
$$

$$
\mathbf{p} = [p_1 \ p_2]^T = [V_s \ \omega_s]^T
$$
 : vector de perturbaciones.

Cabe señalar que, considerando las ecuaciones [\(4.22\)](#page-58-1) y [\(4.23\)](#page-58-0) el orden del sistema aumenta a cinco.

Por el otro lado, la función es de salida está dada por:

$$
\mathbf{y} = \mathbf{h}(\mathbf{x}, \mathbf{u}, \mathbf{p}) = \frac{3}{2} \begin{bmatrix} x_1 p_1 \sin(x_4) + x_2 p_1 \cos(x_4) \\ x_1 p_1 \cos(x_4) - x_2 p_1 \sin(x_4) \end{bmatrix}
$$
(4.25)

Donde,

$$
\mathbf{y} = [y_1 \ y_2]^T = [P_g \ Q_g]^T \qquad \qquad : \text{vector de salidas}
$$

# *4.3.2 Comparación de synchronverter con máquina sincrónica*

Con el objetivo de observar si la estrategia *synchronverter* logra cumplir su propósito de emular las dinámicas de una máquina sincrónica, se procede a realizar una simulación de una máquina sincrónica y un inversor de características similares. Los valores nominales se presentan en la [Tabla 4.1](#page-59-0):

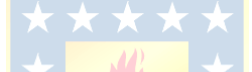

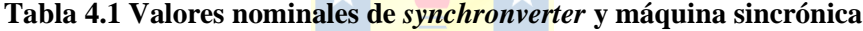

<span id="page-59-0"></span>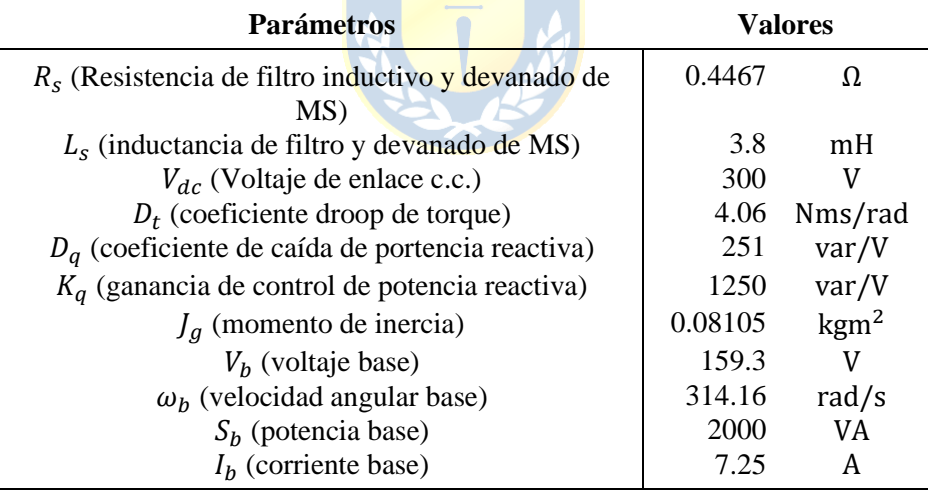

La simulación consistió en iniciar, tanto la máquina sincrónica como el *synchronverter* en vacío para luego aplicar un cambio de referencia del tipo escalón de potencia activa en el segundo 0.1. En la [Fig. 4.4](#page-60-0) se puede ver que ambos dispositivos tienen un comportamiento prácticamente similar, el cual consiste en tener una dinámica que aparenta ser de primer orden. Se puede ver un acoplamiento entre la potencia activa y reactiva debido a la variación que se presenta en el gráfico de potencia reactiva. En el segundo 1 se aplica un cambio de referencia de potencia reactiva y se logra ver que la potencia activa presenta un sobrepaso, lo cual comprueba el acoplamiento entre los lazos de potencias. En el segundo 2, la frecuencia de la red disminuye un 0.25%, lo cual implica una reducción del 50% de la potencia de entrada debido al control de caída de torque del sistema y de la máquina sincrónica.

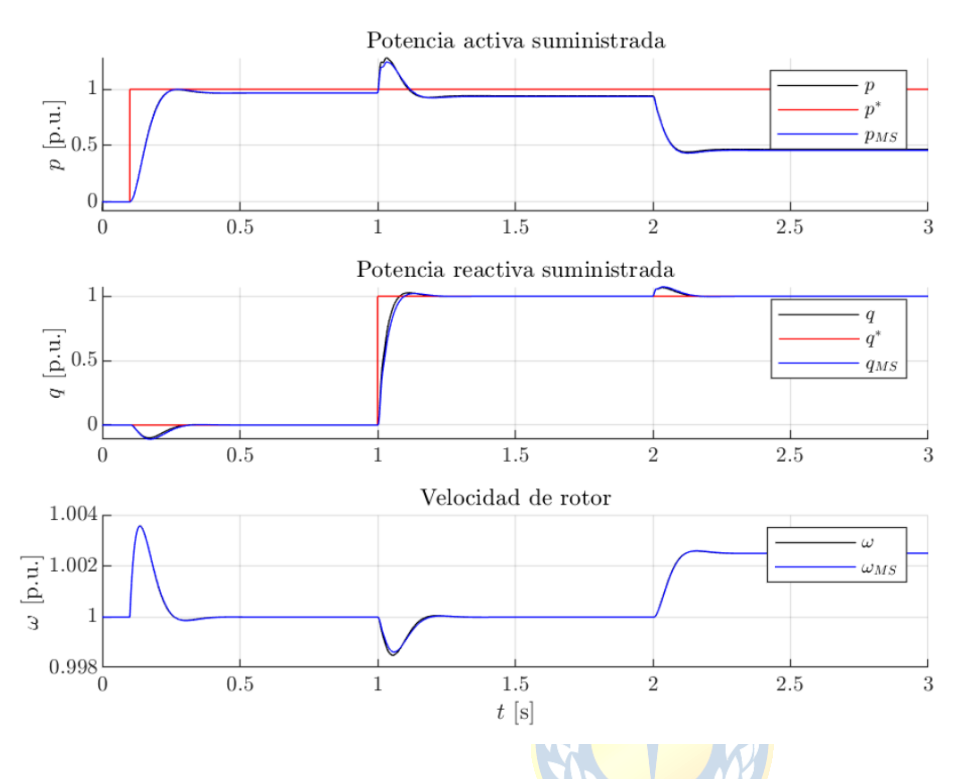

<span id="page-60-0"></span>**Fig. 4.4 Gráficos de potencia activa (arriba), potencia reactiva (medio) y velocidad angular (abajo). En color rojo referencia, en color negro** *synchronverter* **y en color azul máquina sincrónica.**

Respecto a las corrientes, estas se muestran en el gráfico [Fig. 4.5](#page-61-0) y nuevamente puede observarse que ambos dispositivos tienen un comportamiento prácticamente igual. También se puede ver que la corriente de eje-*q* está principalmente relacionada con la potencia activa y la corriente de eje-*d* está principalmente relacionada con la potencia reactiva. Aunque ambas corrientes se ven influenciadas debido a los cambios de potencia activa y reactiva debido al acoplamiento que existe entre ambos lazos. Cabe mencionar que, es posible desacoplar la componente de eje directo con la componente de eje de cuadratura mediante una linealización exacta vía realimentación como se realizó en [20].

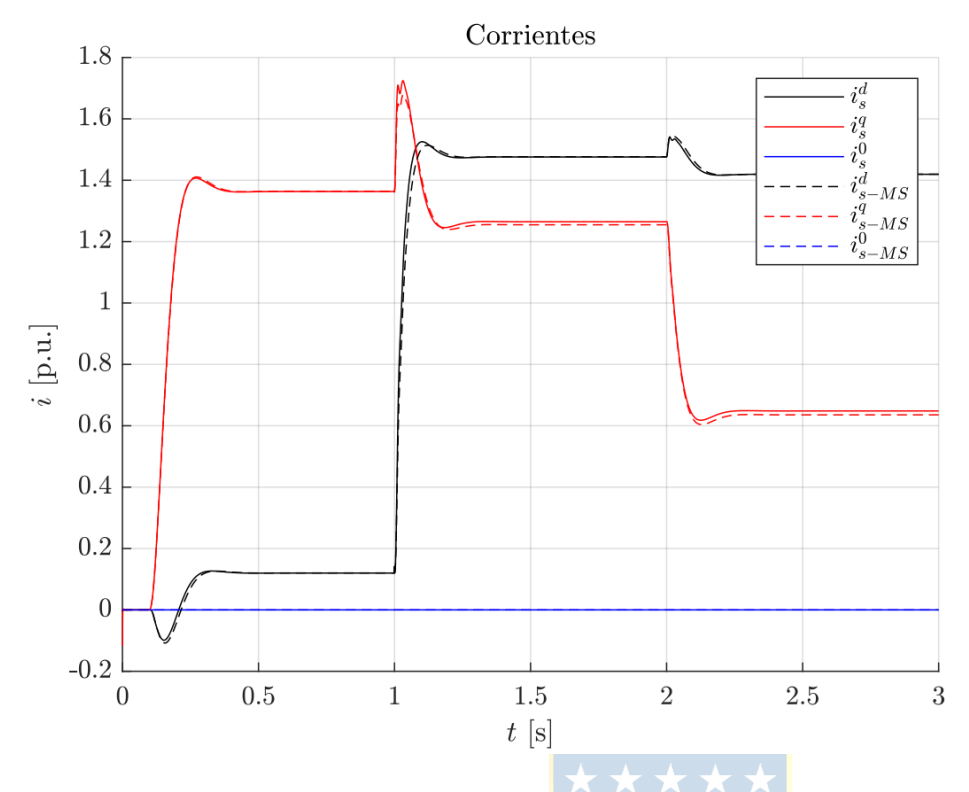

<span id="page-61-0"></span>**Fig. 4.5 Gráficos de corrientes en ejes dq0. En color rojo referencia, en color negro** *synchronverter* **y en color azul máquina sincrónica.**

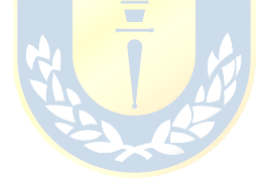

#### **4.4. Discusión y Conclusiones**

En este capítulo se presentó la estrategia de control *synchronverter*, la cual consiste en utilizar las ecuaciones del modelo de una máquina sincrónica de rotor cilíndrico, sin considerar saturación magnética, en el control de un inversor. Esta estrategia considera una transformada *dq* alineada con el rotor de la máquina. Posteriormente, la estrategia de control se compara mediante simulaciones con una máquina sincrónica. Los resultados muestran que las dinámicas obtenidas son prácticamente las mismas (la diferencia entre ambos sistemas es menor al 1%), por lo cual se comprueba la validez de esta estrategia en cuanto a imitar una máquina sincrónica. También se observa el acoplamiento que existe entre los lazos de potencia activa y reactiva que produce la estrategia de control.

# **5.1. Introducción**

La propuesta de este proyecto consiste en suministrar energía fotovoltaica hacia la red mediante un inversor fotovoltaico que sea capaz de suministrar energía mediante una estrategia de máquinas sincrónicas virtuales, además de funciones de un STATCOM, por lo tanto, es necesario que el dispositivo sea capaz de realizar compensación de voltaje en el punto común de acoplamiento. En los capítulos anteriores se presentó la base teórica necesaria para el diseño de la estrategia de control que se presenta en este capítulo.

# **5.2. Estrategia de control**

Considerando la estrategia *synchronverter* presentada anteriormente y el algoritmo de seguimiento del punto de máxima potencia utilizando celdas de medición es que se compone la base de la estrategia de control propuesta. Esta estrategia se presenta en la siguiente [Fig. 5.1](#page-62-0).

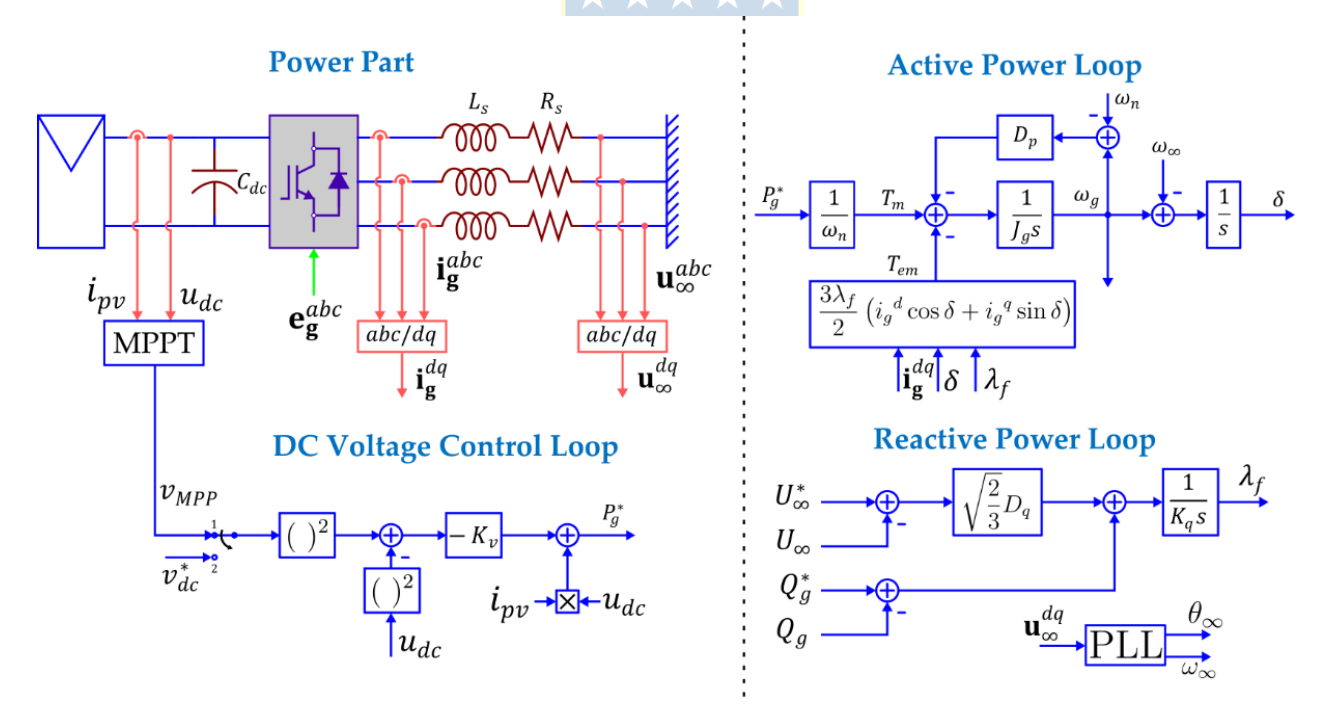

#### **Fig. 5.1 Estrategia de control propuesta.**

<span id="page-62-0"></span>Como se puede observar en la figura, el MPPT permite obtener el voltaje de operación DC que permite obtener la máxima potencia del arreglo de paneles. Este voltaje puede ser ingresado al lazo de control de voltaje DC, el cual se basa en la ecuación de energía del condensador. Como controlador, se utilizador un controlador PI como el que se presentó en la sección [3.4.1.](#page-43-2) A partir de este lazo de control es que se obtiene una referencia de potencia activa que se ingresada al control *synchronverter*, del cual se obtiene finalmente las moduladoras. La potencia reactiva de referencia se ingresa directamente al lazo de potencia reactiva del *synchronverter*. A continuación, se presentan los detalles de cada parte que compone el control.

#### **5.3. Lazo de seguimiento de fase**

Como se pudo observar en la figura del apartado anterior, existe una transformación de las variables medidas a ejes *dq,* por lo tanto, la estrategia de control debe contar con un algoritmo de seguimiento de fase. El algoritmo que se utiliza en este trabajo para sincronizar el inversor con la red es el PLL presentado en [27], el cual consiste en obtener un tiempo de muestreo tal que permite la sincronización de una señal interna de cosenos de longitud fija, dada por la cantidad de muestras por periodos que es fija, con las señales de voltaje de la red. Para esto, se considera que los voltajes de red tienen la siguiente forma

$$
\mathbf{u}_s^{abc} = U_s \left[ \sin(\theta_s(t)) \quad \sin\left(\theta_s(t) - \frac{2\pi}{3}\right) \sin\left(\theta_s(t) + \frac{2\pi}{3}\right) \right]^T \tag{5.1}
$$

En donde las tres señales trifásicas se encuentran equilibradas y tienen la misma amplitud. Luego, se define una variable interna dada por

$$
\mathbf{u_i}(k) = \begin{bmatrix} \text{cosine}(n_o(k)) & \text{cosine}\left(n_{-2\pi/3}(k)\right) & \text{cosine}\left(n_{2\pi/3}(k)\right) \end{bmatrix}^T \tag{5.2}
$$

Donde cosine(x) es una tabla que contiene la discretización de la función coseno, en donde  $n_o(k)$ ,  $n_{-2\pi/3}(k)$  y  $n_{2\pi/3}(k)$  son números enteros que pueden tomar los valores dados por el conjunto  $\{0,1,2,\ldots,N\}$  donde N es el número de muestras por periodo. Cabe señalar que, la inicialización de estos números enteros está dada por  $n_o(0) = 0$ ,  $n_{-2\pi/3}(0) = 2N/3$  y  $n_{2\pi/3}(0) = N/3$ .

Al aplicar el producto punto entre las señales [\(5.5\)](#page-65-0) y [\(5.6\),](#page-65-1) se obtiene lo siguiente

$$
u(k) = \mathbf{u}_s^{abc}(k) \cdot \mathbf{u}_i(k) = \frac{3}{2} U_s \sin\left(\theta_s(t) - \frac{2\pi n_o(k)}{N}\right)
$$
 (5.3)

En donde se puede observar que cuando ambas señales están sincronizadas, ósea que tienen el mismo argumento, se cumple lo siguiente:

<span id="page-63-1"></span><span id="page-63-0"></span>
$$
u(k) = \mathbf{u}_s^{abc}(k) \cdot \mathbf{u}_i(k) = 0
$$
\n(5.4)

Finalmente, para lograr que se sincronice la señal interna  $\mathbf{u_i}(k)$  con la señal externa  $\mathbf{u_s}^{abc}(k)$ se puede incluir un controlador PI cuya entrada es la referencia, que está dada por la ecuació[n\(5.4\),](#page-63-0) ósea 0 y el valor calculado por la ecuación  $(5.3)$  en el muestreo k. Cabe señalar que la salida de este controlador es el tiempo de muestreo.

# **5.4. MPPT utilizado**

El algoritmo MPPT es el presentado en la sección [2.3.1,](#page-30-0) el cual se basa en celdas de medición. Los detalles de cómo funciona este algoritmo se encuentran en dicha sección. A continuación, se presenta la figura del MPPT.

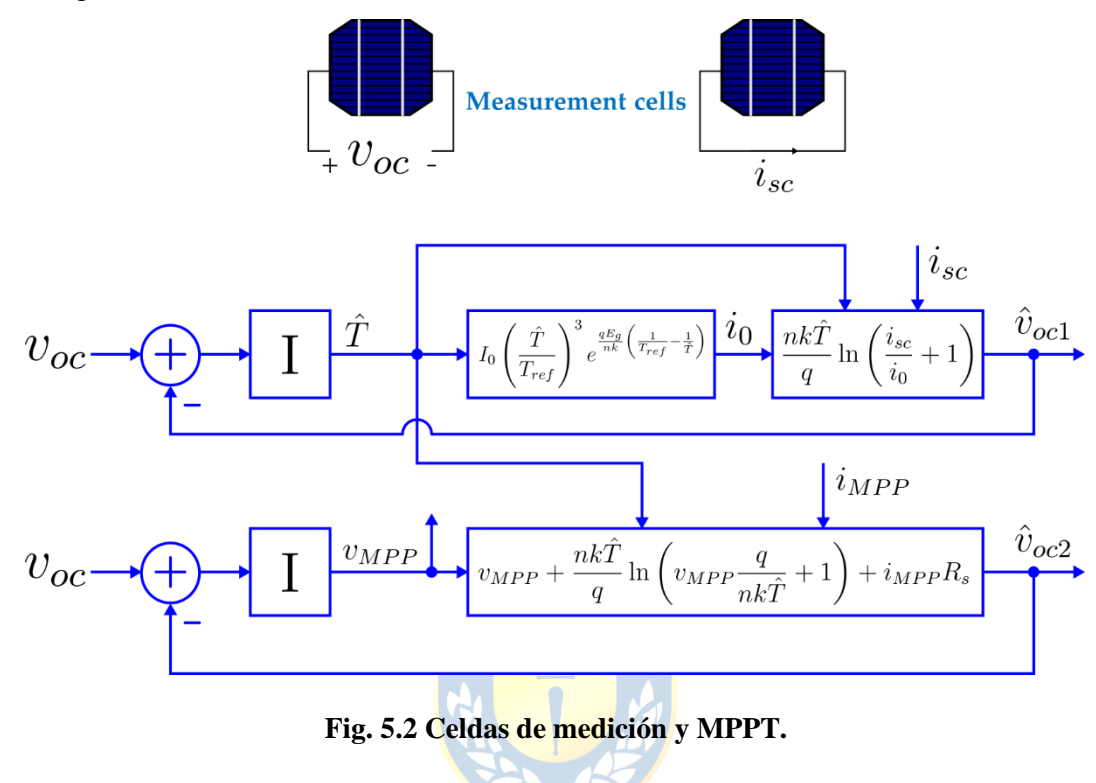

### **5.5. Control de voltaje DC**

El control de voltaje implementado es el mismo que se presentó en la sección [3.4.1,](#page-43-2) el cual consiste en un controlador PI que utiliza el cuadrado de la referencia de voltaje DC obtenida del MPPT y la compara con el cuadrado de la medición de voltaje DC. La salida de este controlador se multiplica por -1 para compensar el signo negativo de la planta y se añade la retroalimentación positiva de la medición de potencia inyectada por el arreglo de paneles. La salida resultante, es la potencia activa de referencia.

El controlador PI se sintonizó para un tiempo de asentamiento de 1 segundo y un factor de amortiguamiento de 0.707. En la [Fig. 5.3](#page-65-2) (a) se muestra el LGR del controlador, en donde se destaca en color verde los polos correspondientes a la ganancia de 0.009 que permite obtener la respuesta deseada. En la figura (b) se muestra la respuesta escalón del controlador, en donde se puede observar que se cumple con el criterio de diseño.

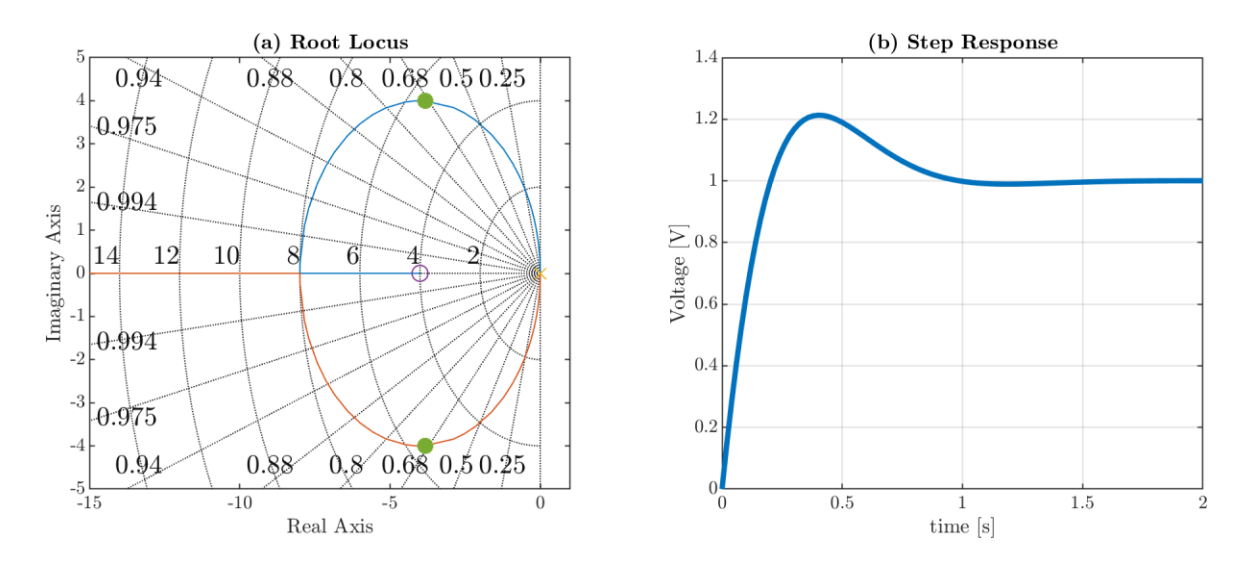

<span id="page-65-2"></span>**Fig. 5.3 Control de voltaje DC, (a) lugar geométrico de las raíces y (b) respuesta escalón.**

# **5.6. Ecuaciones synchronverter**

Debido a que la estrategia *synchronverter* que se utiliza en este proyecto considera el PLL anteriormente descrito, en este apartado se procede a obtener las ecuaciones del *synchronverter* clásico en ejes *dq* considerando una transformada alineada con el voltaje de red.

De acuerdo con la ecuación [\(4.9\),](#page-55-1) la tensión inducida de una máquina sincrónica está dada por la siguiente expresión:

$$
\mathbf{e}_g^{abc} = \omega_g \lambda_f \begin{bmatrix} \sin(\omega_s t + \delta) \\ \sin(\omega_s t - \frac{2\pi}{3} + \delta) \\ \sin(\omega_s t + \frac{2\pi}{3} + \delta) \end{bmatrix}
$$
(5.5)

Aplicando la transformada  $dq$  [\(3.3\)](#page-37-1) considerando un ángulo  $\theta = \theta_s = \omega_s t$  en la ecuación [\(5.5\),](#page-65-0) la tensión inducida queda de la siguiente forma:

$$
\mathbf{e}^{dq} = \begin{bmatrix} e_d \\ e_q \end{bmatrix} = \omega_g \lambda_f \begin{bmatrix} \cos(\delta) \\ \sin(\delta) \end{bmatrix}
$$
 (5.6)

Luego, el torque electromagnético está dado por la siguiente expresión:

<span id="page-65-3"></span><span id="page-65-1"></span><span id="page-65-0"></span>
$$
T_e = \frac{e^{abc} \cdot i_s^{abc}}{\omega_g} \tag{5.7}
$$

Considerando la transformada *dq* en la ecuación [\(5.7\),](#page-65-3) el torque expresado en componentes *dq* queda de la siguiente forma:

$$
T_e = \frac{3}{2} \frac{\mathbf{e}^{dq} \cdot \mathbf{i}_s^{dq}}{\omega_g} = \frac{3\lambda_f}{2} \left( i_s^d \cos(\delta) + i_s^q \sin(\delta) \right)
$$
(5.8)

Respecto a la potencia reactiva calculada con las componentes en ejes *dq*, se tiene:

<span id="page-66-1"></span><span id="page-66-0"></span>
$$
Q_g = -\frac{3}{2} v_s^d i_s^q \tag{5.9}
$$

Por lo tanto, la ecuación que controla el flujo magnético es:

$$
\dot{\lambda_f} = \frac{1}{K_q} \left[ Q_g^* + \frac{3}{2} v_{sd} i_{sd} + D_q (V_b - v_s^d) \right]
$$
\n(5.10)

En donde cabe señalar que, en la ecuación [\(5.10\)](#page-66-0) se ha reemplazado  $V_s$  por  $v_{sd}$  ya que al estar alineada la transformada con el voltaje de red, la componente *q* del voltaje de red es igual a cero y la componente *d* es igual a la magnitud del voltaje.

Una vez establecidas las ecuaciones de la tensión inducida y el torque electromagnético en ejes *dq* alineadas con el voltaje de la red, las ecuaciones del *synchronverter* quedan determinadas por las ecuaciones  $(3.12)$ ,  $(4.19)$ ,  $(4.21)$ ,  $(5.6)$  y  $(5.8)$ - $(5.10)$ , por lo tanto, el siguiente conjunto de ecuaciones determina las dinámicas del *synchronverter* en ejes *dq*:

<span id="page-66-2"></span>
$$
\frac{di_{sd}}{dt} = -\frac{R_s}{L_s} i_s^d + \omega_s i_s^q + \frac{\omega_g \lambda_f}{L_s} \cos(\delta) - \frac{v_s^d}{L_s}
$$

$$
\frac{di_{sq}}{dt} = -\frac{R_s}{L_s} i_s^q - \omega_s i_s^d + \frac{\omega_g \lambda_f}{L_s} \sin(\delta) - \frac{v_s^q}{L_s}
$$

$$
\frac{d\omega}{dt} = \frac{1}{J_g} \Big[ T_m - \frac{3\lambda_f}{2} \left( i_s^d \cos(\delta) + i_s^q \sin(\delta) \right) - D_t(\omega - \omega_b) \Big]
$$

$$
\frac{d\delta}{dt} = \omega_g - \omega_s
$$

$$
\lambda_f = \frac{1}{K} \Big[ q^* + \frac{3}{2} v_s^d i_s^q + D_q (V_b - v_s^d) \Big]
$$
(5.11)

#### *5.6.1 Estudio de pequeña señal de synchronverter*

Para estudiar el comportamiento del *synchronverter*, a partir de las ecuaciones que se muestran en [\(5.11\),](#page-66-2) se procede a obtener un modelo reducido para posteriormente linealizarlo y estudiar las dinámicas de este. Cabe mencionar que, la reducción del modelo se realiza para simplificar las ecuaciones.

La reducción de orden del modelo se basa en dos asunciones. La primera consiste en que la resistencia es más pequeña que la reactancia en el filtro inductivo, por lo cual se puede considerar despreciable. La segunda es que las dinámicas de la corriente AC son mucho más rápidas que las

dinámicas de rotor y flujo de la máquina, por lo tanto, son despreciables. Con esta información de antemano se llega al modelo que muestra la siguiente figura

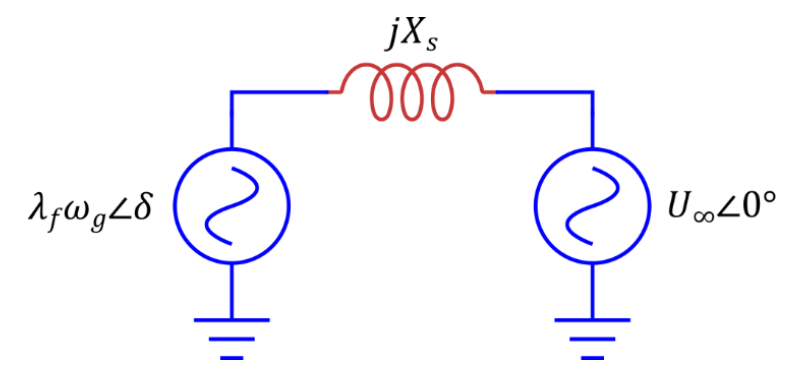

**Fig. 5.4 Modelo simplificado de synchronverter.**

La cual consiste en una fuente de voltaje que modela la fuerza electromotriz del *synchronverter*, una reactancia que se debe al filtro inductivo y una fuente que modela el bus infinito. Utilizando este circuito, es posible reescribir la ecuación de potencia activa y reactiva sin considerar las corrientes del circuito, por lo que se tiene lo siguiente:

<span id="page-67-1"></span><span id="page-67-0"></span>
$$
P_g = \sqrt{\frac{3}{2} \frac{\lambda_f \omega_g v_s^d}{X_s} \sin \delta}
$$
  
\n
$$
Q_g = \sqrt{\frac{3}{2} \frac{\lambda_f \omega_g v_s^d}{X_s} \cos \delta} - \frac{v_s^d}{X_s}
$$
\n(5.12)

Reemplazando las ecuaciones [\(5.12\)](#page-67-0) en el sistema [\(5.11\),](#page-66-2) el nuevo modelo resulta

$$
\dot{\mathbf{x}} = \mathbf{f}(\mathbf{x}, \mathbf{u}) = \begin{bmatrix} \frac{d\omega_g}{dt} \\ \frac{d\delta}{dt} \\ \frac{d\lambda_f}{dt} \end{bmatrix} = \begin{bmatrix} \frac{P_g^*}{\omega_b J_g} - \sqrt{\frac{3}{2} \frac{\lambda_f \omega_g v_s^d}{J_g X_s}} \sin \delta - \frac{D_t}{J_g} (\omega_g - \omega_b) \\ \omega_g - \omega_s \\ \frac{d\lambda_f}{dt} \end{bmatrix}
$$
(5.13)

Donde:

 $\mathbf{x} = [\omega_g \quad \delta \quad \lambda_f]$ : es el vector de estados  $\mathbf{u} = [P_g^* \quad Q_g^* \quad v_{sd} \quad \omega_s]$ : es el vector de entradas.

Cabe mencionar que los dos primeros elementos del vector de entradas son controlados por el usuario y las dos entradas restantes son no controladas y se pueden considerar como perturbaciones. La función de salida está dada por las ecuaciones de [\(5.13\),](#page-67-1) por lo que se tiene:

$$
\mathbf{y} = \mathbf{h}(\mathbf{x}, \mathbf{u}) = \begin{bmatrix} P_g \\ Q_g \end{bmatrix} = \begin{bmatrix} \sqrt{\frac{3}{2}} \frac{\lambda_f \omega_g v_s^d}{X_s} \sin \delta \\ \sqrt{\frac{3}{2}} \frac{\lambda_f \omega_g v_s^d}{X_s} \cos \delta - \frac{v_s^d}{X_s} \end{bmatrix}
$$
(5.14)

Luego, la linealización del sistema conformado por [\(5.13\)y](#page-67-1) [\(5.14\)](#page-68-0) resulta en el siguiente sistema:

<span id="page-68-1"></span><span id="page-68-0"></span>
$$
\Delta \dot{\mathbf{x}} = \mathbf{A} \Delta \mathbf{x} + \mathbf{B} \Delta \mathbf{u}
$$
  
\n
$$
\Delta \dot{\mathbf{y}} = \mathbf{C} \Delta \mathbf{x} + \mathbf{D} \Delta \mathbf{u}
$$
\n(5.15)

Donde

: es la matriz de estados,

B: es la matriz de entradas,

: es la matriz de salida, y

D: es la matriz de transmisión directa.

Estas matrices están dadas por las siguientes ecuaciones:

$$
\mathbf{A} = \frac{\partial \mathbf{f}(\mathbf{x}, \mathbf{u})}{\partial \mathbf{u}}|_{\mathbf{x} = \mathbf{x}_0} = \begin{bmatrix} -\frac{D_t}{J_g} & -\sqrt{\frac{3}{2} \frac{\lambda_f^o U_\infty^o \cos \delta^o}{X_s J_g}} & -\sqrt{\frac{3}{2} \frac{U_\infty^o \sin \delta^o}{X_s J_g}}\\ 1 & 0 & 0\\ -\sqrt{\frac{3}{2} \frac{\lambda_f^o U_\infty^o \cos \delta^o}{X_s K_q}} & \sqrt{\frac{3}{2} \frac{\omega_g^o \lambda_f^o U_\infty^o \sin \delta^o}{X_s K_q}} & -\sqrt{\frac{3}{2} \frac{\omega_g^o U_\infty^o \cos \delta^o}{X_s K_q}}\\ \frac{3}{2} & \frac{\omega_g^o \lambda_f^o U_\infty^o \sin \delta^o}{X_s K_q} & -\sqrt{\frac{3}{2} \frac{\omega_g^o U_\infty^o \cos \delta^o}{X_s K_q}}\\ 0 & 0 & 0 & -1\\ 0 & \frac{1}{K_q} & \frac{1}{K_q} \left( -\sqrt{\frac{3}{2} \frac{\lambda_f \omega_g \cos \delta}{X_s} + \frac{2U_\infty}{X_s} - D_q} \right) & 0\\ 0 & 0 & 0 & 0\\ 0 & 0 & 0 & 0\\ \end{bmatrix}
$$
(5.17)

$$
\mathbf{C} = \frac{\partial \mathbf{h}(\mathbf{x}, \mathbf{u})}{\partial \mathbf{x}} |_{\mathbf{x} = \mathbf{x}_0} = \begin{bmatrix} \sqrt{\frac{3}{2}} \frac{\lambda_f^o U_{\infty}^o \sin \delta^o}{X_s} & \sqrt{\frac{3}{2}} \frac{\omega_g^o \lambda_f^o U_{\infty}^o \cos \delta^o}{X_s} & \sqrt{\frac{3}{2}} \frac{\omega_g^o U_{\infty}^o \sin \delta^o}{X_s} \\ \sqrt{\frac{3}{2}} \frac{\lambda_f^o U_{\infty}^o \cos \delta^o}{X_s} & -\sqrt{\frac{3}{2}} \frac{\omega_g^o \lambda_f^o U_{\infty}^o \sin \delta^o}{X_s} & \sqrt{\frac{3}{2}} \frac{\omega_g^o U_{\infty}^o \cos \delta^o}{X_s} \end{bmatrix}
$$
(5.18)

$$
\mathbf{D} = \frac{\partial \mathbf{h}(\mathbf{x}, \mathbf{u})}{\partial \mathbf{u}}|_{\mathbf{x} = \mathbf{x}_0} = \begin{bmatrix} 0 & 0 & \sqrt{\frac{3}{2} \frac{\lambda_f \omega_g \sin \delta}{X_s}} & 0\\ 0 & 0 & \sqrt{\frac{3}{2} \frac{\lambda_f \omega_g \cos \delta}{X_s} - \frac{2U_{\infty}}{X_s}} & 0 \end{bmatrix}
$$
(5.19)

En donde  $x_0$  y  $u_0$  son los puntos de operación del sistema. Cabe mencionar que, en este sistema lineal las variables de estados son  $\Delta x = [\Delta \omega_g \ \Delta \delta \ \Delta \lambda_f]^T$  y las entradas son  $\Delta u =$  $\lceil \Delta P_a^* \rceil$  $\Delta Q^{\ast}_{a}$  $\Delta U_{\infty}$   $\Delta \omega_{\infty}$ ]<sup>T</sup>, lo cual indica que son variaciones con respecto al punto de operación. Aplicando la transformada de Laplace al sistema lineal de [\(5.15\),](#page-68-1) se obtiene la matriz de transferencia del sistema

$$
\frac{\Delta \mathbf{Y}(s)}{\Delta \mathbf{U}(s)} = \mathbf{G}_{\mathbf{p}}(s) = \mathbf{C}(s\mathbf{I} - \mathbf{A})^{-1}\mathbf{B} + \mathbf{D}
$$
(5.20)

Donde

 $\Delta Y(s)$ : son las salidas en el dominio de Laplace,

 $\Delta U(s)$ : son las entradas en el dominio de Laplace, y

 $G_p(s)$ : es la matriz de transferencia.

Para determinar si el modelo el modelo lineal y de orden reducido se comporta de forma similar al modelo no linear de quinto orden se procede a realizar una simulación de ambos modelos. En la [Fig. 5.5](#page-69-0) se muestran los resultados de la simulación.

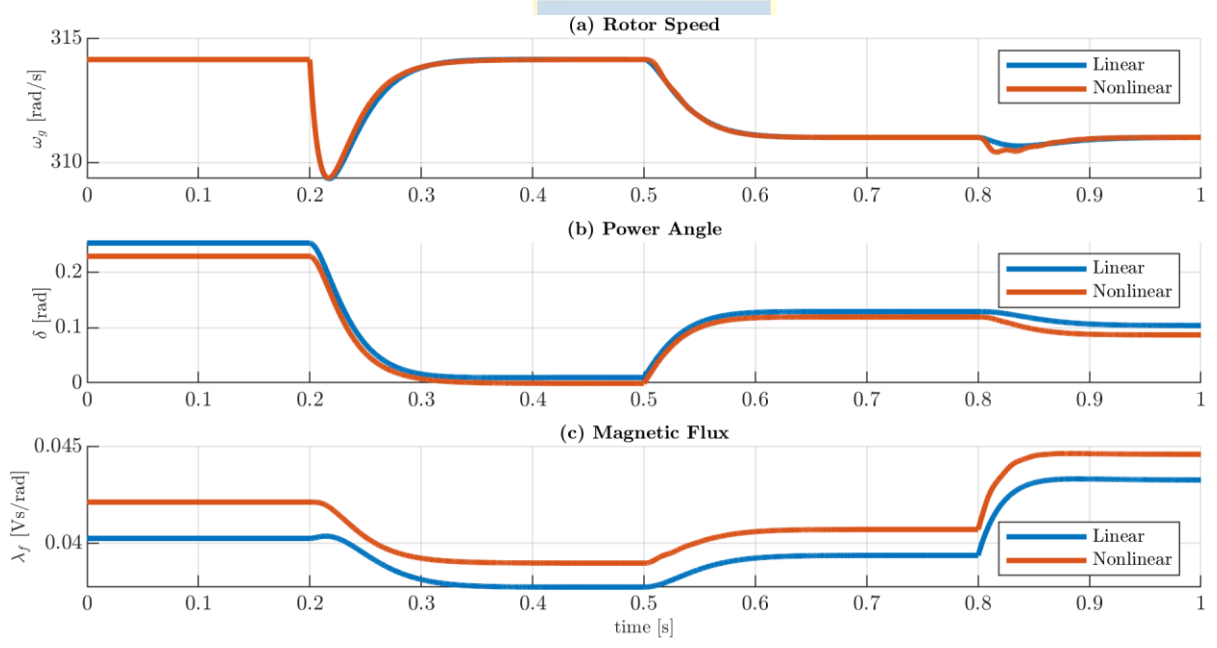

<span id="page-69-0"></span>**Fig. 5.5 Simulación de modelo lineal y no lineal. (a) Velocidad de rotor, (b) ángulo de torque y (c) flujo magnético.**

El punto de operación inicial de ambos modelos considera una inyección de potencia de 50 [W] y 0 [VAr], para lo cual se tiene una velocidad de rotor igual a la velocidad sincrónica de 314 [rad/s]. El ángulo de torque y flujo magnético del modelo lineal es de 0.25 [rad] y 0.04 [Vs/rad] respectivamente en el modelo no lineal es de 0.23 [rad] y 0.045 [Vs/rad] respectivamente. En los 200 [ms] se simulación se aplica un cambio de referencia de potencia activa de 50 [W] a 0 [W] en forma

de escalón, produciendo una disminución de velocidad transitoria en ambos modelos de 6 [rad/s] aproximadamente. Respecto al ángulo de torque en ambos modelos se reduce a aproximadamente 0. El flujo magnético en ambos modelos disminuye 0.004 [Vs/rad] aproximadamente. Luego, en los 500 [ms] ocurre una disminución de velocidad sincrónica de 0.5 [Hz], lo cual se traduce en una disminución de velocidad hasta la velocidad sincrónica en ambos modelos. El ángulo de torque y flujo magnético en ambos modelos aumenta de forma similar. En los 800 [ms] se cambia la referencia de potencia reactiva de 0 [VAr] hasta 30 [VAr] produciendo un notable aumento del flujo magnético en 0.005 [Vs/rad] en ambos modelos.

De acuerdo con lo que se muestra en la [Fig. 5.5](#page-69-0), se observa que ambos modelos presentan dinámicas prácticamente idénticas y la única diferencia notable se encuentra en el valor de estado estacionario que toma el ángulo de torque y el flujo magnético. Esta diferencia no es superior al 5%, por lo cual se puede considerar válida la aproximación del modelo lineal.

#### *A. Lazo de potencia activa*

Una vez obtenido el modelo linealizado, se define la expresión de la potencia activa del *synchronverter* como se indica a continuación

 $\Delta P_g(s) = G_{p_{11}}(s) \Delta P_g^*(s) + G_{p_{12}}(s) \Delta Q_g^*(s) + G_{p_{13}}(s) \Delta U_{\infty}(s) + G_{p_{14}}(s) \Delta \omega_{\infty}(s)$  (5.21) Donde

 $G_{p_{11}}$ : es la función de transferencia que relaciona la salida Δ $P_g(s)$  con la entrada Δ $P_g^*(s)$ ,

 $G_{p_{12}}$ : es la función de transferencia que relaciona la salida Δ $P_g(s)$  con la entrada Δ $Q_g^*(s)$ ,

 $G_{p_{13}}$ : es la función de transferencia que relaciona la salida  $\Delta P_g(s)$  con la entrada  $\Delta U_{\infty}(s)$ , y

 $G_{p_{14}}$ : es la función de transferencia que relaciona la salida  $\Delta P_g(s)$  con la entrada  $\Delta\omega_\infty(s)$ 

Para observar cómo se comporta el sistema, y cada una de las funciones de transferencia que componen la expresión de la potencia activa, cuando se varían los parámetros que se puede ajustar en el *synchronverter*, se grafica la respuesta escalón de cada una de las funciones de transferencia.

En la [Fig. 5.7](#page-72-0) se muestra la respuesta escalón de las funciones de transferencia anteriormente descritas considerando variaciones del coeficiente droop de torque. Debido a que la potencia y frecuencia nominal de la máquina se mantienen constante, para modificar este coeficiente se debe modificar el estatismo, el cual indica el porcentaje de frecuencia nominal que debe variar para que la máquina pase de suministrar 0 [W] de potencia activa a toda la potencia nominal. Las variaciones consideraron un estatismo de 2% hasta 8%. La constante de tiempo de inercia se mantuvo constante en 0.1 segundos. Como es esperable, cuando se aplica un cambio de referencia de potencia activa en

una unidad, la potencia activa también cambia en una unidad, como se muestra en la [Fig. 5.7](#page-72-0) (a). También se puede notar que mayor nivel de estatismo produce un tiempo de respuesta más rápido, pero también menos amortiguado. En las figuras (b) y (c) se muestra la respuesta de potencia activa cuando se aplican cambios de referencia de potencia reactiva y magnitud de voltaje de red. Estas entradas no tienen injerencia en el valor de estado estacionario de la potencia activa, pero si producen una respuesta transitoria, en donde mientras menor sea el estatismo, mayor es el valor pico de este transitorio. La figura (d) muestra la potencia activa cuando ocurre un aumento de la frecuencia de la red, en donde se ve que la potencia disminuye cuando se aplica esta entrada. Mientras mayor sea el estatismo, menor es la reducción de potencia, lo cual es evidente debido a que mayores niveles de estatismo requieren una mayor variación de frecuencia para suministrar (o absorber) la misma potencia.

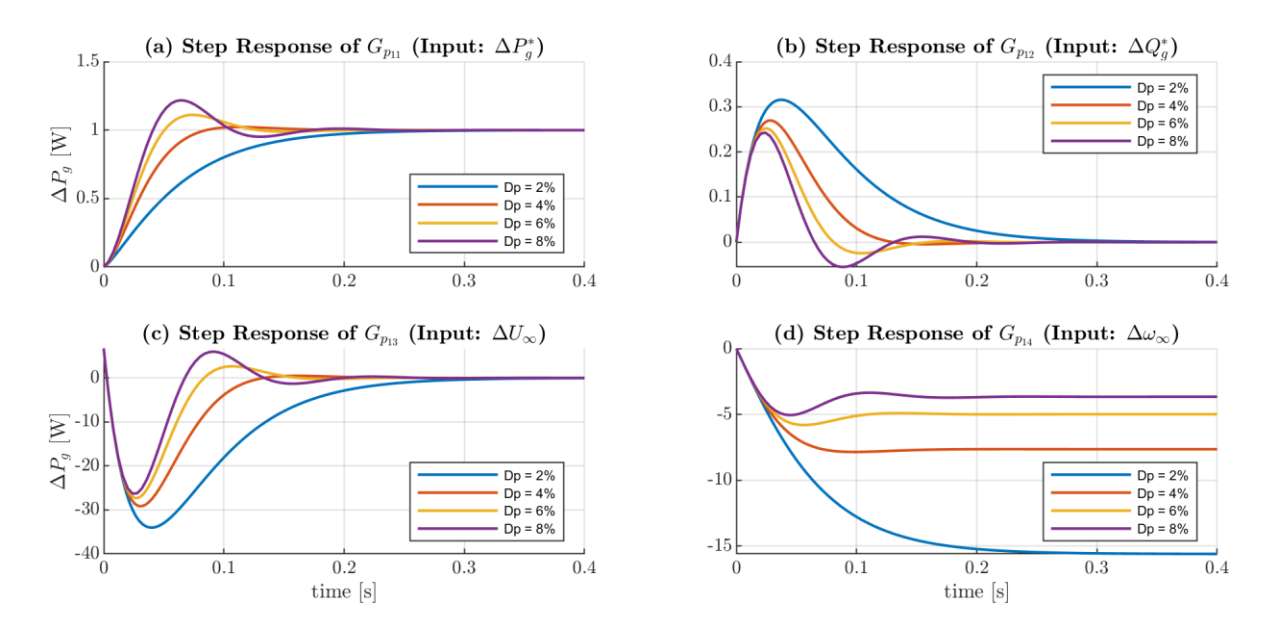

**Fig. 5.6 Respuesta escalón de las funciones de transferencia que componen el lazo de potencia activa considerando variaciones del coeficiente droop de torque.**

De forma análoga, en la [Fig. 5.7](#page-72-0) se muestra la respuesta de las mismas funciones de transferencia, pero considerando variaciones de la constante de inercia. En estado estacionario se obtienen los mismos resultados que en el caso anterior. Respecto a las dinámicas, en todos los gráficos se puede observar que una constante de inercia mayor produce un tiempo de asentamiento mayor, lo cual hacer al sistema más lento. También se observa que mientras sea mayor al constante de inercia, el sistema se hace más oscilatorio.
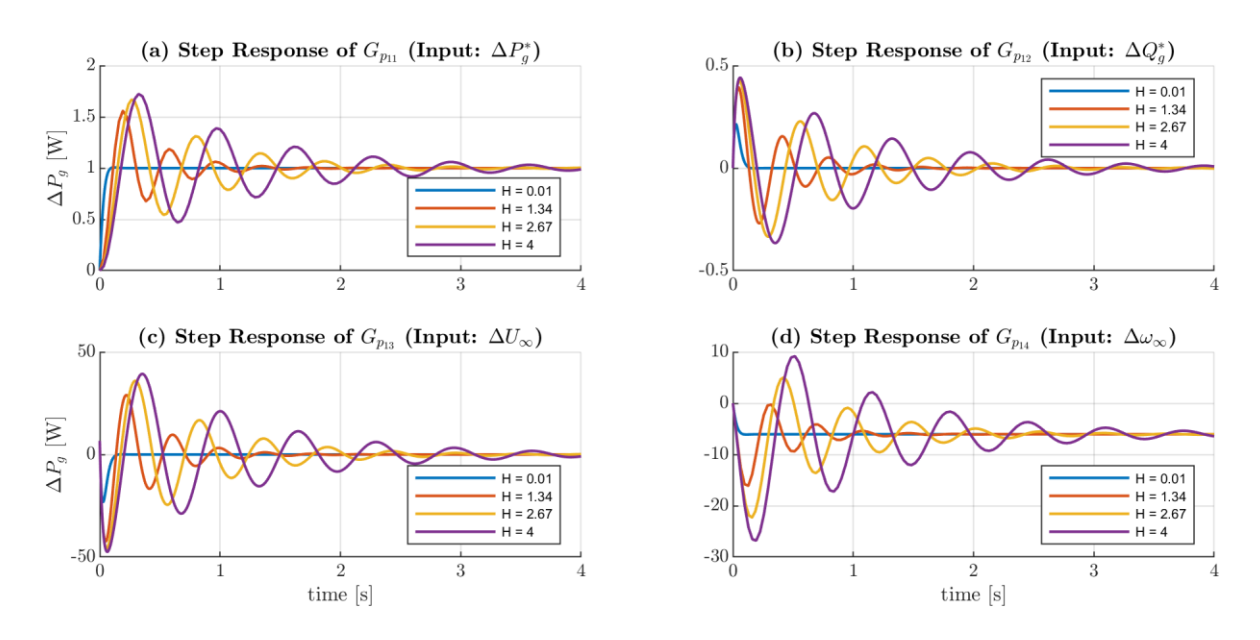

**Fig. 5.7 Respuesta escalón de las funciones de transferencia que componen el lazo de potencia activa considerando variaciones de la constante de inercia.**

## *B. Lazo de potencia reactiva*

En este apartado se realiza el mismo análisis que en el apartado anterior, pero considerando las funciones de transferencia que conforman al lazo de potencia reactiva. La ecuación de este lazo está dada por la siguiente ecuación:

 $\Delta Q_g(s) = G_{p_{21}}(s) \Delta P_g^*(s) + G_{p_{22}}(s) \Delta Q_g^*(s) + G_{p_{23}}(s) \Delta U_{\infty}(s) + G_{p_{24}}(s) \Delta \omega_g^*$  $(5.22)$ Donde

 $G_{p_{21}}$ : es la función de transferencia que relaciona la salida  $\Delta Q_g(s)$  con la entrada  $\Delta P_g^*(s)$ ,  $G_{p_{22}}$ : es la función de transferencia que relaciona la salida  $\Delta Q_g(s)$  con la entrada  $\Delta Q_g^*(s)$ ,  $G_{p_{23}}$ : es la función de transferencia que relaciona la salida  $\Delta Q_g(s)$  con la entrada  $\Delta U_\infty(s)$ , y  $G_{p_{24}}$ : es la función de transferencia que relaciona la salida  $\Delta Q_g(s)$  con la entrada  $\Delta\omega_\infty(s)$ 

Primero se muestra la respuesta de las funciones de transferencia que componen el lazo de potencia reactiva considerando variaciones del coeficiente droop de torque o estatismo. En la [Fig. 5.8](#page-73-0) (a) y (d) se muestra la respuesta de potencia reactiva cuando se aplica un cambio de potencia activa y un cambio de frecuencia. En estado estacionario estas entradas no tienen injerencia con la potencia reactiva, pero si produce un transitorio en ambos casos. En el caso de cambios de referencia de potencia activa se puede observar que el transitorio se hace más pronunciado y oscilatorio cuando el estatismo es mayor, y en el caso de cambios de frecuencias se observa que igual se hace más oscilatorio, pero menos pronunciados los valores pico. En los [Fig. 5.8](#page-73-0) (b) y (c) se muestra la respuesta

de potencia reactiva cuando ocurre un cambio de referencia de potencia reactiva y magnitud de voltaje de la red. Como es esperable, estos cambios en las entradas producen cambios en el valor de estado estacionario de la salida. También se puede observar que el efecto que tiene el coeficiente droop de torque en estas funciones de transferencia es despreciable, ya que las dinámicas que presenten en los distintos casos son prácticamente iguales.

En la [Fig. 5.9](#page-74-0) se muestra la respuesta de las funciones de transferencia del lazo de potencia reactiva considerando variaciones en la constante de inercia. Respecto a los valores de estado estacionario en la salida se produce el mismo efecto que en el caso anterior. Respecto a las dinámicas, de acuerdo con la [Fig. 5.9](#page-74-0) (a) y (d) se puede ver que al igual que con el lazo de potencia activa, mientras mayor sea la inercia, la respuesta se vuelve más lenta y oscilatoria. Las [Fig. 5.9](#page-74-0)(b) y (c) muestran que la constante de inercia tampoco tiene injerencia en las dinámicas de la potencia reactiva ya que los cambios son despreciables.

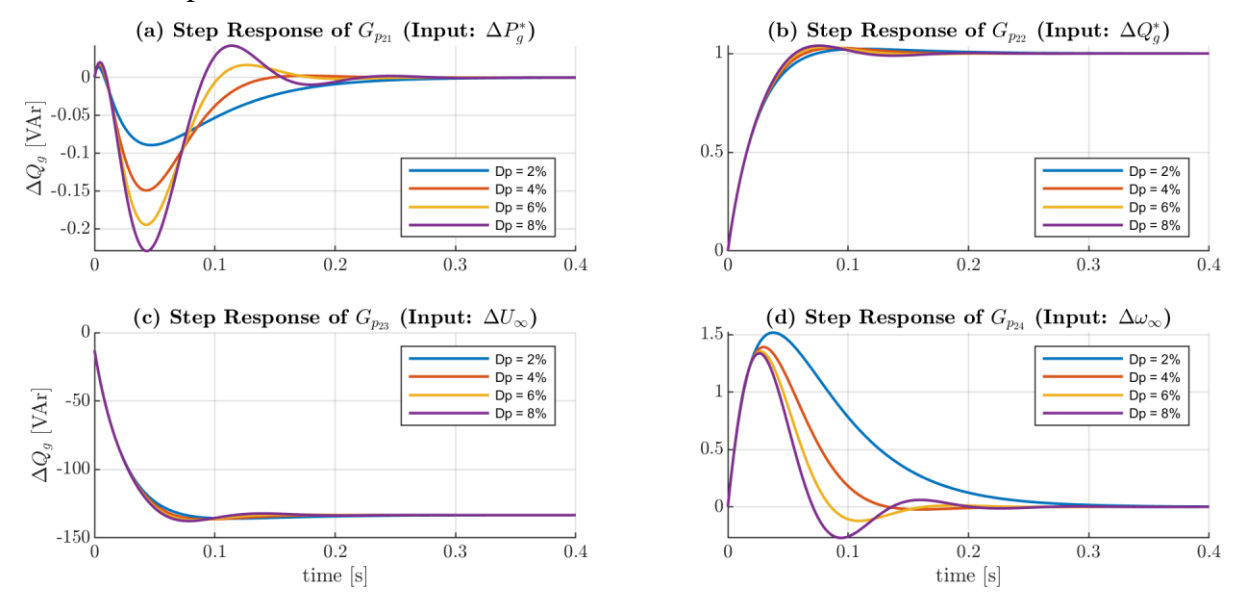

<span id="page-73-0"></span>**Fig. 5.8 Respuesta escalón de las funciones de transferencia que componen el lazo de potencia reactiva considerando variaciones del coeficiente droop de torque.**

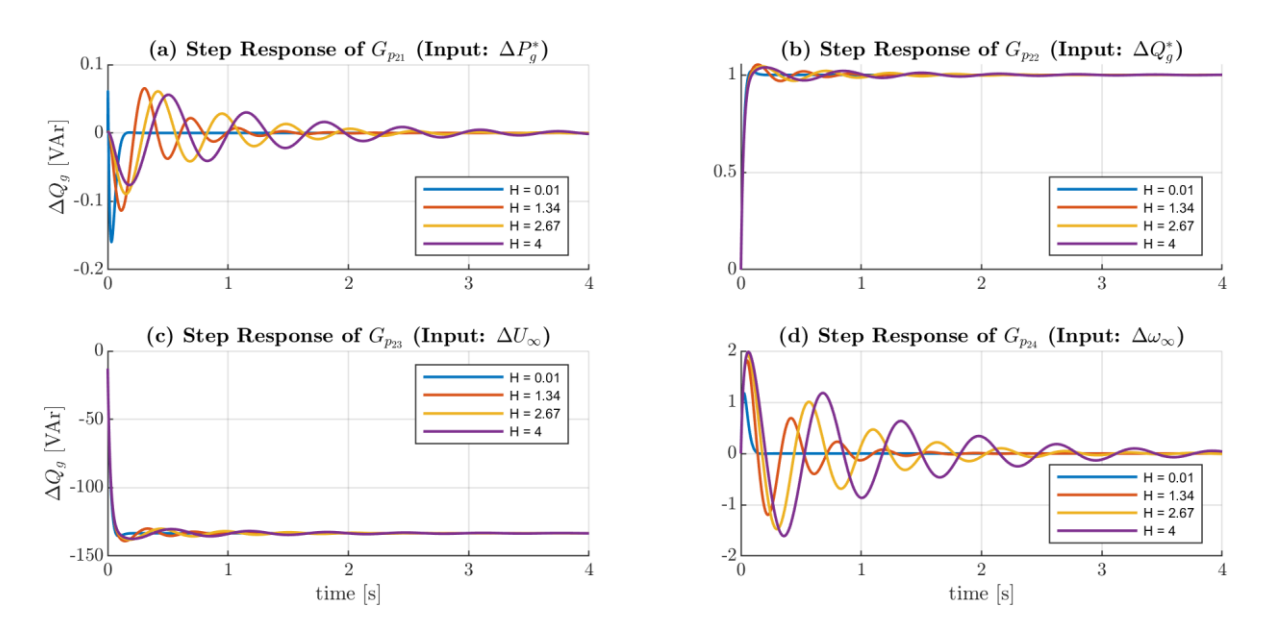

<span id="page-74-0"></span>**Fig. 5.9 Respuesta escalón de las funciones de transferencia que componen el lazo de potencia reactiva considerando variaciones de la constante de inercia.**

## *C. Lugar geométrico de las raíces*

Para obtener la explicación de porque ocurren estos cambios en las dinámicas de las funciones de transferencia, se procede a graficar los valores propios del sistema considerando las mismas variaciones de parámetros. También se incluye variaciones de la constante  $K_q$  de la ecuación que controlar el flujo magnético.

En la [Fig. 5.10](#page-75-0) se muestran los gráficos de los valores propios, para lo cual se consideró una constante de tiempo de inercia de 100 [ms], un estatismo de 5%, una ganancia  $K_q$  igual a 100 y una potencia base de 100 [VA]. En la figura (a) se grafican los valores propios considerando variaciones del coeficiente droop de torque (o estatismo). La figura muestra que existen dos polos dominantes que se encuentran en el lado derecho (todos los polos graficados se encuentran en el semiplano izquierdo) y en el lado izquierdo se tiene un tercer polo, lo cual explica que las dinámicas de las funciones de transferencia tengan un comportamiento similar al de un sistema de segundo orden. Cuando el estatismo es de 2% los polos dominantes se encuentran más cerca del eje real, lo cual explica que cuando el estatismo es bajo se comporte de forma similar a un sistema de primer orden. A medida que aumenta el estatismo, la parte imaginaria de estos polos crece por lo que la respuesta será menos amortiguada, y eventualmente los polos se desplazarán hacia el eje imaginario, lo cual indica que la respuesta se hará más lenta.

En la [Fig. 5.10](#page-75-0) (b) se considera variaciones de inercia. En este caso, al aumentar la inercia, los polos dominantes se desplazan hacia arriba, por lo cual aumenta la parte imaginaria y la respuesta se

hace menos amortiguada y se desplazan hacia el eje imaginario, haciendo la respuesta más lenta. Existe un punto en donde la parte imaginaria deja de crecer, en este caso corresponde al lugar en donde la parte real de los polos dominante toma un valor de aproximadamente -25, y al continuar aumentando la inercia el sistema se hace más lento y amortiguado.

Finalmente, en la [Fig. 5.10](#page-75-0)(c) se muestran los polos considerando variaciones de la ganancia  $K_a$  que van desde 100 hasta 1000. Se puede ver que esta ganancia tiene una injerencia menor en las dinámicas del sistema y permite reducir levemente el tiempo de respuesta en comparación a los demás parámetros.

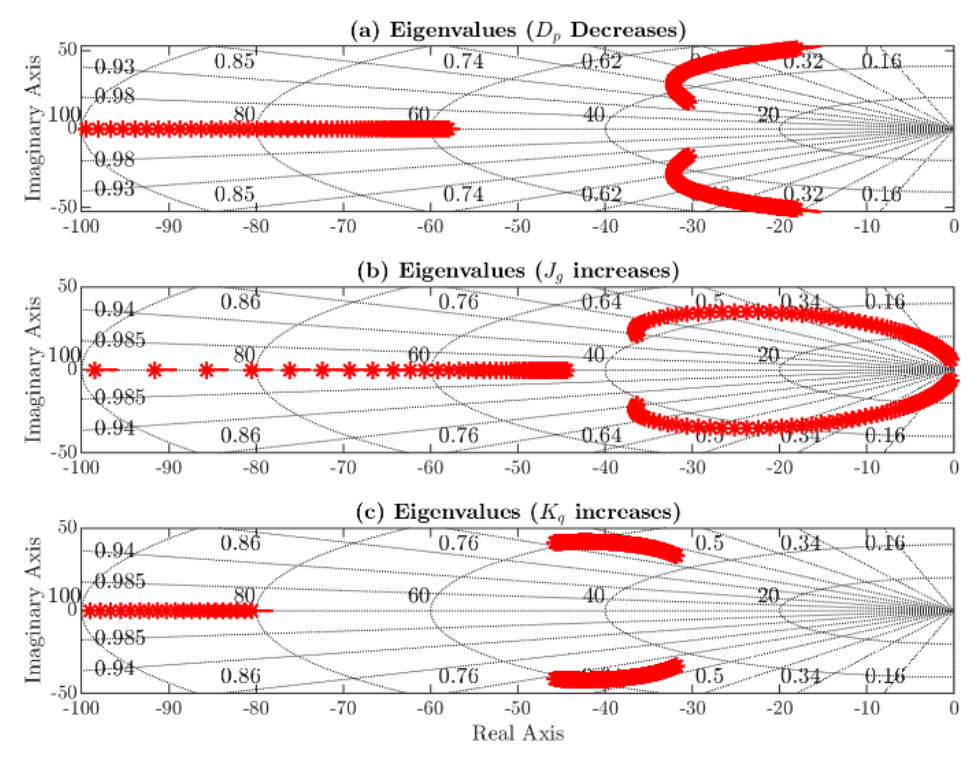

<span id="page-75-0"></span>**Fig. 5.10 Valores propios del synchronverter considerando variaciones de parámetros. (a) considerando variaciones del coeficiente droop de torque, (b) considerando variaciones de la constante de inercia y (c) considerando variaciones de la ganancia .**

### **5.7. Simulaciones**

De acuerdo con lo visto en el apartado anterior, el *synchronverter* de la simulación se sintonizó con los parámetros que se muestra en la siguiente tabla

| Variable                                   | Valor nominal | Parámetro      | Valor           |
|--------------------------------------------|---------------|----------------|-----------------|
| Potencia aparente                          | 3000 VA       | $R_{\rm s}$    | $1 \Omega$      |
| Voltaje de línea                           | $380 V_{RMS}$ | L <sub>s</sub> | $10 \text{ mH}$ |
| Frecuencia                                 | 50 Hz         | fsw            | $20$ kHz        |
| Potencia arreglo PV                        | 60 W          | $C_{dc}$       | $2.35$ mF       |
| Número de módulos PV en serie              | 50            | H              | 0.4 s           |
| Número de cadena de paneles                |               | $D_n$          | 3.039 Nms/rad   |
| Voltaje de circuito abierto de módulos PV  | 21.1 V        | $D_a$          | 96.77 VAr/V     |
| Corriente de cortocircuito de módulos PV   | 3.8A          | $K_q$          | $1000$ VAr/V    |
| Voltaje de máxima potencia de módulos PV   | 17.1          | $k_c$          | 0.009           |
| Corriente de máxima potencia de módulos PV | 3.5           | $k_i$          | 4               |

**Tabla 5.1 Valores nominales de simulación de PV-***synchronverter*

Y posteriormente se realizaron distintas simulaciones en el software Psim®, considerando perturbaciones tanto de irradiancia como de voltaje y frecuencia de la red.

#### *5.7.1 Simulación de PV synchronverter*

Esta primera simulación consiste en suministrar energía fotovoltaica mientras se realiza compensación de voltaje.

El sistema consiste en un inversor de 3000 VA conectado por el lado DC a un arreglo de paneles de potencia máxima de 3000 W y por el lado AC conectado a una red de 380 V y 50 Hz. La frecuencia de conmutación del inversor es de 20 kHz, y el control de voltaje DC está sintonizado para un tiempo de asentamiento de 1 segundo. El *synchronverter* está configurado para una constante de inercia de 0.4 s, un factor droop de torque de 3.039 Nms/rad, lo cual equivale a un estatismo de 1%. El factor droop de potencia reactiva se ajustó en 96.77 VAr/V o un equivale de 10% en términos porcentuales. La ganancia  $K_q$  se ajustó en 1000 VAr/V de forma empírica.

Esta simulación consideró perturbaciones de voltaje, frecuencia e irradiancia. La perturbación de irradiancia se muestra en la [Fig. 5.11](#page-77-0), en donde se muestra que la irradiancia inicialmente es de 1000 W/m<sup>2</sup> y en el segundo 2 cambia de forma abrupta a 500 W/m<sup>2</sup>.

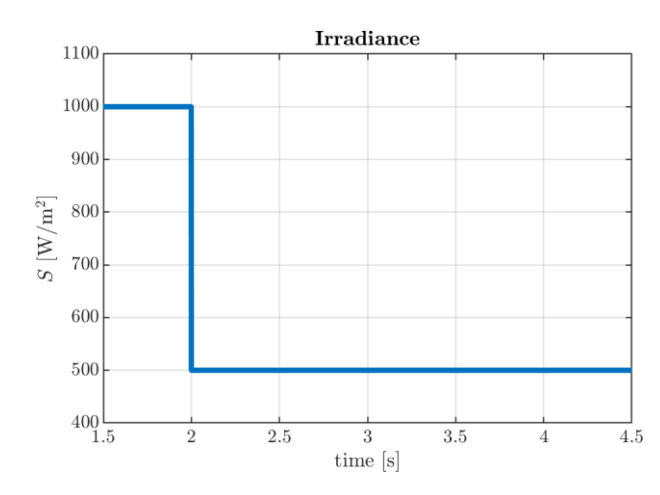

**Fig. 5.11 Cambio de irradiancia durante simulación de PV synchronverter.**

<span id="page-77-0"></span>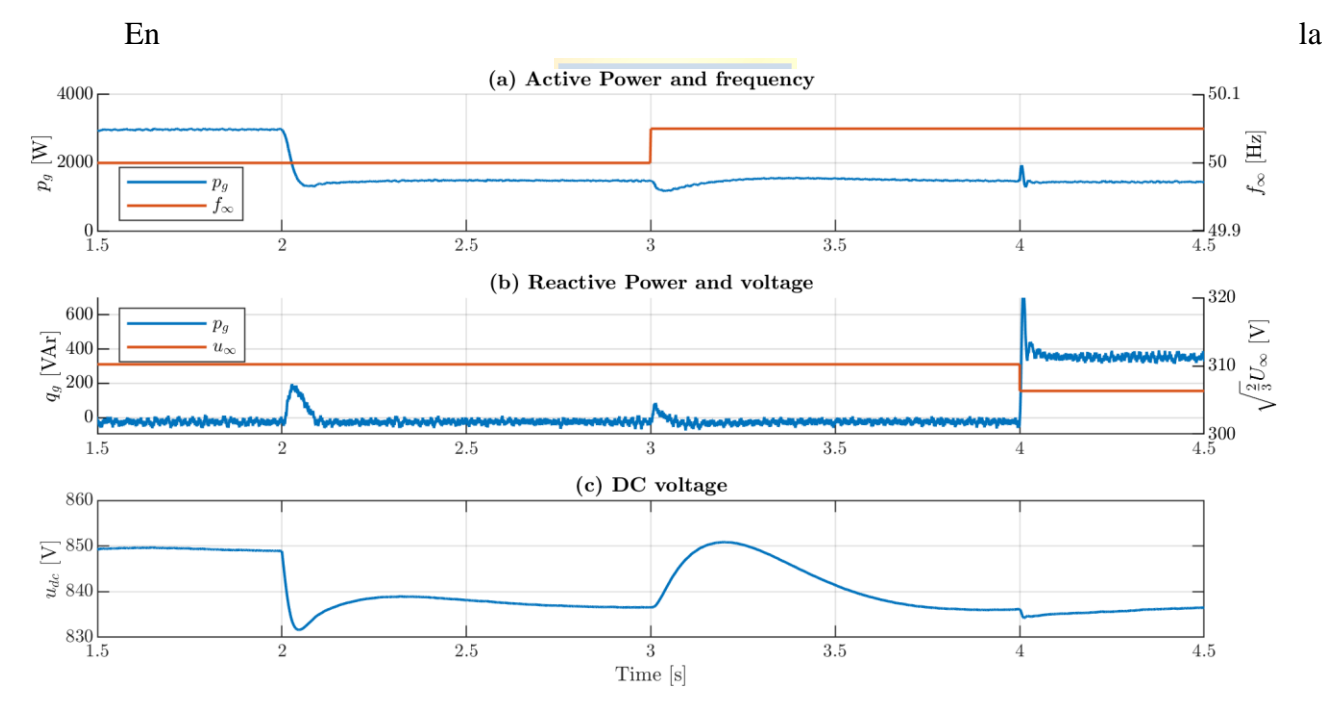

[Fig. 5.12](#page-80-0) se muestran las variables del sistema durante la simulación. En la

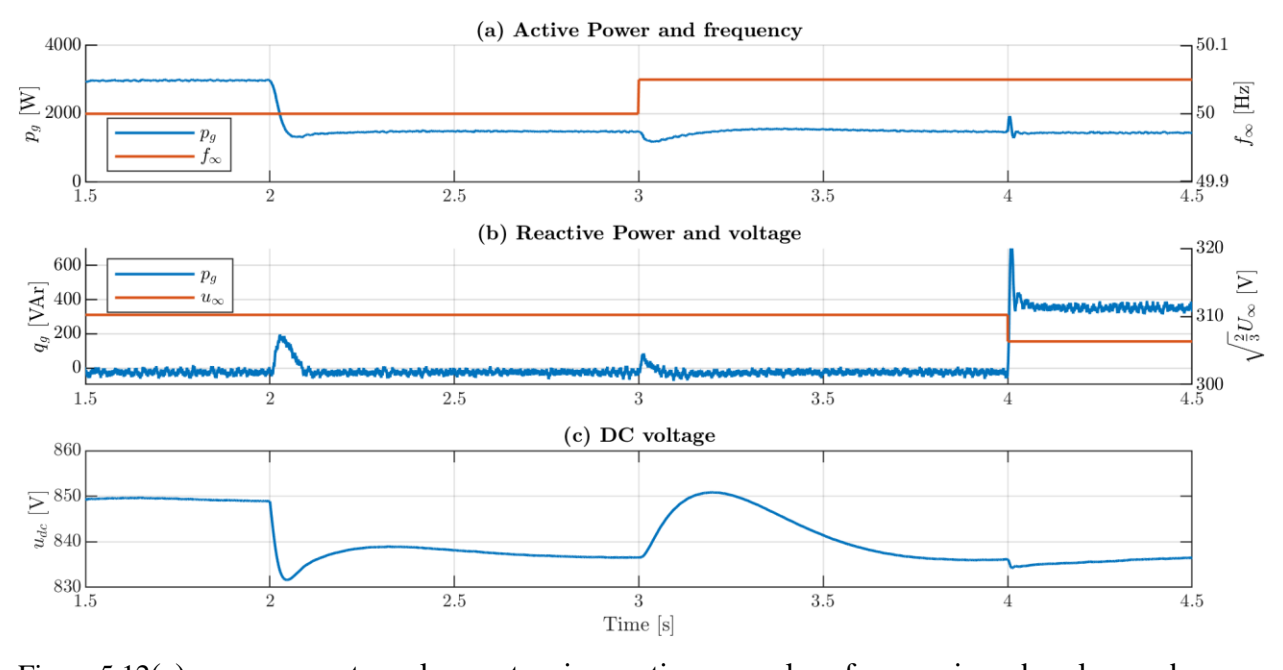

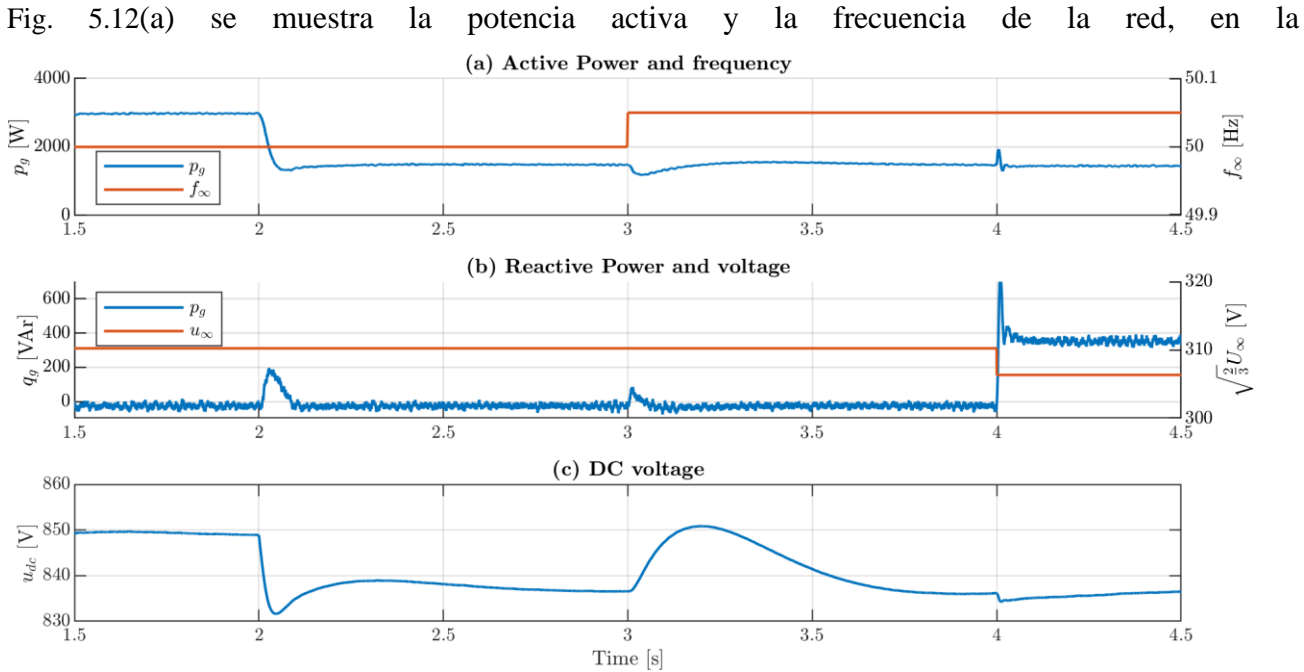

[Fig. 5.12](#page-80-0)(b) se muestra la potencia reactiva y magnitud de voltaje del en el punto de conexión y en la

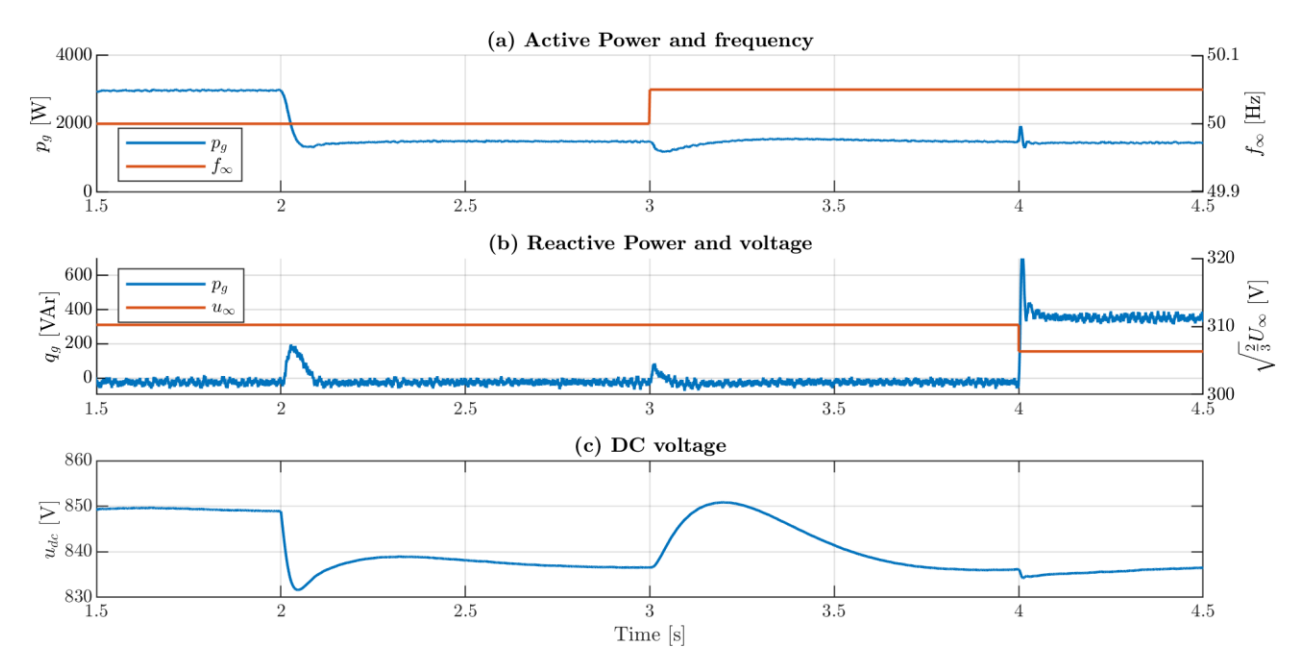

[Fig. 5.12](#page-80-0)(c) se muestra la magnitud de voltaje del enlace de corriente continua. Inicialmente, el dispositivo se encuentra suministrando la máxima potencia del arreglo de paneles, que consiste en 3 kW. Para esto, el voltaje del enlace DC está ajustado a 850 V aproximadamente. Inicialmente se fija factor de potencia unitario, por lo cual no se suministra potencia reactiva, como puede observarse en

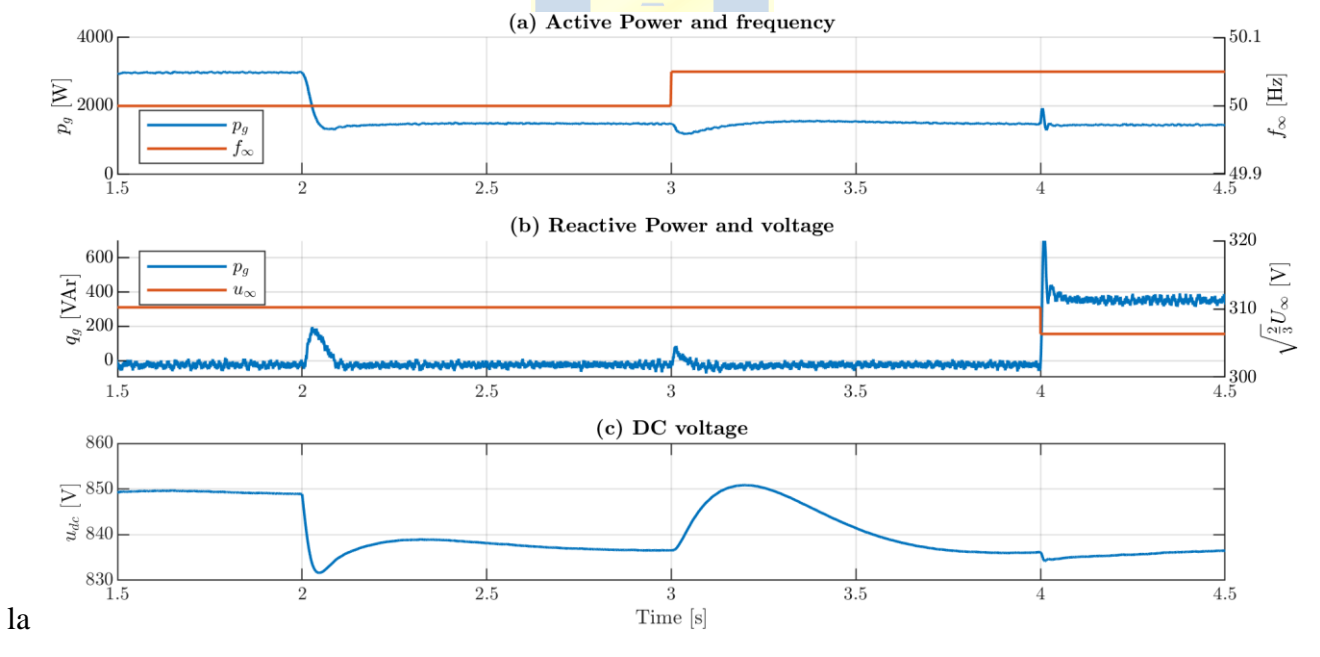

[Fig. 5.12](#page-80-0)(b). Tanto el voltaje como frecuencia de la red se mantienen en valores nominales. Luego, en el segundo 2 ocurre el cambio de irradiancia descrito anteriormente, por lo cual el voltaje DC después de un transitorio de aproximadamente 1 segundo, se ajusta el nuevo valor de máxima potencia en 835 V. Este cambio de irradiancia y voltaje provoca que la potencia inyectada se reduzca hasta 1.5 kW. Luego, en el segundo 3 ocurre un aumento de la frecuencia de red en 0.5 Hz. Este aumento de

frecuencia produce una disminución de la potencia suministrada, ya que de acuerdo con el factor droop de torque, cuando se tienen potencias por sobre la nominal se disminuye la inyección de potencia. Debido a esto, la potencia activa se reduce momentáneamente y la energía que suministra el arreglo de paneles se almacena en el capacitor produciendo un aumento de voltaje DC en 10 V. Por acción del control PI de voltaje DC, el cual no ha cambiado la referencia de voltaje y por ende se sigue suministrando la misma potencia desde el arreglo de paneles, el voltaje vuelve al valor de referencia anterior y la potencia suministrada vuelve a los 1.5 kW. Respecto a la potencia reactiva, esta mantiene en cero y sólo se han producido una leve respuesta transitoria cuando han ocurrido estas perturbaciones. Finalmente, en el segundo 4 el voltaje de red disminuye de 310.5 V a 306.3 V, lo cual produce un aumento de inyección de potencia reactiva de 309.5 VAr debido a la acción del control droop de potencia reactiva.

<span id="page-80-0"></span>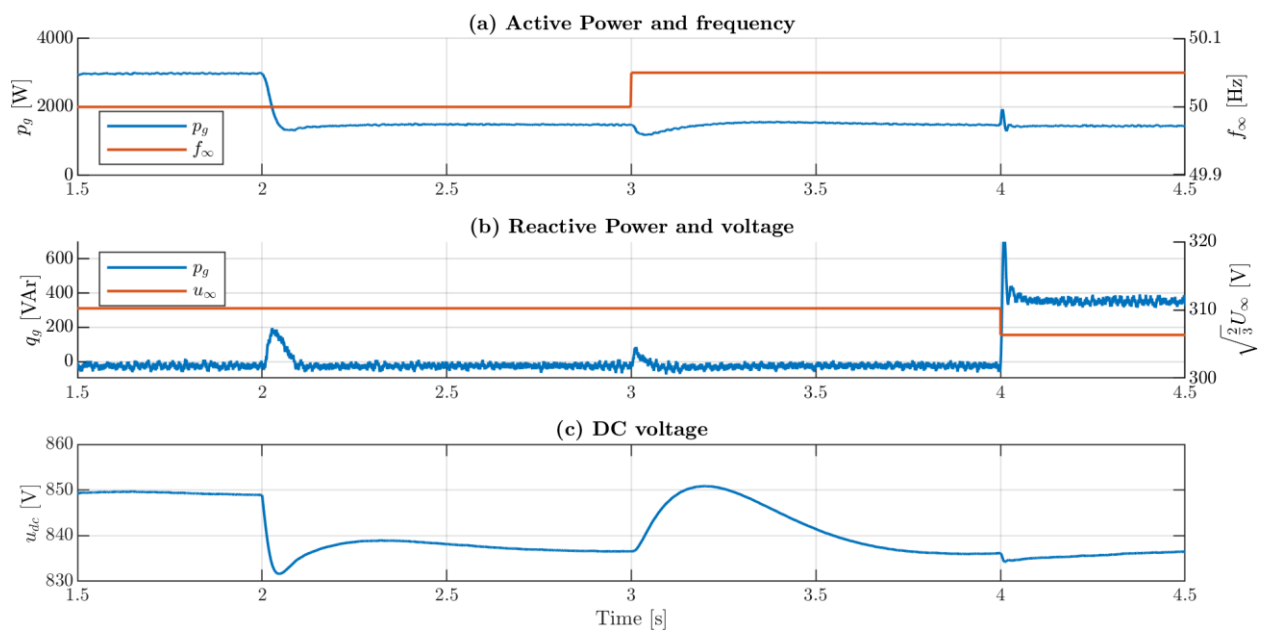

**Fig. 5.12 Variables del synchronverter durante simulación de inyección de energía fotovoltaica. (a) Potencia activa suministrada hacia la red y frecuencia de red, (b) Potencia reactiva suministrada hacia la red y magnitud de voltaje de red, y (c) Voltaje de enlace de corriente continua.**

#### *5.7.2 Simulación de PV synchronverter con corrección de inyección de potencia*

En la simulación anterior se observó que, a pesar de la acción del control droop de torque cuando la frecuencia aumentó, la potencia activa suministrada volvió al mismo valor que cuando la frecuencia estaba en 50 Hz. Como se mencionó anteriormente, esto se debe a que no se modificó la inyección de potencia desde el arreglo de paneles ya que el voltaje DC no cambió. Como solución a esto, se propone estimar un nuevo punto de operación a partir del MPPT y la ley de control droop.

En el capítulo de energía fotovoltaica se presentó la ecuación [\(2.6\)](#page-28-0) que indica la corriente suministrada por la celda fotovoltaica. Multiplicando esa ecuación por el voltaje en terminales de la celda y despreciando las pérdidas internas, ósea despreciando las resistencias del modelo de la celda solar, la potencia suministrada por la celda puede ser estimada por la siguiente ecuación:

<span id="page-81-0"></span>
$$
p \approx i_{sc} v - i_0 \left( e^{\frac{qv}{nk\hat{T}}} - 1 \right) v \tag{5.23}
$$

En donde:

 $i_{sc}$ : es la corriente de cortocircuito de la celda de medición y es equivalente a la corriente fotogenerada.

Si se evalúa la ecuación [\(5.23\)](#page-81-0) con el voltaje del punto de máxima potencia es posible obtener una aproximación de la potencia máxima que se puede extraer del arreglo de paneles. Luego, para obtener el voltaje necesario para extraer una potencia arbitraria, distinta a la potencia máxima del arreglo, es posible realizar una aproximación lineal en el lado izquierdo del punto de máxima potencia de la curva de potencia de la celda solar, por lo cual, el nuevo voltaje de operación se puede calcular mediante la siguiente ecuación:

$$
v_{op} \approx v_{MPP} + \frac{P_{op} - P_{MPP}}{\frac{dp}{dv}}
$$
 (5.24)

Donde:

 $v_{\text{on}}$ : es el nuevo voltaje de operación,

 $P_{\text{on}}$ : es la nueva potencia que se debe extraer del arreglo de paneles,

 $P_{MPP}$ : es la potencia máxima extraíble del arreglo de paneles,

 $v_{MPP}$ : es voltaje del punto de máxima potencia, y

 $\,dp$  $\frac{dp}{dr}$ : es la pendiente de la aproximación lineal de la curva de potencia de la celda solar.

El voltaje del punto de máxima potencia se obtiene mediante el MPPT. La potencia máxima se calcula mediante la ecuación [\(5.23\).](#page-81-0) Luego, para determinar la pendiente de la aproximación lineal, se puede utilizar la siguiente ecuación:

$$
\frac{dp}{dv} = \frac{P_{MPP} - p(0.5v_{MPP})}{v_{MPP} - 0.5v_{MPP}}
$$
(5.25)

En donde sólo es necesario conocer el voltaje de máxima potencia y aplicar la ecuación [\(5.23\).](#page-81-0) El segundo voltaje que aparece en la ecuación se refiere a utilizar la mitad del voltaje (o cualquier valor menor a ese voltaje) y la potencia es estimada mediante la misma ecuación [\(5.23\)](#page-81-0) pero utilizando la fracción de voltaje del punto de máxima potencia. El término restante que corresponde a la potencia de operación se puede estimar mediante la siguiente ecuación:

$$
P_{op} = P_{MPP} + \omega_b D_t (\omega_b - \omega_s)
$$
\n(5.26)

En donde mediante el coeficiente droop de torque multiplicado por la frecuencia base del sistema es posible calcular cuánto se debe disminuir la potencia del punto de máxima potencia.

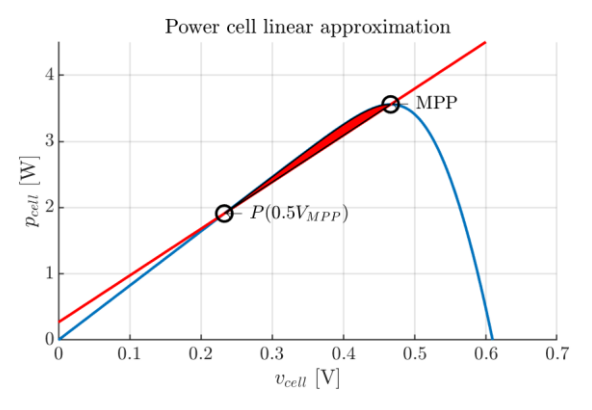

### **Fig. 5.13 Aproximación lineal de curva de potencia de celda solar.**

<span id="page-82-0"></span>En la [Fig. 5.13](#page-82-0) se muestra el gráfico de potencia de la celda solar considerando la aproximación lineal. Como se mencionó anteriormente, al utilizar este método se obtiene una aproximación, por lo cual habrá energía que se está desperdiciando. En el gráfico, esta energía perdida corresponde al área coloreada en rojo.

También cabe señalar que, el método que se acaba de mencionar sólo está considerando reducción de la inyección de potencia activa debido a aumentos de frecuencias. En el caso contrario, se debe tener en cuenta una reserva de energía desde el arreglo de paneles, por lo cual en las ecuaciones anteriores ya no se considera la potencia máxima del arreglo, sino una potencia menor que está dada por la capacidad de compensación de potencia requerida por la red que dependerá de las reservas de energía en el resto de la red.

Dicho esto, la modificación se incluye en la estrategia PV *synchronverter* y se simular el sistema. En este caso se simuló el modelo promedio ya que no es de relevancia observar la conmutación de los interruptores, sino observar cómo cambia la potencia activa y la referencia de voltaje DC con un cambio de frecuencia. Para esto se considera una situación similar al caso anterior en donde inicialmente, el inversor está suministrando 3000 W con factor de potencia unitario. Luego, en el segundo 2.5 de simulación se aplica un aumento de frecuencia de 0.1 Hz. En la [Fig. 5.14](#page-83-0) (a) se muestra la inyección de potencia considerando la modificación que se propuso. Se puede observar que cuando ocurre el aumento de frecuencia se tiene un valor pico importante, lo cual se debe a que se está suministrando la energía almacenada en el condensador con el propósito de disminuir el voltaje de operación del enlace de corriente continua, y así disminuir la potencia activa suministrada a 2400

W, lo cual se logra después de 1 segundo aproximadamente, que es cuando el capacitor alcanza el nuevo valor de referencia de 680 V lo cual se muestra en la [Fig. 5.14](#page-83-0) (b).

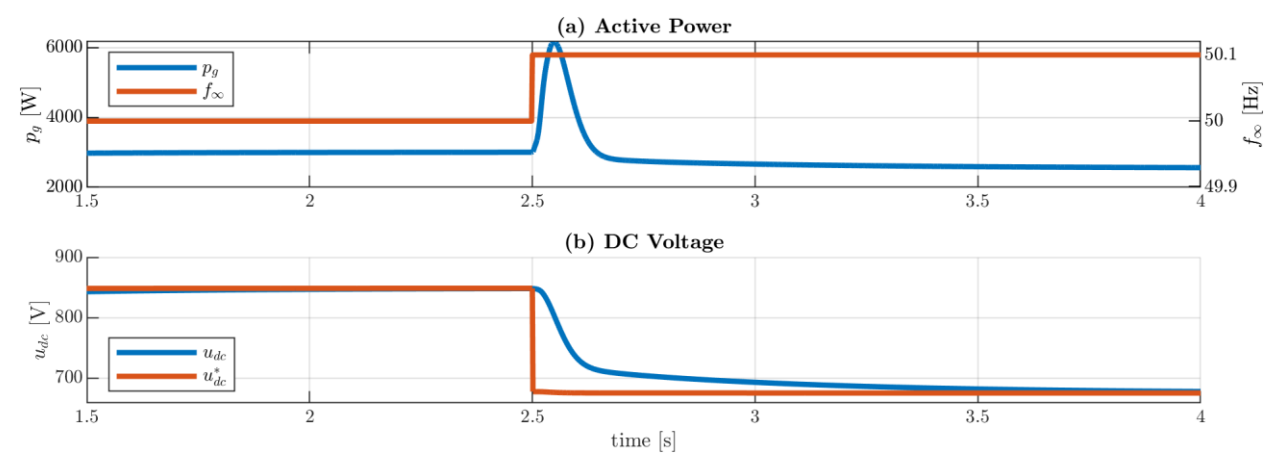

**Fig. 5.14 PV synchronverter con corrección de control droop de torque.**

# <span id="page-83-0"></span>*5.7.3 Simulación de PV synchronverter sin arreglo fotovoltaico*

El *synchronverter*, al igual que una máquina sincrónica, tiene la capacidad de funcionar como motor sin carga. Cuando se da está situación, la máquina sincrónica se convierte en un condensador sincrónico, ya que cuando el motor no tiene carga se tiene la posibilidad de aprovechar la región de operación de la máquina para realizar compensación de potencia reactiva. Debido a que el *synchronverter* se comporta de forma similar a la máquina sincrónica cuando suministra energía, en este apartado se realiza la simulación del *synchronverter* sin carga y aplicando compensación de voltaje para observar el desempeño del dispositivo.

Como se muestra en la [Fig. 5.15](#page-84-0), el voltaje se mantiene en 700 V e inicialmente la máquina está suministrando 0 potencia activa y reactiva y las variables del voltaje de red se mantienen en los valores nominales. Debido a que en el lado DC sólo se encuentra el capacitor, no es necesario modificar el valor de voltaje. En el segundo 2 de simulación se aplica un cambio de referencia de potencia reactiva a 1500 VAr, en donde se observa en la figura (c) que la inyección de potencia reactiva se ajusta a este nuevo valor después de 100 ms aproximadamente y no se observan sobrepasos. Se puede notar que la potencia activa se reduce a -100W aproximadamente, lo cual se debe a que la inyección de potencia reactiva implica un aumento de la corriente, por lo cual se está suministrando potencia activa para compensar las pérdidas en la resistencia. También se nota una variación momentánea en el voltaje DC, lo cual se debo a los cambios de la potencia instantánea. En el segundo 3 de simulación ocurre un aumento de 0.5 Hz, lo cual tiende a disminuir la inyección de potencia

activa, pero esta vuelve al valor anterior debido a que no se ha añadido carga ni fuentes al sistema. Finalmente, en el segundo 4 de simulación ocurre una disminución de la magnitud de voltaje en 5 V aproximadamente, lo cual produce un aumento de la inyección de potencia reactiva debido a la acción de coeficiente droop de potencia reactiva. También se puede notar que en este modo de operación, las perturbaciones que ocurren en el lazo de potencia activa tienen un efecto despreciable en el lazo de potencia reactiva.

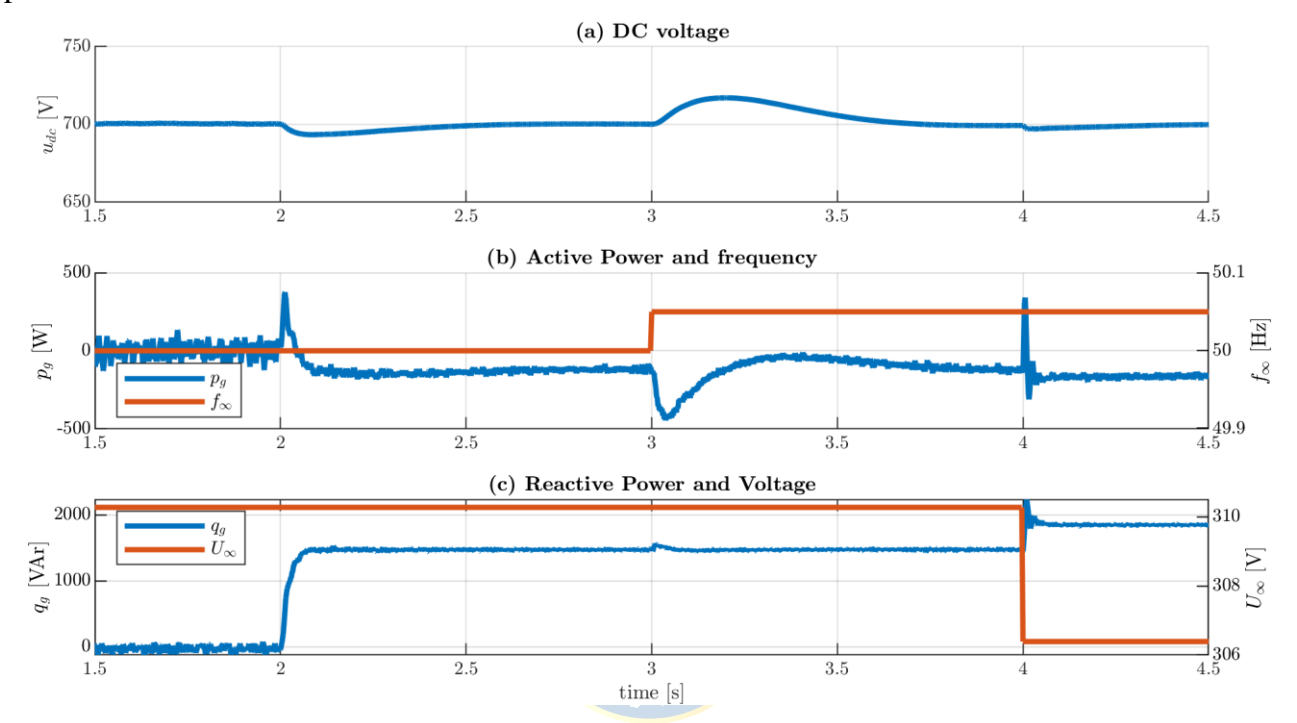

<span id="page-84-0"></span>**Fig. 5.15 Synchronverter funcionando sin arreglo fotovoltaico. (a) Voltaje DC, (b) Potencia activa y frecuencia de red, y (c) potencia reactive y magnitud de voltaje de red.**

# **5.8. Discusión y conclusiones**

En este capítulo se presentó la propuesta de estrategia de control y se realizaron simulaciones en el software Psim®. La estrategia es capaz de proveer funciones de compensación de voltaje/potencia reactiva y frecuencia, lo cual queda demostrado mediante las simulaciones. También se simuló el sistema sin considerar un arreglo de paneles lo cual implica que es posible extender las capacidades del inversor fotovoltaico pues, por ejemplo, en horarios sin irradiancia es posible hacer funcionar el inversor como un condensador sincrónico para realizar compensación de voltaje.

# **6. Pruebas experimentales**

La estrategia de control se implementó en un setup experimental perteneciente al laboratorio LACCEER de la Universidad del Bío-Bío. A continuación, se presentan los componentes que forman el setup y los resultados de las pruebas realizadas.

# **6.1. Componentes del Setup**

De acuerdo con lo visto en los capítulos anteriores, el principal componente es el convertidor trifásico de dos niveles que permite realizar la conversión DC/AC. Para esto se utilizó el inversor que se muestra en la [Fig. 6.1](#page-85-0)

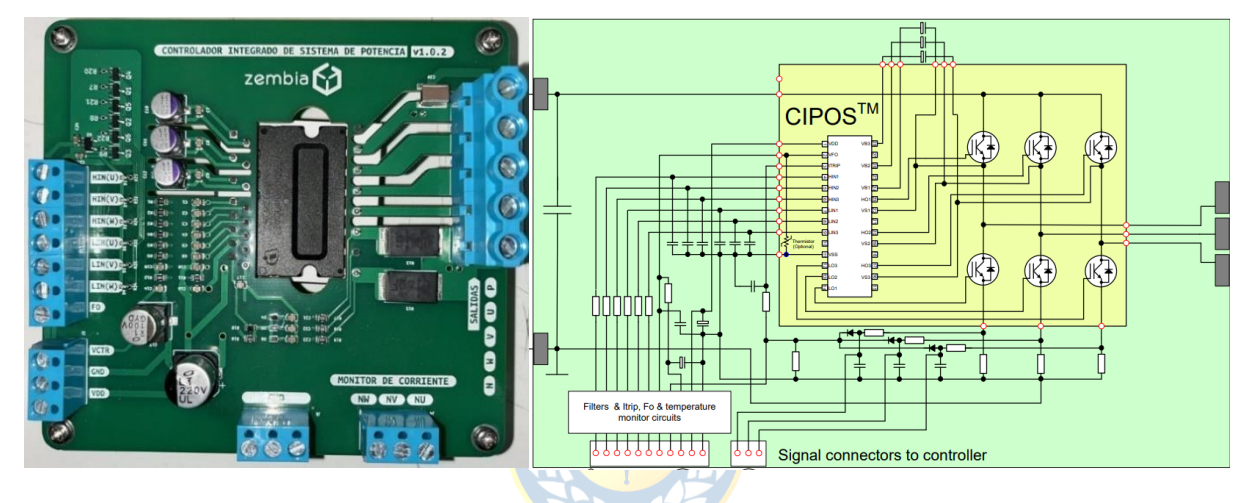

**Fig. 6.1 Inversor trifásico de dos niveles y circuito de que conforma la PCB.**

<span id="page-85-0"></span>El componente principal de este dispositivo es el módulo central CIPOS (Control Integrated Power System) IGCM15F60GA de Infineon, que consiste en un módulo de potencia compuesto por inversor trifásico de dos niveles cuyos interruptores son IGBT con un circuito de disparo integrado como se muestra en la siguiente figura

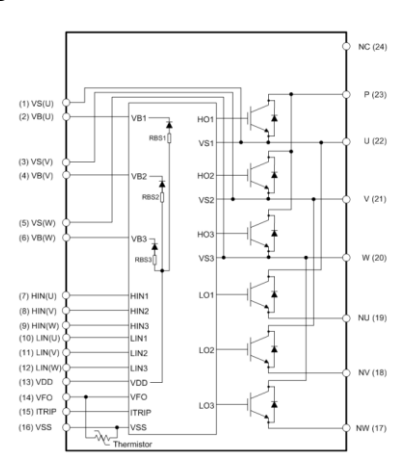

**Fig. 6.2 Circuito interno de módulo CIPOS.**

El setup experimental se presenta en la [Fig. 6.3](#page-86-0), en donde se muestra que el inversor se conecta por el lado continuo a un filtro capacitivo compuesto por dos capacitores electrolíticos de 4.7 mF y 100 V máximo cada uno en conexión serie y a un arreglo de 3 paneles que se muestra en la [Fig. 6.4](#page-86-1) compuesto por paneles ESUN de 50 Wp cada uno y en conexión serie. Por el lado alterno, el inversor se conecta a una fuente variable California Instruments C5550W mediante un filtro inductivo de 3.7 mH cada uno. Debido a que la fuente no tiene capacidad regenerativa se incluye una carga resistiva en paralelo a la fuente.

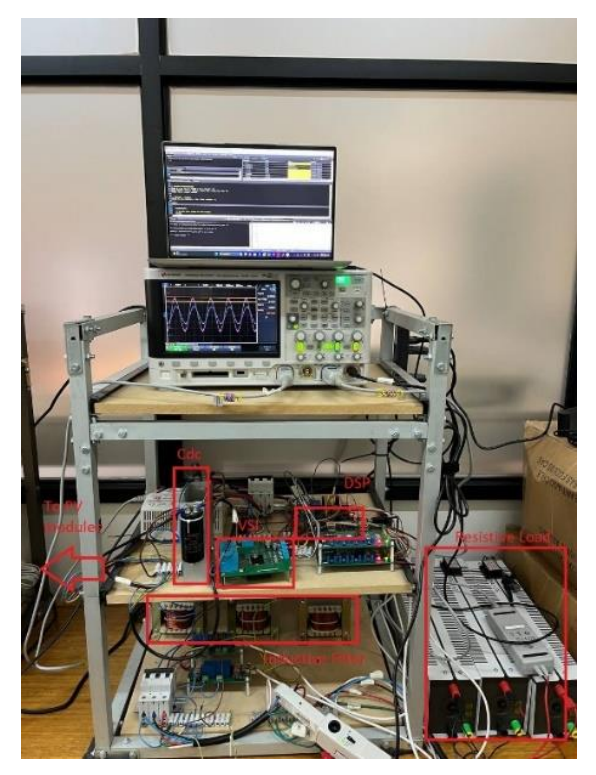

**Fig. 6.3 Setup experimental.**

<span id="page-86-1"></span><span id="page-86-0"></span>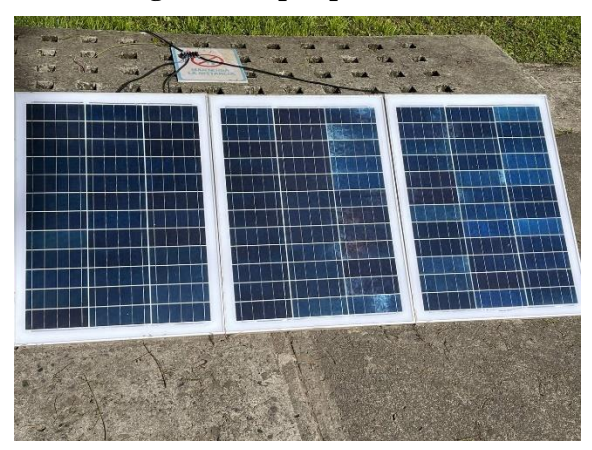

**Fig. 6.4 Arreglo de paneles ESUN de 150 W.**

Los parámetros y valores nominales del setup se presentan en la siguiente tabla

| Parámetro     | Valor                        |
|---------------|------------------------------|
|               |                              |
| $L_{\rm s}$   | $3.7 \text{ mH}$             |
| $R_{\rm s}$   | $0.25 \Omega$                |
| $V_{L_{RMS}}$ | 15 V                         |
| $f_g$         | 50 Hz                        |
| $C_{dc}$      | $2.35$ mF                    |
| $f_{sw}$      | 10 kHz                       |
| $D_p$         | $0.02026$ Nms/rad            |
| $D_q$         | 80 VAr/V                     |
| $J_g$         | $0.0002026$ kgm <sup>2</sup> |
| К,            | 300 VAr/V                    |

**Tabla 6.1 Valores nominales de setup experimental.**

<span id="page-87-0"></span>Y los valores nominales del arreglo de paneles se presenta en la [Tabla 6.2](#page-87-0)

**Tabla 6.2 Valores nominales de arreglo de paneles fotovoltaicos de setup experimental.** 

| Variable                               | Valores |  |
|----------------------------------------|---------|--|
| Potencia máxima                        | 50 W    |  |
| Voltaje de circuito abierto            | 21.71 V |  |
| Corriente de cortocircuito             | 2.92 A  |  |
| Voltaje del punto de máxima potencia   | 18.2 V  |  |
| Corriente del punto de máxima potencia | 2.78 A  |  |

# **6.2. Resultados experimentales**

Las pruebas que se realizaron consideraron primero el uso del arreglo de paneles y, por lo tanto, inyección de potencia activa. Luego, se realizaron pruebas sin considerar el arreglo de paneles, por lo que, el inversor funcionó como un condensador sincrónico.

#### *6.2.1 Inyección de potencia activa*

El primer experimento consistió en suministrar potencia desde el arreglo de paneles. Inicialmente, el *synchronverter* está configurado para suministrar una potencia reactiva igual a 0 VAr y la máxima potencia activa que en este caso equivale a 50 W aproximadamente. Para lograr esto, el *synchronverter* está trabajando con el voltaje del punto de máxima potencia que se obtuvo desde el MPPT de 36.8 V. En la [Fig. 6.5](#page-88-0) se muestra el voltaje DC en color amarillo, el voltaje de red en color azul y con un valor máximo de 12.6 V y la corriente en color rojo con un valor máximo de 2.9 A. Se puede notar que la corriente no está en fase con el voltaje a pesar de que no se suministra potencia reactiva desde el inversor. Esto se debe a que las mediciones se realizaron en el punto de conexión, por lo tanto, el desfase que se observa considera la potencia reactiva que se está suministrando desde la red hacia las inductancias que componen el filtro inductivo.

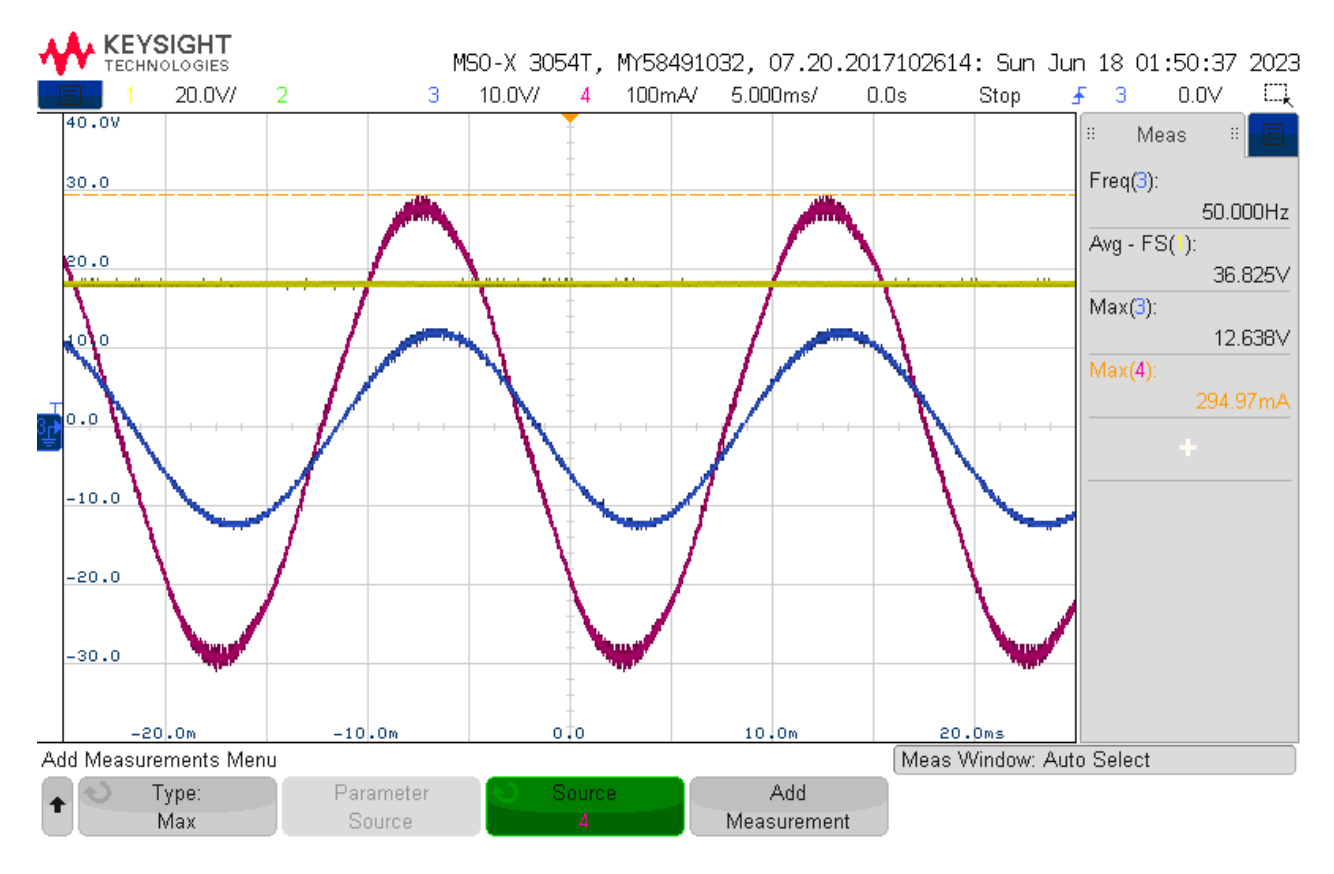

<span id="page-88-0"></span>**Fig. 6.5 Medición de voltaje de red de fase a (azul), corriente de fase a (rojo) y voltaje de bus dc (amarillo) durante prueba de inyección de potencia de arreglo de paneles.**

Luego, considerando las mismas condiciones, se aplica un sag del 5% lo cual produce que el inversor inyecte una potencia reactiva de 50 VAr, de acuerdo con el factor droop de voltaje. Además, la corriente se atrasa ligeramente. También se puede ver que el sag tiene un efecto en el voltaje de bus DC, el cual disminuye su valor ligeramente, aunque vuelve a restaurar su valor anterior debido a la acción del lazo de control de voltaje DC. En la [Fig. 6.6](#page-89-0) se muestran las mismas variables durante el sag.

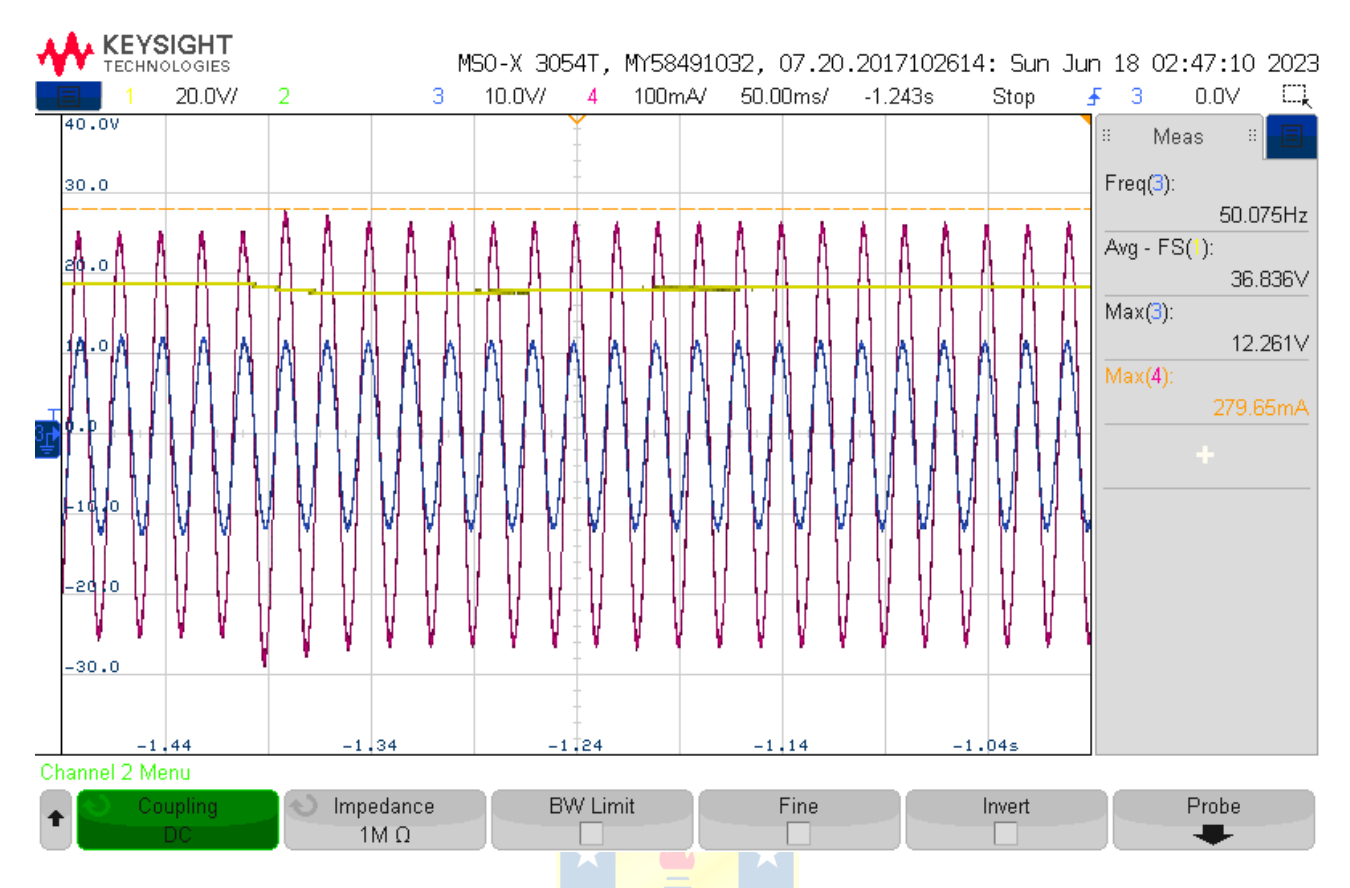

<span id="page-89-0"></span>**Fig. 6.6 Sag de un 5%, Voltaje de red de fase a (azul), corriente de fase a (rojo) y voltaje de bus dc (amarillo).**

Después, el dispositivo vuelve a funcionar con voltaje nominal y se aplica un swell del 5%. Se puede observar en la [Fig. 6.7](#page-90-0) un ligero aumento de la magnitud de la corriente y un adelantamiento de la corriente con respecto al voltaje de red. Esto se debe a que el *synchronverter* en este caso está consumiendo potencia reactiva. De forma similar al caso anterior, la potencia reactiva que en este caso se consume, es de 50 VAr.

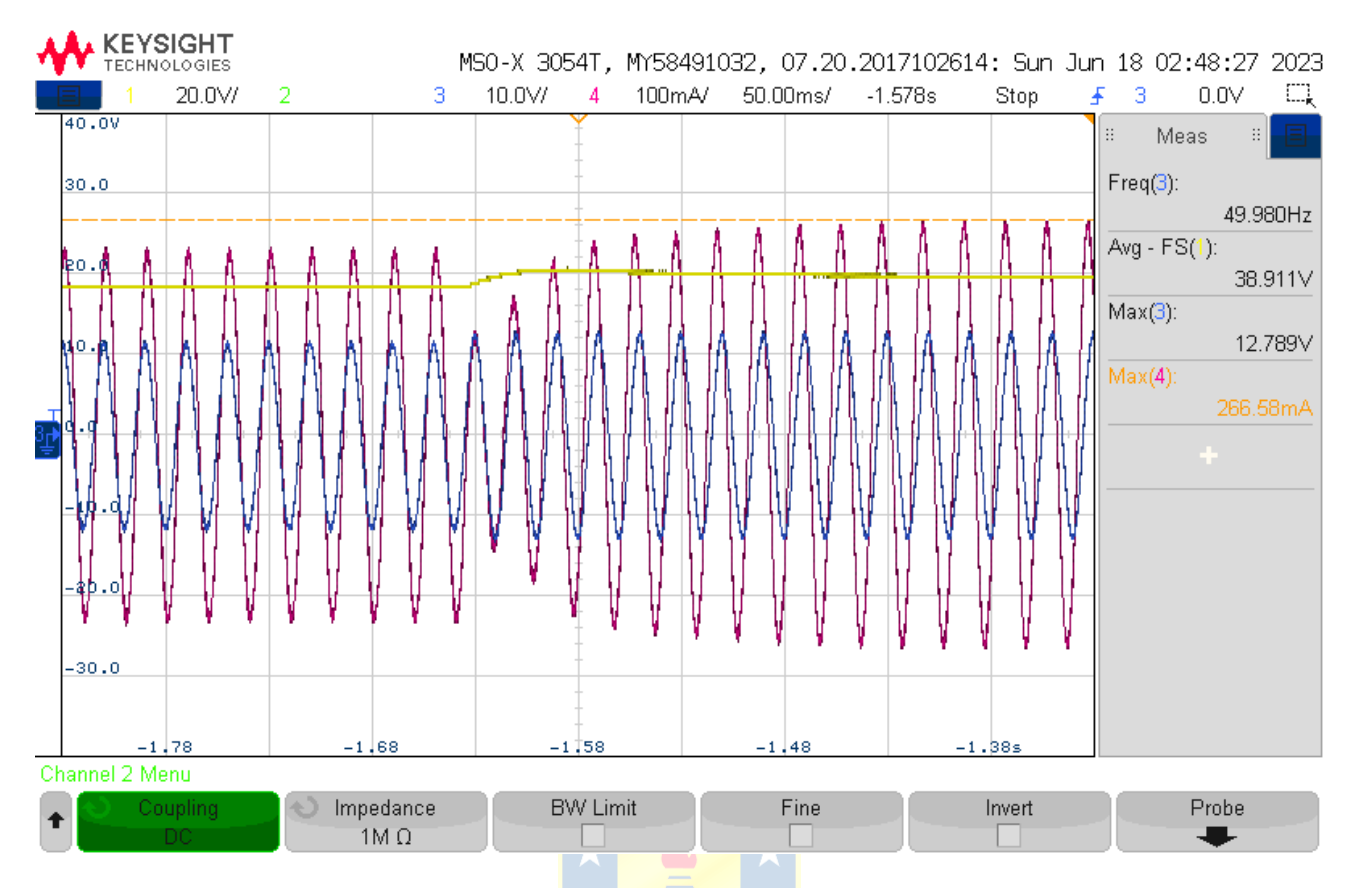

<span id="page-90-0"></span>**Fig. 6.7 Swell de 5%, Voltaje de red de fase a (azul), corriente de fase a (rojo) y voltaje de bus dc (amarillo).**

Finalmente, el inversor vuelve a funcionar en las condiciones iniciales pero esta vez se aplica un aumento de frecuencia en forma de escalón de 1 Hz. Este aumento de frecuencia produce una disminución momentánea de la inyección de potencia hacia el lado alterno, lo cual se traduce en una disminución de la corriente y un aumento del voltaje DC. Después de aproximadamente 2 segundos, el inversor vuelve a funcionar en las condiciones iniciales.

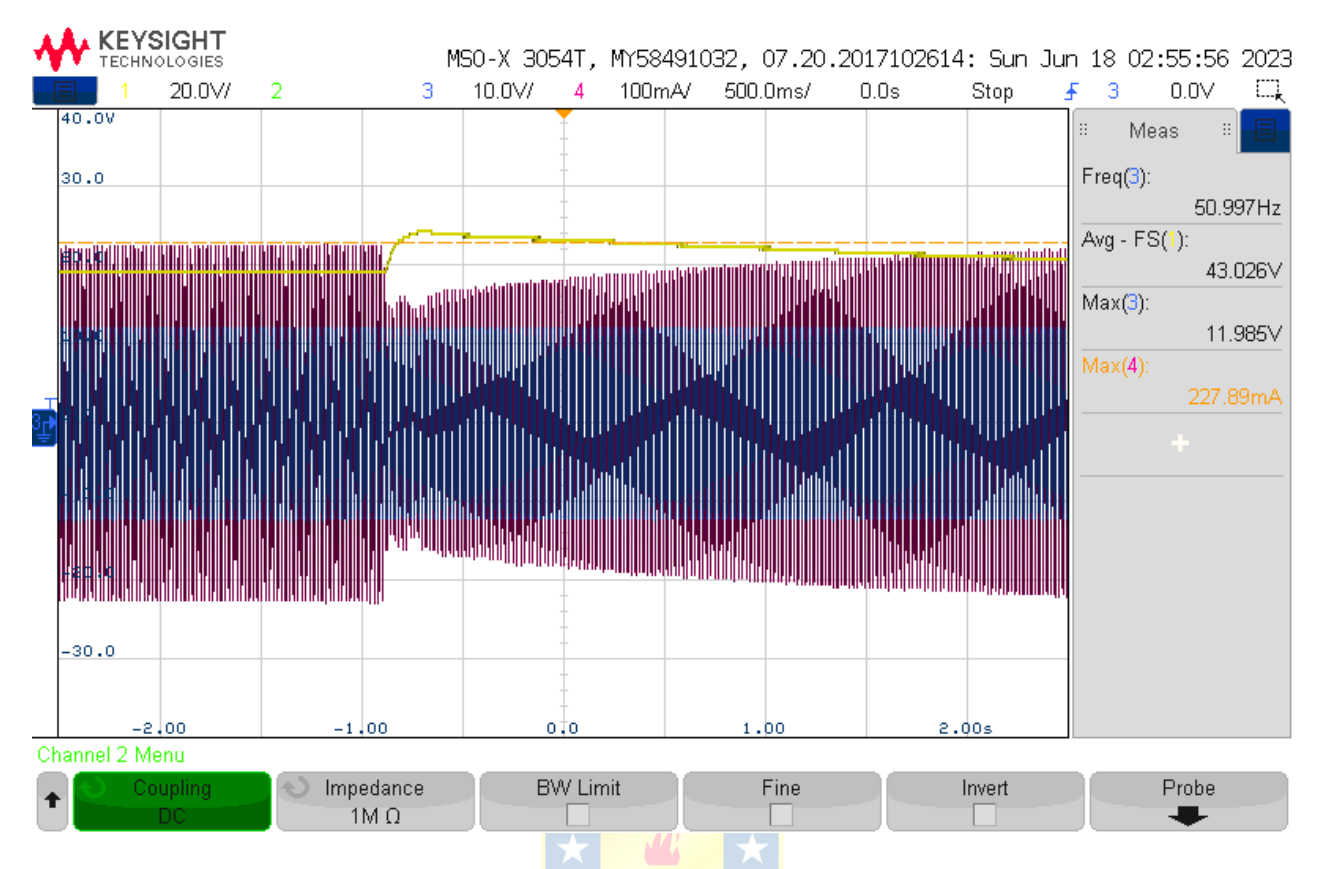

**Fig. 6.8 Aumento de frecuencia de 1 Hz. Voltaje de red de fase a (azul), corriente de fase a (rojo) y voltaje de bus dc (amarillo).**

#### *6.2.2 Condensador sincrónico*

En este caso, el inversor está funcionando sin el arreglo de paneles, por lo tanto, el funcionamiento es similar al de una máquina sincrónica funcionando como motor sin carga, lo cual se denomina condensador sincrónico.

La primera prueba consistió en hacer funcionar el *synchronverter* en vacío y aplicar una sag del 5%. Como se muestra en la [Fig. 6.9](#page-92-0), inicialmente la corriente inyectada es prácticamente nula y el voltaje DC se mantiene en 35 V. Cuando ocurre el sag, el voltaje DC disminuye unos 10 V aproximadamente debido a que la corriente debe aumentar para suministrar potencia reactiva. Después de 300 ms la corriente alcanza el valor máximo de 4.2 A y se estabiliza en 2.6 A, inyectando 50 VAr hacia la red y el voltaje DC vuelve a los 35 V después de 1 segundo aproximadamente.

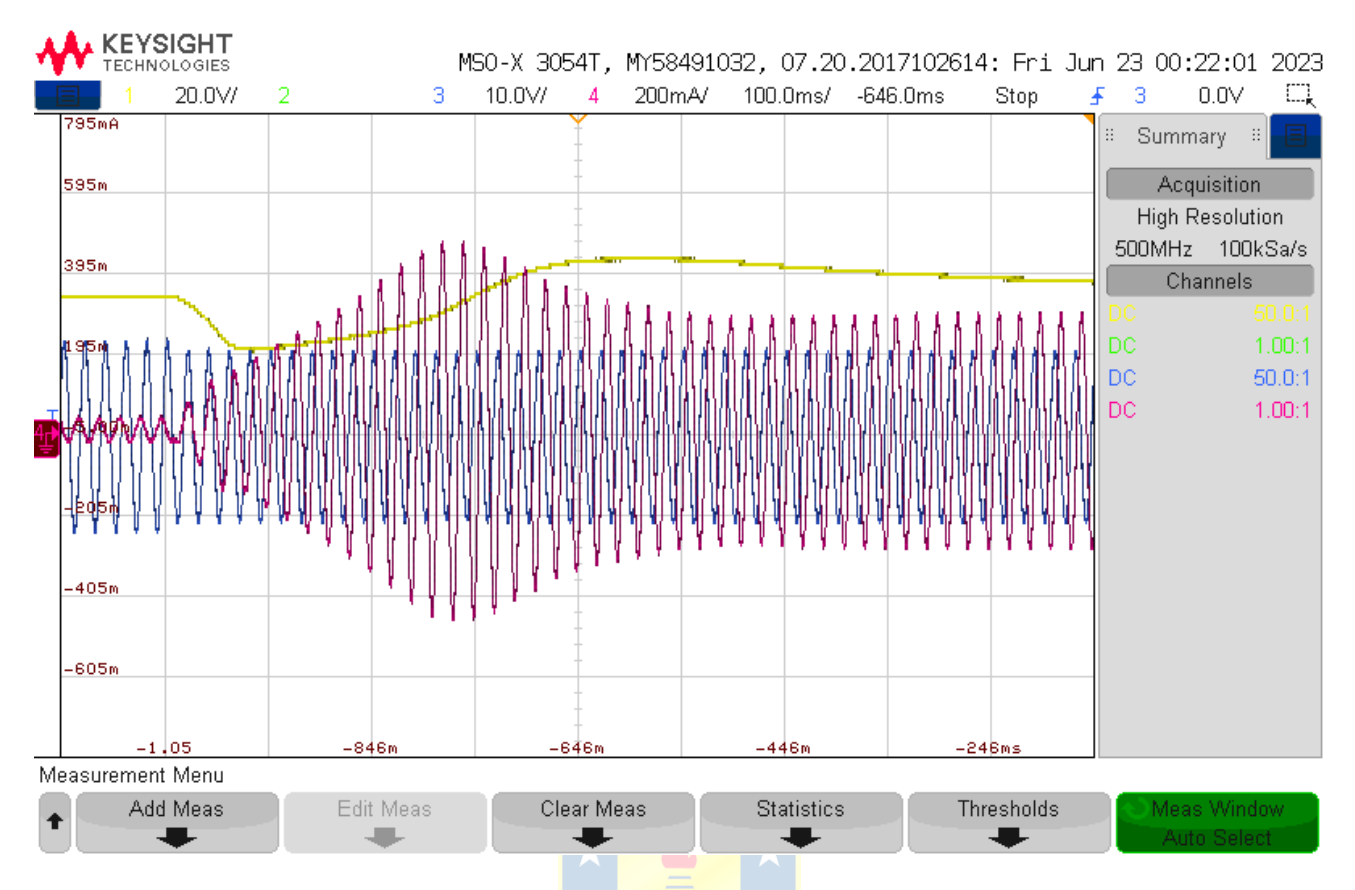

<span id="page-92-0"></span>**Fig. 6.9 Sag de 5% con synchronverter inicialmente en vacío. Voltaje de red en color azul, corriente de línea en color rojo y voltaje DC en amarillo.**

Respecto al swell, también de 5%, se obtiene una dinámica contraria al caso anterior. Cuando ocurre el swell, el voltaje del bus DC tiende a aumentar debido al cambio de flujo de potencia reactiva, el cual en este caso el *synchronverter* absorbe unos 50 VAr. El voltaje DC se estabiliza después de 1 segundo aproximadamente en el valor nominal de 35 V. El swell produce un aumento de la corriente a un máximo de 2.1 A aproximadamente y un adelantamiento de la corriente.

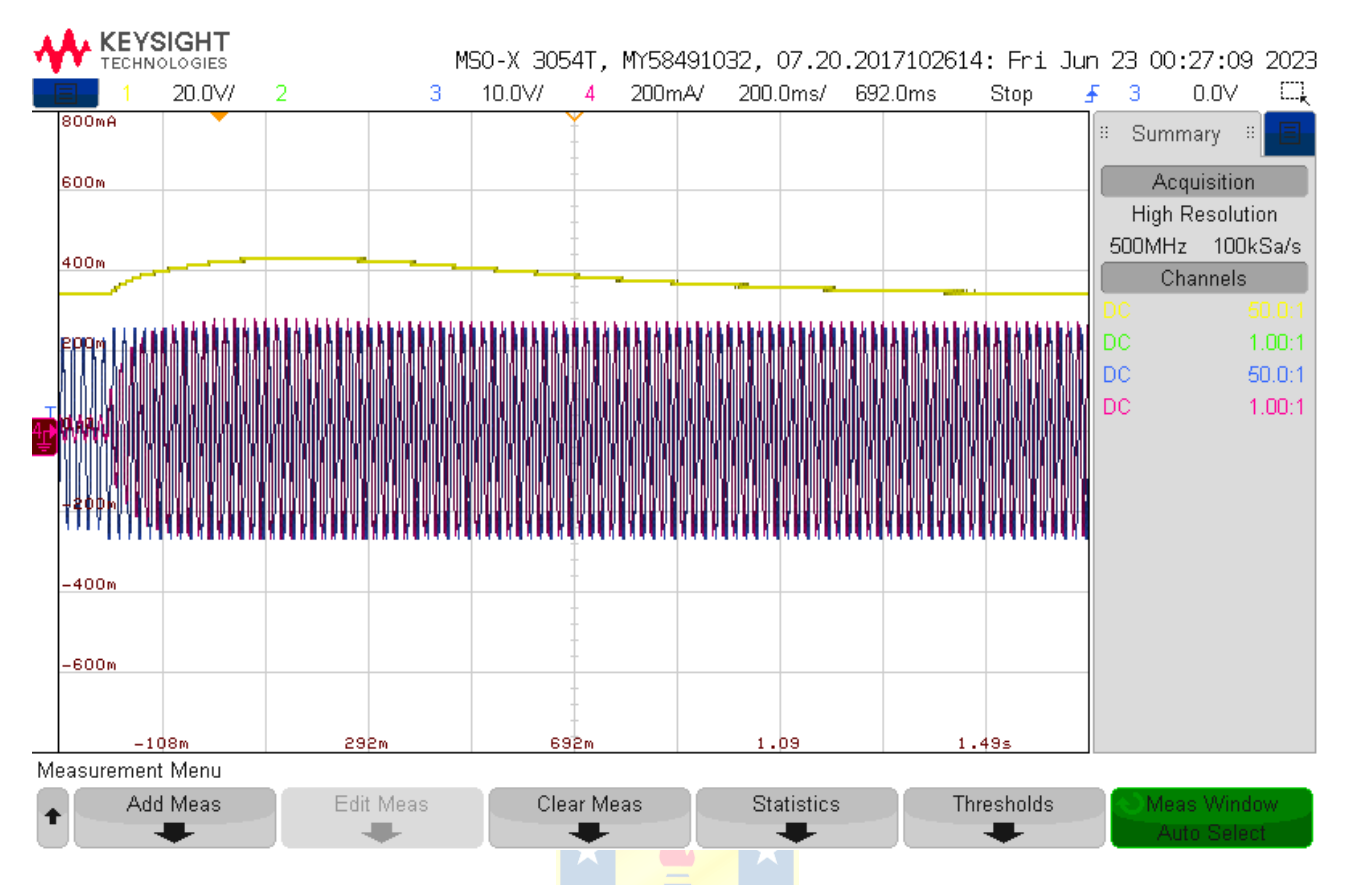

**Fig. 6.10 Swell de 5% con synchronverter inicialmente en vacío. Voltaje de red en color azul, corriente de línea en color rojo y voltaje DC en amarillo.**

Finalmente, se realiza un cambio de referencia de potencia reactiva, en donde inicialmente el *synchronverter* está funcionando en vacío y repentinamente se aplica un cambio escalón de referencia de potencia reactiva de 0 a 40 VAr. Los resultados son bastante similares a los obtenidos en el caso del sag y esto se debe a que la misma ecuación que controla el flujo magnético del *synchronverter* depende de la referencia de potencia reactiva y de la magnitud del voltaje de red.

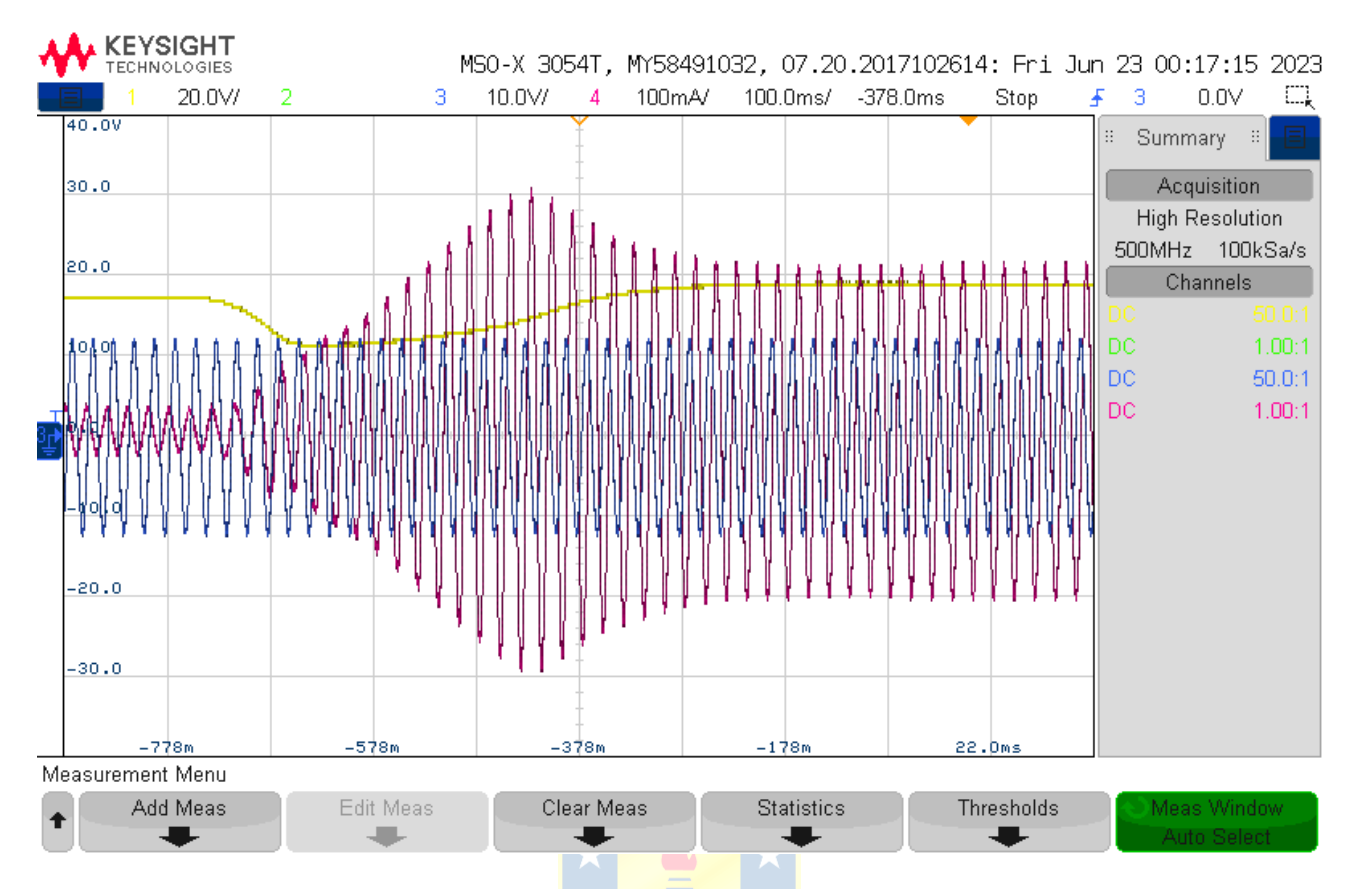

**Fig. 6.11 Cambio de referencia de potencia reactiva de synchronverter inicialmente en vacío. Voltaje de red en color azul, corriente de línea en color rojo y voltaje DC en amarillo.**

### **6.3. Discusión y conclusiones**

En este capítulo se presentaron los resultados experimentales del *synchronverter* operando con un arreglo de paneles fotovoltaicos y en vacío. Los resultados muestran que es posible realizar compensación de potencia reactiva y voltaje mientras se suministra potencia activa desde un arreglo de paneles. También se puede observar que los sag y swell tienen un impacto mayor en el voltaje DC cuando el *synchronverter* está funcionando en vacío como condensador sincrónico, lo cual se debe al cambio de la potencia instantánea en el transitorio que ocurre estas perturbaciones. También, como era esperable de acuerdo con el capítulo 2 de este informe, el dispositivo tiene mayor capacidad de absorber potencia reactiva que de suministrar, lo cual se comprueba al observar el desfase de la corriente con respecto al voltaje y cuya explicación es debido al consumo de potencia reactiva de las inductancias que componen el filtro.

# **7. Conclusiones**

## **7.1. Sumario**

En esta tesis se propuso aplicar una estrategia de máquina sincrónica virtual llamada *synchronverter* en un inversor fotovoltaico con el fin de realizar inyección de potencia desde el arreglo de paneles y proveer las funciones de soporte de voltaje y frecuencia que ofrecen las máquinas sincrónicas. La estrategia propuesta consiste, por una parte, en utilizar un algoritmo de seguimiento del punto de máxima potencia para obtener el voltaje del punto de máxima potencia. Este voltaje se utiliza como referencia para el lazo de control de voltaje DC que está compuesto por un control PI que se basa en la ecuación de energía del condensador. La salida de este lazo de control consiste en la referencia de potencia activa que se ingresa al lazo de potencia activa del *synchronverter*, el cual contiene las funciones de inercia y control droop de torque. El *synchronverter* también está compuesto por un lazo de potencia reactiva, el cual contiene la ecuación que permite emular el flujo magnético de la máquina sincrónica equivalente para así controlar la potencia reactiva y el voltaje en el punto de conexión del *synchronverter*. Cabe señalar que esta estrategia utiliza ecuaciones en ejes rotatorios por la cual es imprescindible utilizar un PLL para sincronizarse con la red.

La estrategia de control se valida mediante simulaciones en el software Psim<sup>®</sup> en donde se realizó simulaciones suministrando potencia activa, aplicando corrección del factor droop y sin inyección de potencia reactiva, por lo cual, funcionando como condensador sincrónico. En todas las simulaciones se aplicaron perturbaciones de magnitud de voltaje, frecuencia o irradiancia.

Finalmente, se implementa la estrategia propuesta en un setup experimental del laboratorio LACCEER de la Universidad del Bío-Bío, con el cual se realiza inyección de potencia activa desde un arreglo de paneles y compensación de voltaje.

Cabe mencionar que las limitaciones de este trabajo son:

- Los convertidores se consideraron ideales
- El *synchronverter* siempre estuvo conectado a un bus infinito, lo cual implica que las acciones del *synchronverter* no son capaces de modificar el voltaje o frecuencia de la red
- El *synchronverter* se consideró como único, sin dispositivos similares en paralelo
- El MPPT utilizado en las pruebas experimentales fue perturbar y observar debido a que no se contaba con celdas para implementar el MPPT basado en celdas de medición.

### **7.2. Conclusiones**

Mediante las simulaciones y pruebas experimentales se pudo determinar que la estrategia de control es capaz de producir un comportamiento similar al de una máquina sincrónica en un inversor fotovoltaico mientras se suministra energía a la red. Esto se traduce en la capacidad de adaptar la inyección de potencia activa y reactiva según los cambios de frecuencia y voltaje respectivamente, de tal forma que la operación del inversor no influye en el empeoramiento de la calidad del suministro eléctrico. Otras conclusiones que se obtuvieron son:

- El *synchronverter* es capaz de operar como condensador sincrónico, es decir sin inyección de potencia activa.
- Existe un acoplamiento entre las dinámicas del voltaje del condensador DC y la potencia activa y reactiva suministradas hacia la red.
- La corrección del control droop de torque propuesto en el capítulo 5 produce un valor pico en el transitorio de potencia activa suministrada igual al doble del valor nominal de potencia, por lo tanto, se debe mejorar la respuesta dinámica de esta corrección. Una sugerencia es ralentizar la respuesta del lazo de control de voltaje con el fin de que el condensador se descargue más lento.

# **7.3. Trabajo Futuro**

De este trabajo se desprende los siguientes trabajos futuros:

- Estudiar las dinámicas del condensador considerando las dinámicas del *synchronverter*, ya que en este trabajo se consideró que las dinámicas estaban desacopladas por que se estableció un tiempo de respuesta del lazo de control de voltaje DC al menos 10 veces superior al tiempo de respuesta del *synchronverter*.
- Estudiar la capacidad de compensación del *synchronverter* en una red distinta a un bus infinito.
- Estudiar el comportamiento de un grupo de *synchronverter* en paralelo.
- Mejorar la corrección del control droop de torque, debido a que la propuesta de este trabajo se basa en una aproximación lineal de la curva de potencia de la celda solar y, además, la respuesta transitoria de potencia activa presentó un valor pico bastante considerable.

- Estudiar la corrección del control droop de torque considerando disminuciones de frecuencia, para lo cual es necesario considerar reservas de energía en el arreglo de paneles.

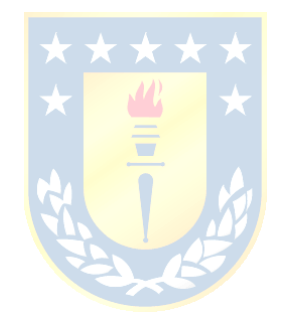

# **8. Referencias**

- [1] R. Lacal Arantegui y A. Jäger-Waldau, «Photovoltaics and Wind Status in the European Union After the Paris Agreement,» *Renewable and Sustainable Energy Reviews,* vol. 81, nº 2, pp. 2460- 2471, 2018.
- [2] Y. Simsek, Á. Lorca, T. Urmee, P. A. Bahri y R. Escobar, «Review and Assessment of Energy Policy Developments in Chile,» *Energy Policy,* vol. 127, pp. 87-101, 2019.
- [3] B. O'Connell, C. Davies, A. Paver, E. Taylor, T. Veijalainen, R. Ganguli y C. Schaefer, «Achieving World-Leading Penetration of Renewables: The Australian National Electricity Market,» *IEEE Power and Energy Magazine,* vol. 19, nº 5, pp. 18-28, 2021.
- [4] B. Badrzadeh, N. Modi, J. Lindley, A. Jalali y J. Lu, «Power System Operation With a High Share of Inverter-Based Resources: The Australian Experience,» *IEEE Power and Energy Magazine,* vol. 19, nº 5, pp. 46-55, 2021.
- [5] J. Hu, Z. Li, J. Zhu y J. M. Guerrero, «Voltage Stabilization: A Critical Step Toward High Photovoltaic Penetration,» *IEEE Industrial Electronics Magazine,* vol. 13, nº 2, pp. 17-30, 2019.
- [6] O. Gandhi, D. S. Kumar, C. D. Rodríguez-Gallegos y D. Srinivasan, «Review of power system impacts at high PV penetration Part I: Factors limiting PV penetration,» *Solar Energy,* vol. 210, pp. 181-201, 2020.
- [7] M. M. Haque y P. Wolfs, «A review of high PV penetrations in LV distribution networks: Present status, impacts and mitigation measures,» *Renewable and Sustainable Energy Reviews,*  vol. 62, pp. 1195-1208, 2016.
- [8] A. Anzalchi, A. Sundararajan, A. Moghadasi y A. Sarwat, «High-Penetration Grid-Tied Photovoltaics: Analysis of Power Quality and Feeder Voltage Profile,» *IEEE Industry Applications Magazine,* vol. 25, nº 5, pp. 83-94, 2019.
- [9] S. M. Ismael, S. H. Abdel Aleem, A. Y. Abdelaziz y A. F. Zobaa, «State-of-the-art of hosting capacity in modern power systems with distributed generation,» *Renewable Energy,* vol. 130, pp. 1002-1020, 2019.
- [10] L. Wang, R. Yan y T. Kumar Saha, «Voltage regulation challenges with unbalanced PV integration in low voltage distribution systems and the corresponding solution,» *Applied Energy,*  vol. 256, p. 113927, 2019.
- [11] D. S. Kumar, O. Gandhi, C. D. Rodríguez-Gallegos y D. Srinivasan, «Review of power system impacts at high PV penetration Part II: Potential solutions and the way forward,» *Solar Energy,*  vol. 210, pp. 202-221, 2020.
- [12] S. Kumar Dash y P. Kumar Ray, «Performance Enhancement of PV-Fed Unified Power Quality Conditioner for Power Quality Improvement Using JAYA Optimized Control Philosophy,» *Arabian Journal for Science and Engineering,* vol. 44, nº 3, pp. 2115-2129, 2019.
- [13] P. Chaudhary y M. Rizwan, «Voltage regulation mitigation techniques in distribution system with high PV penetration: A review,» *Renewable and Sustainable Energy Reviews,* vol. 82, nº 3, pp. 3279-3287, 2018.
- [14] S. Gasperic y R. Mihalic, «Estimation of the efficiency of FACTS devices for voltage-stability,» *Renewable and Sustainable Energy Reviews,* vol. 105, pp. 144-156, 2019.
- [15] R. K. Varma y E. M. Siavashi, «PV-STATCOM: A New Smart Inverter for Voltage Control in Distribution Systems,» *IEEE Transactions on Sustainable Energy,* vol. 9, nº 4, pp. 1681-1691, 2018.
- [16] R. K. Varma, E. M. Siavashi, S. Mohan y T. Vanderheide, «First in Canada, Night and Day Field Demonstration of a New Photovoltaic Solar-Based Flexible AC Transmission System (FACTS) Device PV-STATCOM for Stabilizing Critical Induction Motor,» *IEEE Access,* vol. 7, pp. 149479 - 149492, 2019.
- [17] R. K. Varma, E. Siavashi, S. Mohan y J. McMichael-Dennis, «Grid Support Benefits of Solar PV Systems as STATCOM (PV-STATCOM) Through Converter Control: Grid Integration Challenges of Solar PV Power Systems,» *IEEE Electrification Magazine,* vol. 9, nº 2, pp. 50- 61, 2021.
- [18] G. Weiss y Q.-C. Zhong, «Synchronverters: Inverters That Mimic Synchronous Generators,» *IEEE Transactions on Industrial Electronics,* vol. 58, nº 4, pp. 1259-1267, 2011.
- [19] S. Dong y Y. C. Chen, «Adjusting Synchronverter Dynamic Response Speed via Damping Correction Loop,» *IEEE Transactions on Energy Conversion,* vol. 32, nº 2, pp. 608-619, 2017.
- [20] C. A. Busada, S. G. Jorge y J. A. Solsona, «Feedback Linearization of a Grid-Tied Synchronverter,» *IEEE Transactions on industrial electronics,* vol. 70, nº 1, pp. 147-154, 2023.
- [21] H. K. Mehta, H. Warke, K. Kukadiya y A. K. Panchal, «Accurate Expressions for Single-Diode-Model Solar Cell Parameterization,» *IEEE Journal of Photovoltaics,* vol. 9, nº 3, pp. 803-810, 2019.
- [22] R. Morales, M. Garbarino, J. Muñoz, C. Baier, J. Rohten, V. Esparza y D. Dewar, «Grid Connected PV System with New MPPT Estimation Method Based on Measuring Cells,» *IECON 2019 - 45th Annual Conference of the IEEE Industrial Electronics Society,* vol. 1, pp. 2366- 2371, 2019.
- [23] M. Rashid, «Power Conversion,» de *Power Electronics Handbook, 4th edition*, Butterworth-Heinemann, 2018, pp. 289-338.
- [24] B. Muftau y M. Fazeli, «The Role of Virtual Synchronous Machines in Future Power Systems: A Review and Future Trends,» *Electric Power Systems Research,* vol. 206, p. 107775, 2022.
- [25] J. J. Grainger y W. D. Stevenson, Power System Analysis, McGraw-Hill, 1994.
- [26] P. S. Kundur y O. P. Malik, Power System Stability and Control, 2nd Edition, New York: McGraw-Hill, 2022.
- [27] J. Rohten, J. Espinoza, F. Villarroel, M. Perez, J. Muñoz, P. Melín y E. Espinosa, «Static power converter synchronization and control under varying frequency conditions,» *IECON 2012 - 38th Annual Conference on IEEE Industrial Electronics Society,* pp. 786-791, 2012.

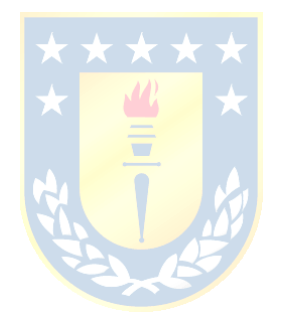